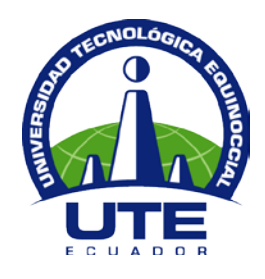

# **UNIVERSIDAD TECNOLÓGICA EQUINOCCIAL**

# **FACULTAD DE CIENCIAS DE LA INGENIERÍA**

# **CARRERA DE INGENIERÍA MECATRÓNICA**

## **DISEÑO, CONSTRUCCIÓN E IMPLEMENTACIÓN DE UN SISTEMA MECATRÓNICO PARA REPICAR CAMPANAS EN UNA IGLESIA**

**TRABAJO PREVIO A LA OBTENCIÓN DEL TÍTULO DE INGENIERO MECATRÓNICO**

**DANIEL ESTEBAN GUAMIALAMÁ CÁRDENAS**

**DIRECTOR: ING. LUIS HIDALGO**

**QUITO, JUNIO, 2013**

© Universidad Tecnológica Equinoccial. 2013 Reservados todos los derechos de reproducción

# **DECLARACIÓN**

Yo **Daniel Esteban Guamialamá Cárdenas**, declaro que el trabajo aquí descrito es de mi autoría; que no ha sido previamente presentado para ningún grado o calificación profesional; y, que he consultado las referencias bibliográficas que se incluyen en este documento.

La Universidad Tecnológica Equinoccial puede hacer uso de los derechos correspondientes a este trabajo, según lo establecido por la Ley de Propiedad Intelectual, por su Reglamento y por la normativa institucional vigente.

> Daniel Esteban Guamialamá Cárdenas C.I. 171921094-8

\_\_\_\_\_\_\_\_\_\_\_\_\_\_\_\_\_\_\_\_\_\_\_\_\_\_\_

# **CERTIFICACIÓN**

Certifico que el presente trabajo que lleva por título "Diseño, Construcción e Implementación de un Sistema Mecatrónico para Repicar Campanas en una Iglesia", que, para aspirar al título de Ingeniero Mecatrónico fue desarrollado por Daniel Guamialamá, bajo mi dirección y supervisión, en la Facultad de Ciencias de la Ingeniería; y cumple con las condiciones requeridas por el reglamento de Trabajos de Titulación artículos 18 y 25.

> Ing. Luis Hidalgo DIRECTOR DEL TRABAJO C.I. 170772143-5

\_\_\_\_\_\_\_\_\_\_\_\_\_\_\_\_\_

## **DEDICATORIA**

Dedico el presente proyecto de tesis a Dios por cada día darme las fuerzas para seguir adelante en cada paso de mi vida.

A mis padres por su apoyo incondicional en cada decisión tomada a lo largo de mi carrera.

## **AGRADECIMIENTO**

Agradezco a mis padres por el apoyo que me dieron para seguir adelante no solo a lo largo de la carrera sino en cada decisión importante que he tenido que tomar en mi vida.

A mis hermanos por siempre estar ahí cuando lo he necesitado en cada paso de mi vida.

A mis familiares porque de una u otra forma ayudarme en todo este tiempo.

A mis amigos por estar siempre a mi lado y de una u otra forma presionarme para poder culminar con esta etapa de mi vida.

# ÍNDICE DE CONTENIDOS

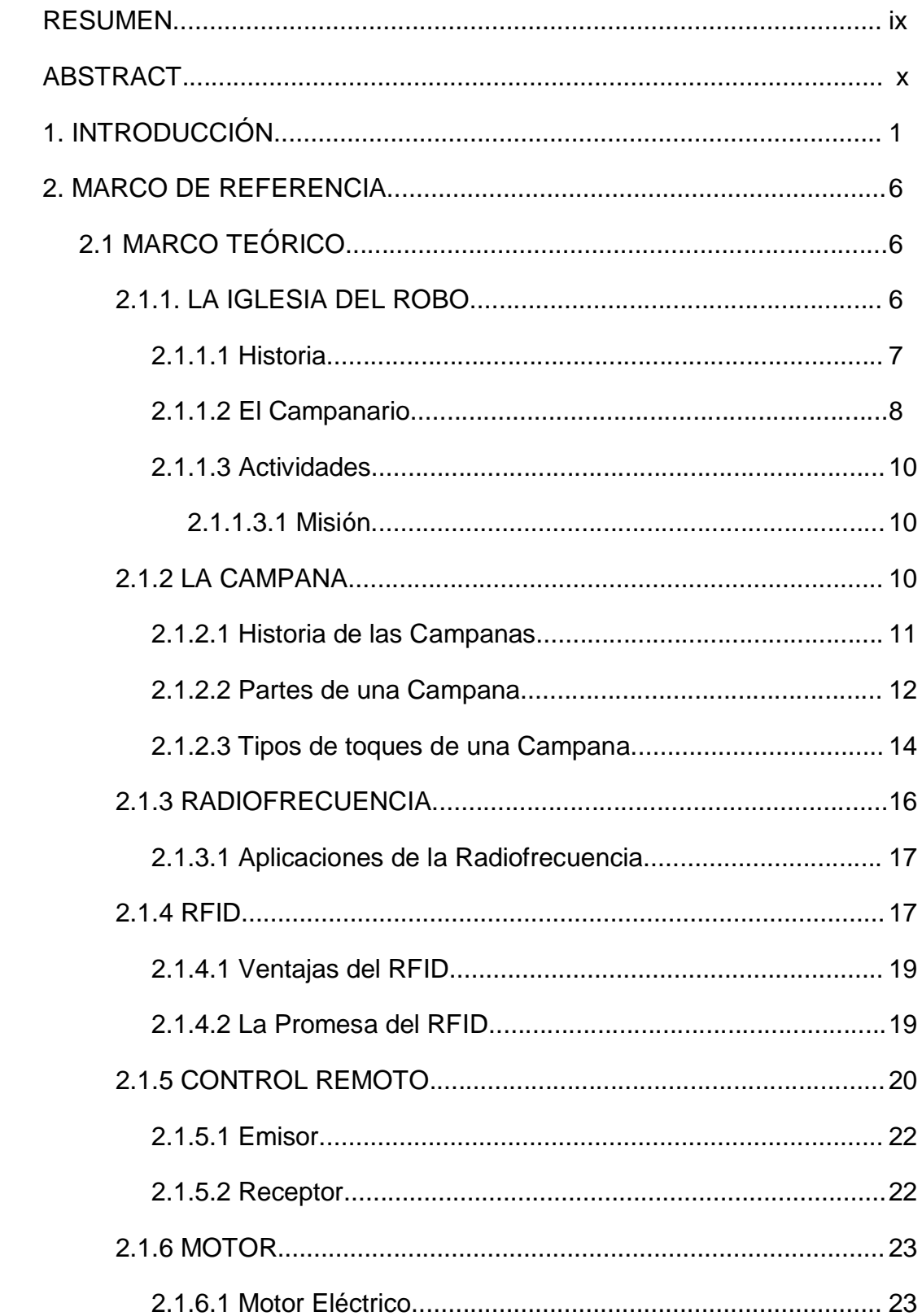

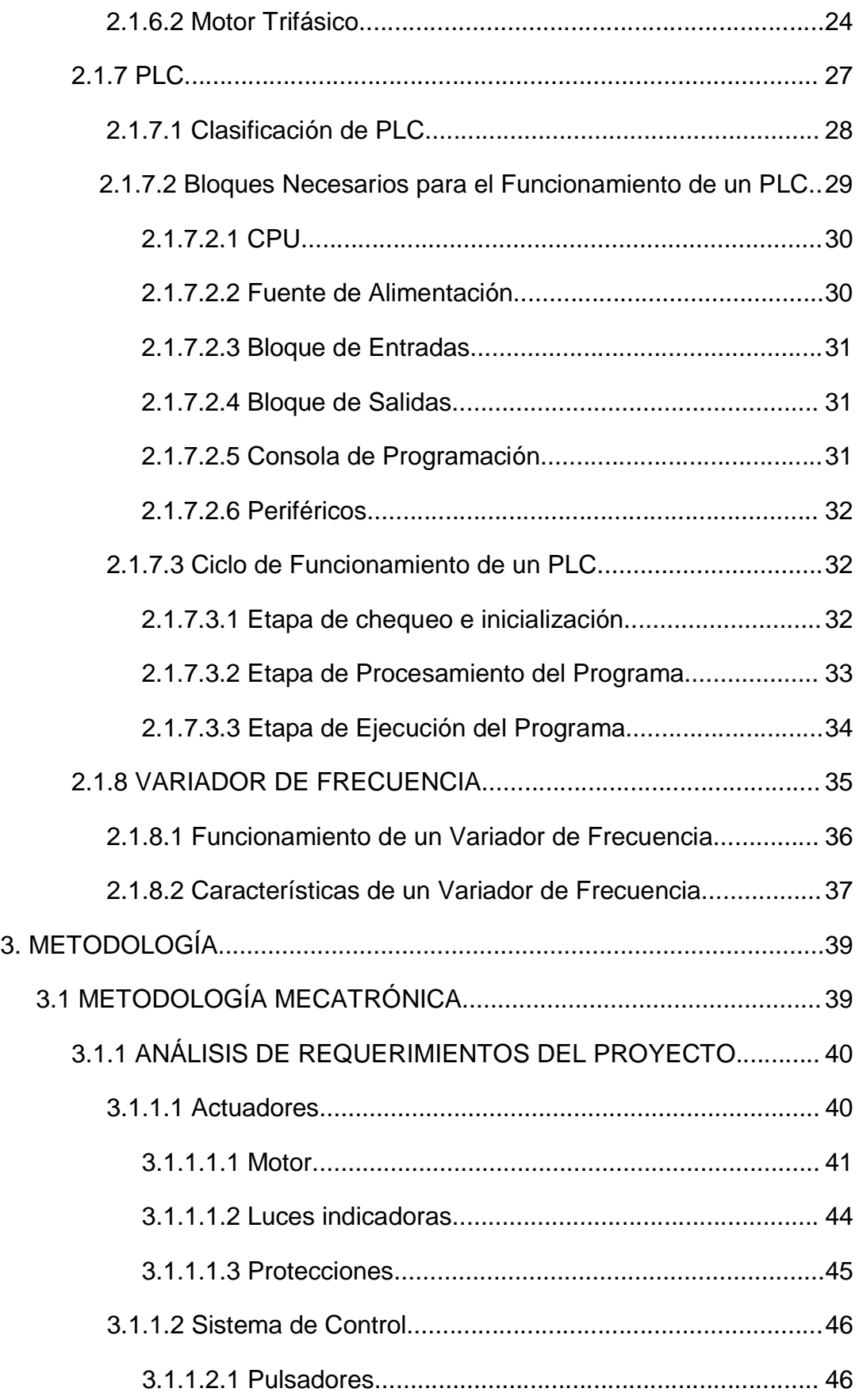

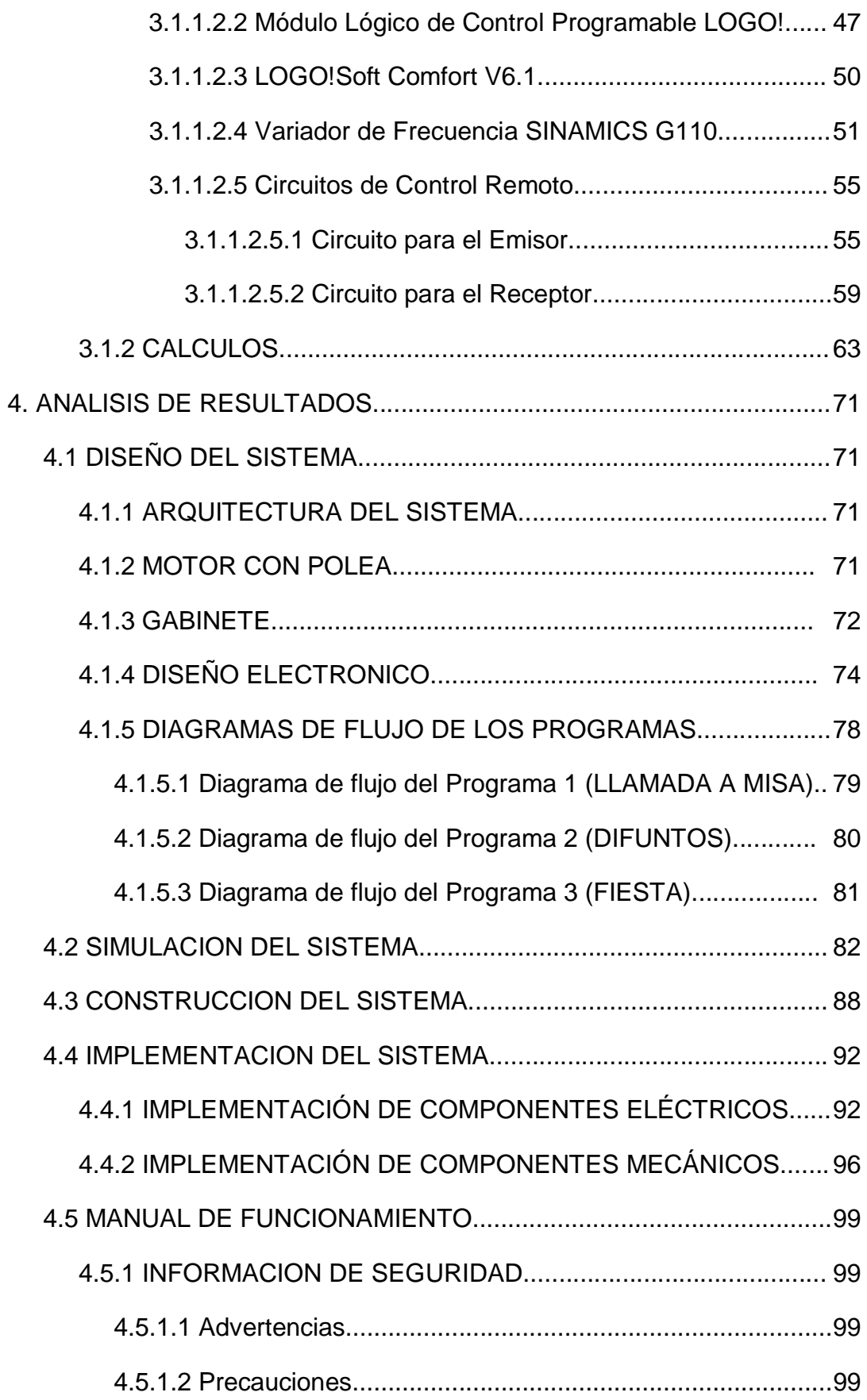

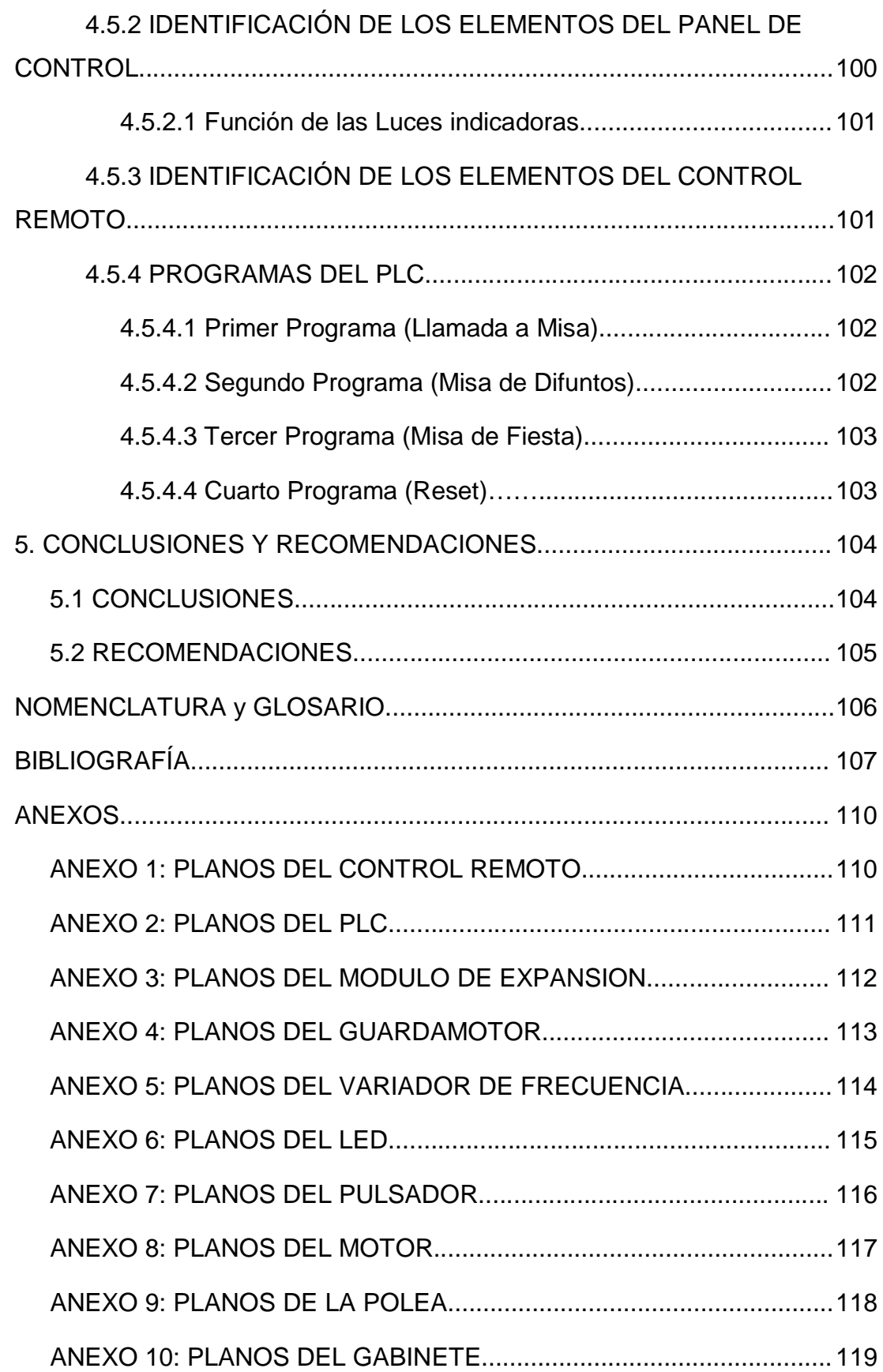

# **ÍNDICE DE TABLAS**

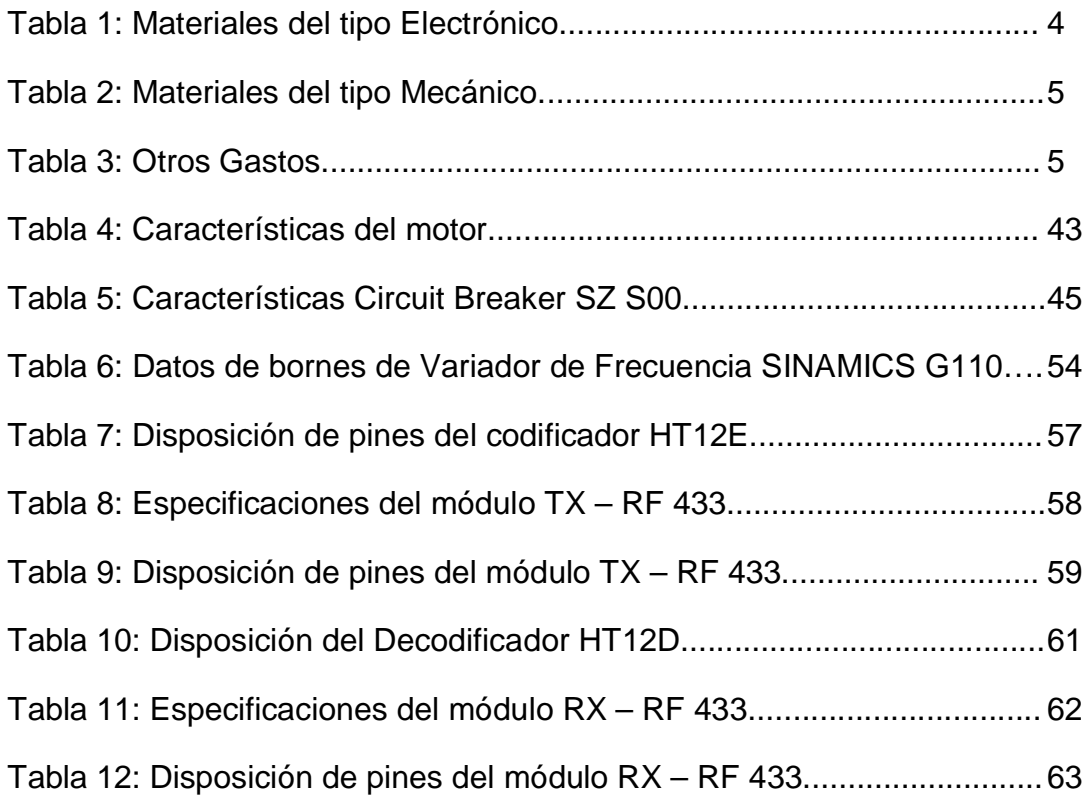

# **ÍNDICE DE FIGURAS**

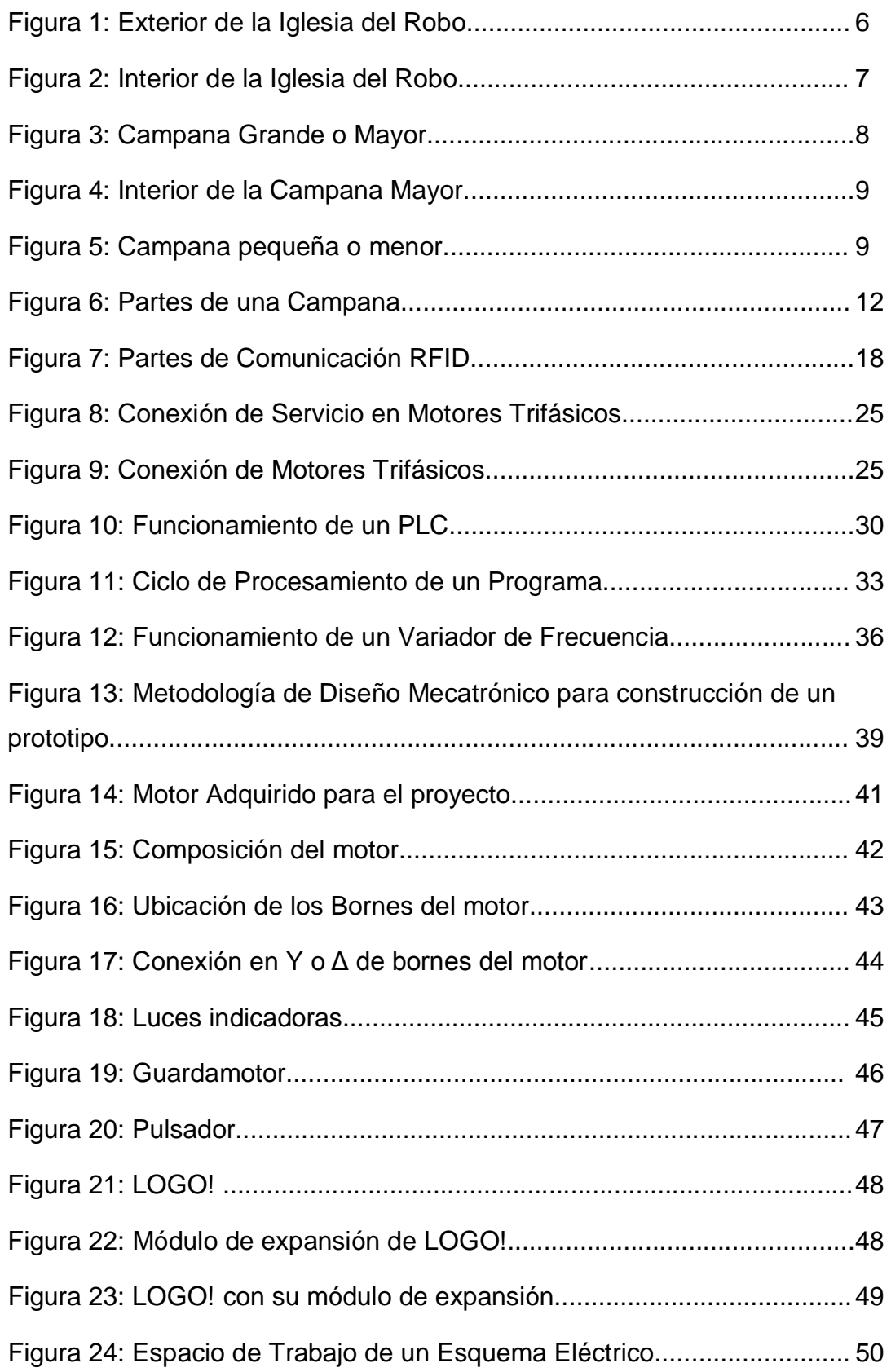

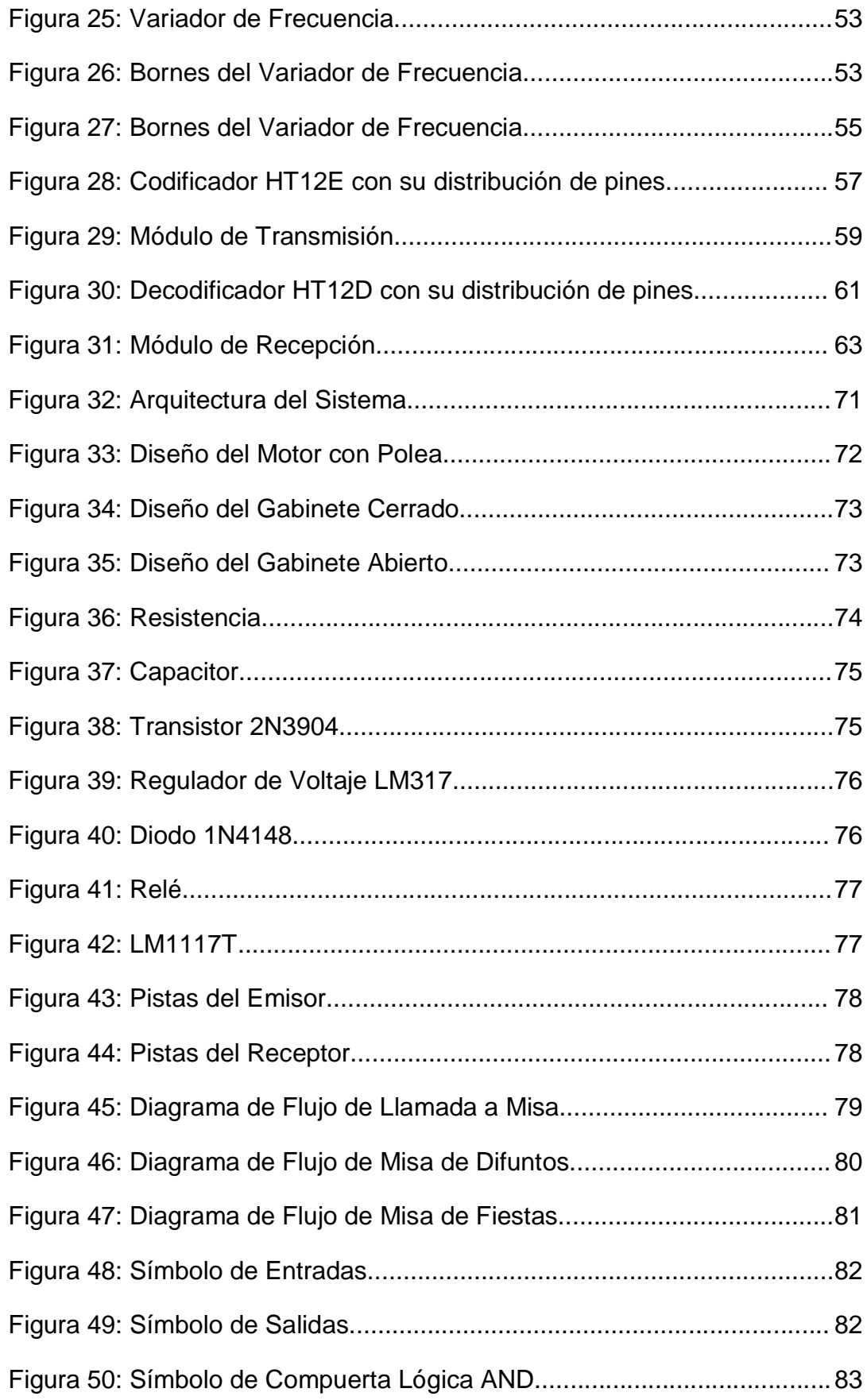

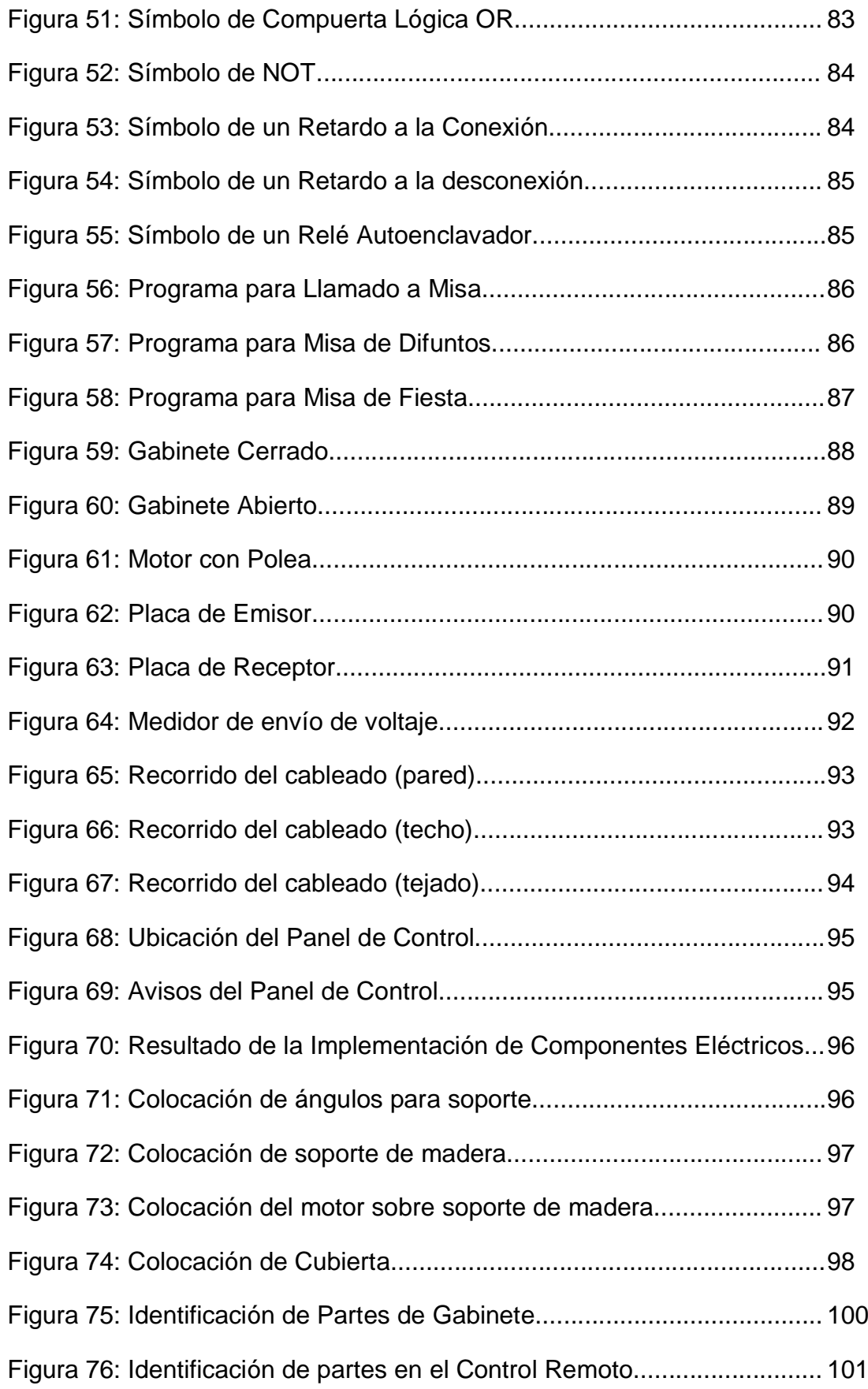

## **RESUMEN**

A través de los años, el repique de las campanas se ha hecho de diferentes maneras y para distintas aplicaciones, como por ejemplo para propósitos militares y policiales, para avisos en diferentes tipos de aldeas y posteriormente de ciudades, en iglesias, entre otros; con el avance de los años, la tecnología ha ido avanzando y se han ido automatizando muchos procesos, se han ido creando nuevos sistemas para facilitar los trabajos, lo cual reduce también la mano de obra y por lo tanto evita fatigas, estrés, entre otros problemas. El propósito de este proyecto es automatizar el repicar de las campanas de una iglesia justamente para minimizar el esfuerzo realizado y poder continuar con este avance de la tecnología. Para empezar el proyecto fue necesaria la formulación de un problema, formular una hipótesis y tener claros tanto el objetivo general como los específicos, así como también el delimitar un alcance para el proyecto en cuestión; después se realizó un marco teórico del proyecto con los elementos más relevantes para realizar la investigación, de esa manera se tuvo una referencia para comenzar por algo la investigación, también fue relevante el dar algunos datos sobre la iglesia en la cual se va a realizar la implementación del proyecto. Posteriormente se realizó una descripción de la metodología a utilizarse, en la cual se analizaron los requerimientos del proyecto, los materiales utilizados, así como también algunos cálculos a la puesta en marcha del proyecto. La puesta en marcha del proyecto fue dividida en el diseño, la construcción y la implementación del sistema y también las simulaciones respectivas antes de realizar su construcción. Finalmente los resultados se expusieron en las conclusiones y se dieron algunas recomendaciones para tratar de implementarlas posteriormente con lo cual se dio como terminado el proyecto.

#### **ABSTRACT**

Over the years, the ringing of bells has been made in different ways and for different applications, such as military and police purposes, for warning in different types of villages and later cities, churches, etc; in the incoming years, technology has advanced and gone automating many processes, it have been created new systems to make work easily, which also reduces it and therefore prevents fatigue, stress, etc. The purpose of this project is to automate the ringing of church bells to reduce the effort and walk with the progress of technology. To begin the project was necessary to formulate a problem, formulate an hypothesis, and be clear about the general objective and specific ones and also define a top for this project; it was made a theoretical framework of the project with the main elements for research, that way gives a reference to start this project, it is also relevant to the research to give some details about the Church in which was performed the project implementation. Later there was made a description of the methodology to be used, which analyzed the project requirements and the project materials, as well as some calculations before starting the project implementation. This implementation of the project was divided in the design, construction and implementation of the system, also the respective simulations before making construction and implementation. Finally the results were presented in the conclusions and the recommendations tries to gives some steps to implement later and it will finish the project.

**1. INTRODUCCIÓN**

La tecnología siempre está avanzando de una forma acelerada, en las industrias cada vez se utiliza menos la intervención humana, es decir, se están automatizando los procesos para poder reducir tanto tiempos de elaboración de ciertos productos y aumentar la producción como el poder tener un mejor control de las plantas de producción, elaboración e incluso la realización de inventarios en ciertos casos.

El éxito en la automatización de un proceso es lograr que una tarea sea lo mejor realizada posible al menor costo y en el menor tiempo.

El problema de las personas encargadas de realizar la labor de repicar las campanas de sus iglesias es que realizan un gran esfuerzo físico, además el cansancio por hacer tareas repetitivas puede causar grandes fatigas.

Hay muchos procesos que están siendo automatizados, lo cual hace que el ser humano cada vez haga menos trabajos, ahorrando una gran cantidad de tiempo y con inversiones de dinero que son justificables para realizar dichas automatizaciones.

La comodidad del mundo en el cual vive el ser humano, lo obliga a hacer diferentes tipos de dispositivos, los cuales ayudan a simplificar tareas que el mismo puede lograrlas, sin embargo le producen diferentes tipos de estrés o aburrimiento, y que en lugar de hacer las cosas repetitivas y tediosas del día a día es más fácil poner a trabajar a una máquina.

Se intentó imitar el movimiento que se realiza sobre las campanas mediante un sistema mecatrónico, para lo cual se realizó un estudio acerca de todos los movimientos diferentes que pueden tenerse y se realizó un control remoto para hacer posibles estos movimientos.

El objetivo general de este proyecto fue diseñar, construir e implementar un sistema mecatrónico para repicar las campanas de una iglesia mediante un control remoto.

Los objetivos específicos de este proyecto fueron los siguientes:

- Investigar los diferentes repiques que se pueden hacer con las campanas y observar el movimiento que se hace para lograrlos.
- Seleccionar los mecanismos más apropiados que puedan ayudar con una solución.
- Realizar un diseño de como va a ser realizado el mecanismo.
- Realizar la construcción electromecánica para su posterior implementación en una iglesia.
- Seleccionar los métodos más apropiados para poder realizar el sistema de control.

Al investigar los diferentes tipos de repiques, se fue observando el movimiento efectuado y se pudieron seleccionar los métodos adecuados y más apropiados para poder realizar un sistema electromecánico de control que permita realizar la misma acción de una forma automática.

El alcance del proyecto establece que el sistema mecatrónico para hacer repicar las campanas se realizó en la Iglesia del Robo en la ciudad de Quito, la cual está ubicada en la calle 24 de Mayo entre las calles Imbabura y Cuenca, y consistirá en realizar un sistema electromecánico que se mueva de tal manera que se asemeje a un movimiento manual, de igual manera se dispondrá de un tablero de control y de un control remoto inalámbrico, los cuales son utilizados para realizar los respectivos repiques en la campana.

Se realizó un estudio de factibilidades tanto técnica como económica del proyecto.

El desarrollo del sistema mecatrónico para repicar las campanas en una iglesia es factible en muchos aspectos, como los siguientes:

- Los materiales a utilizarse se pueden encontrar sin mucha dificultad en la Ciudad en donde se puedan adquirir equipos industriales.
- Los equipos a utilizarse no serán de difícil manejo y podrán ser operados por cualquier persona a la cual va dirigido el proyecto al leer un manual de operaciones o funcionamiento.

• El sistema mecánico hace un solo movimiento, sin embargo la programación es la encargada de coordinar los tiempos.

El software que se va a utilizar está compuesto por:

- SolidWorks.
- LOGO! Soft Comfort.

SolidWorks se utilizó para realizar los diferentes tipos de diseños y modelado de piezas y materiales a utilizarse en esta investigación, de igual manera se puede tener los planos de una pieza o ensamblaje lo cual hace más fácil la fabricación o compra de los mismos, éste es un programa muy utilizado por su facilidad de uso.

LOGO! Soft Comfort se utilizó para realizar la programación del repique de las campanas, dicho programa pasará desde el computador hacia un PLC (LOGO!), el mismo programa tiene la opción de intercomunicar a una PC con el PLC de una manera directa, por lo cual de requerirse algún cambio se lo puede hacer sin ningún problema, incluso se puede realizar simulaciones que muestren el trabajo final, de igual manera es de fácil uso ya que solo se necesita arrastrar las funciones presentadas en el programa al espacio de trabajo y unirlas dependiendo de lo que el programador desee lograr.

Para describir la factibilidad económica del proyecto se lo dividió en varias partes, las cuales dieron como resultado un valor total.

Los materiales utilizados en el Desarrollo Electrónico del proyecto con su respectivo costo fueron los siguientes como lo indica la Tabla 1:

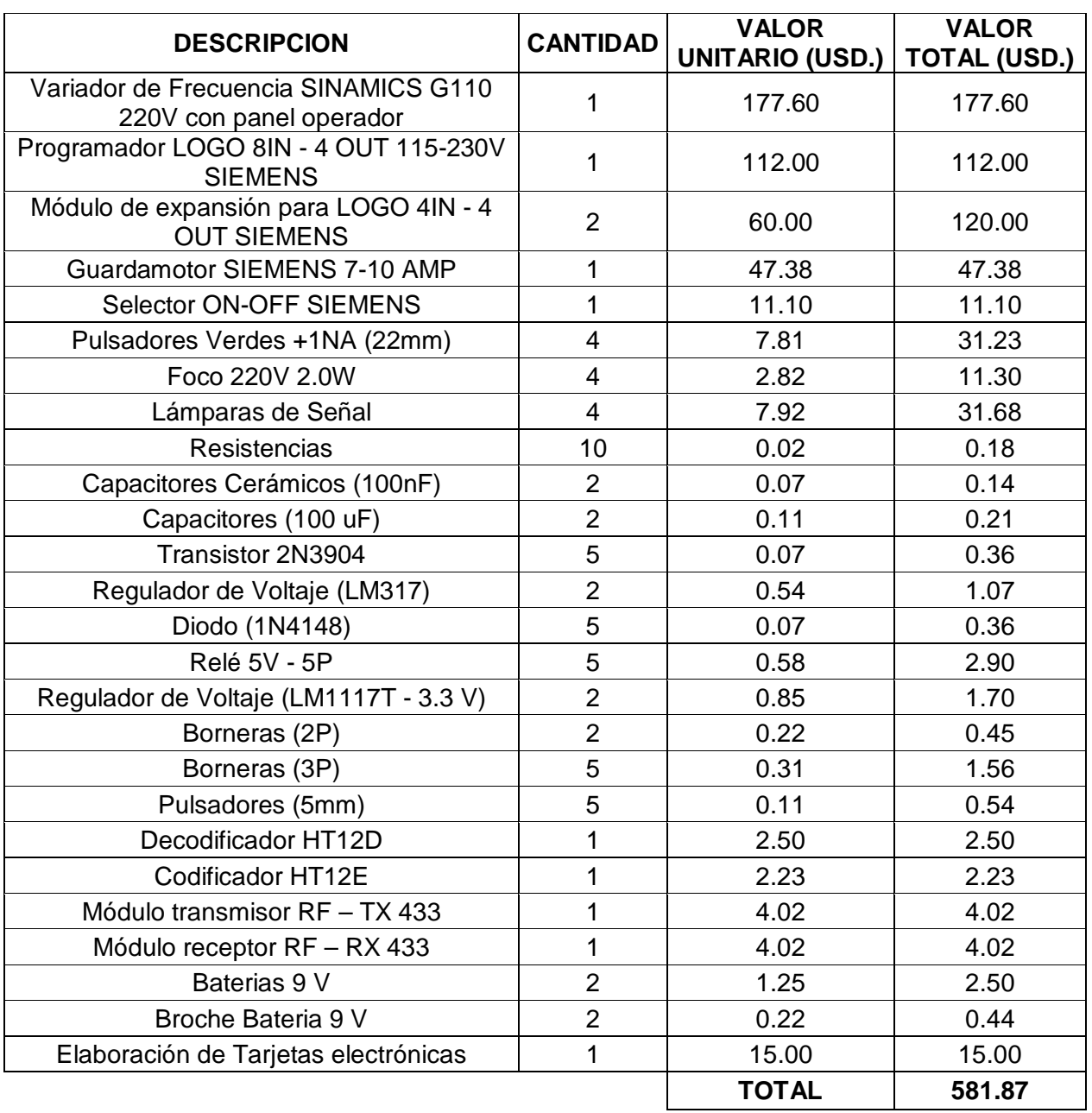

### **Tabla 1:** Materiales del tipo Electrónico

Los materiales utilizados en el Desarrollo Mecánico del proyecto con su respectivo costo fueron los indicados en la Tabla 2.

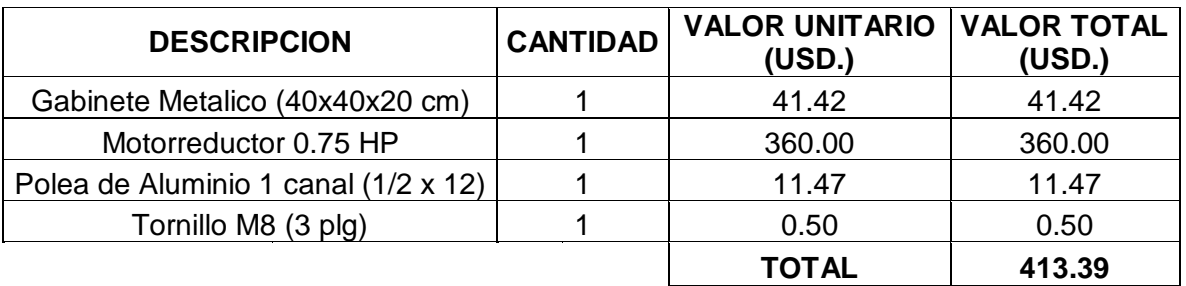

### **Tabla 2:** Materiales del tipo Mecánico

Hay otros gastos que se toman en cuenta para la realización del proyecto indicados en la Tabla 3.

## **Tabla 3:** Otros Gastos

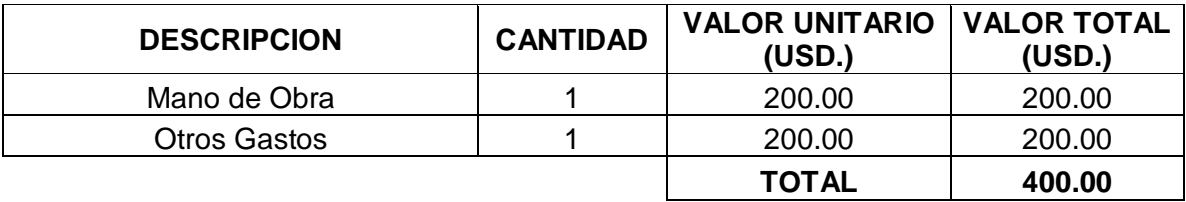

El proyecto tendrá un costo total de aproximadamente **1 395.26** dólares.

**2. MARCO DE REFERENCIA**

En esta parte se analizarán todas las fuentes bibliográficas que se puedan encontrar para poder continuar con la investigación, inicialmente se realizará una descripción de las campanas así como también sus características, posteriormente se procederá a realizar las respectivas descripciones de las tecnologías que se pueden utilizar o que tienen referencia al tema, para poder escoger una de ellas y continuar con el diseño, construcción e implementación de la investigación realizada.

## **2.1 MARCO TEÓRICO**

## **2.1.1 LA IGLESIA DEL ROBO**

La Iglesia en la cual se realizó la implementación del sistema será la Iglesia del Robo de la Ciudad de Quito, ubicada en la Avenida 24 de Mayo entre las calles Imbabura y Cuenca, en la figuras 1 y 2 se puede observar la capilla.

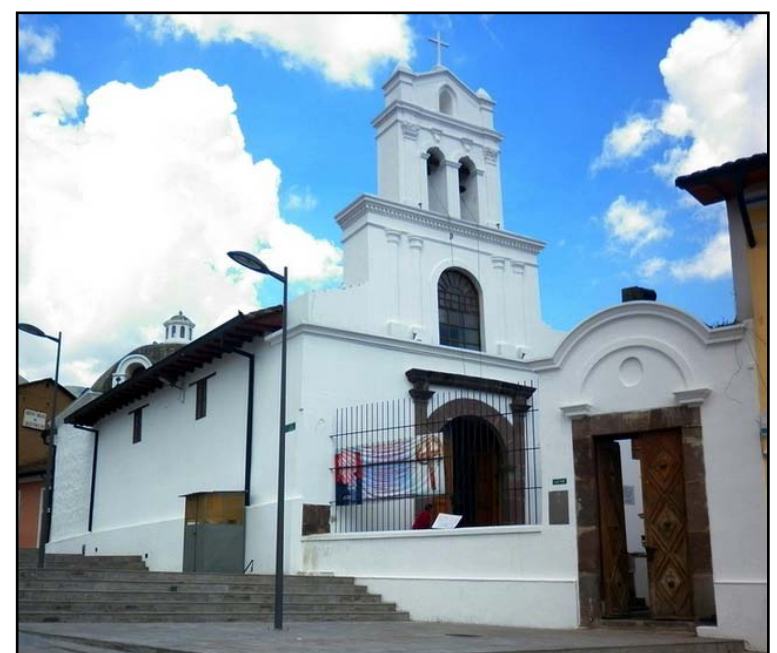

**Figura 1:** Exterior de la Iglesia del Robo

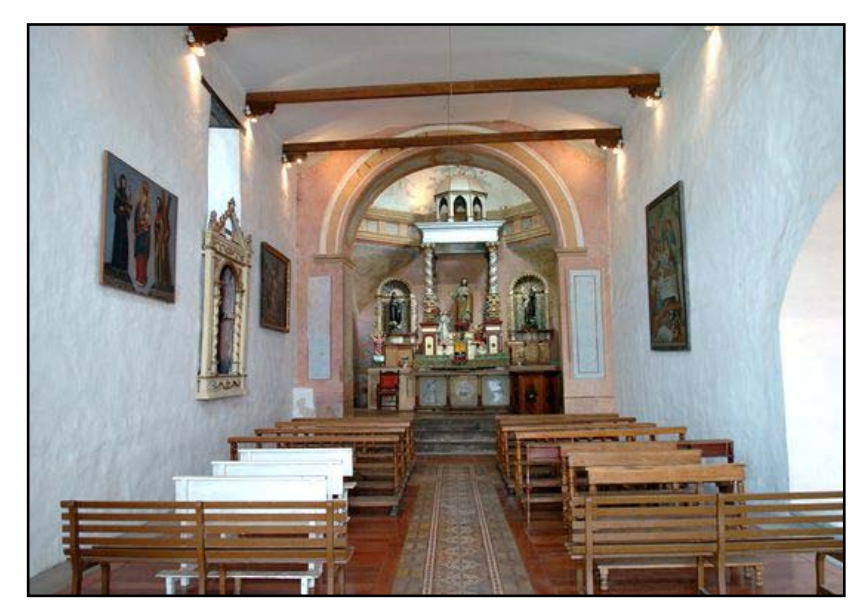

**Figura 2:** Interior de la Iglesia del Robo [\(Granja, 2008\)](#page-128-0)

### **2.1.1.1 Historia**

La historia fue tomada como referencia de Quito: Tradiciones, testimonio y Nostalgia [\(Freire Rubio, 2004\)](#page-128-1) y explica que el día 20 de Enero del año 1649, la urna del Santísimo Sacramento fue robada de la Iglesia del Convento de Santa Clara. Al enterarse, las religiosas dieron aviso del acontecimiento al Obispo y a otras autoridades de la Ciudad con el objeto de dar con el paradero del Sagrario.

Al encontrarse el Copón, detrás del Convento a orillas de la quebrada de Jerusalén, el Obispo apartó su autoridad contra los sacrilegios y sus encubridores, también ordenó que no se repiquen las campanas y que no se toque el órgano en las iglesias y que todos los habitantes de la ciudad vistieran de luto [\(Freire Rubio, 2004\)](#page-128-1).

El 20 de Abril de ese mismo año, un mestizo y tres indios fueron sorprendidos en Conocoto, en donde estaban escondidos, y al confesar el crimen que habían cometido, fueron ahorcados públicamente y posteriormente sus cadáveres fueron descuartizados. La Iglesia se

construyó en el sitio en el que se encontró el Copón, al borde de la quebrada de Jerusalén, resaltando la arquitectura popular y su campanario, el cual tiene una decoración sencilla [\(Freire Rubio, 2004\)](#page-128-1).

## **2.1.1.2 Descripción del Campanario**

El Campanario de la Iglesia del Robo posee dos campanas, las cuales se encuentran en su parte más alta, las dimensiones de las dos campanas no son las mismas ya que una campana es más grande que la otra.

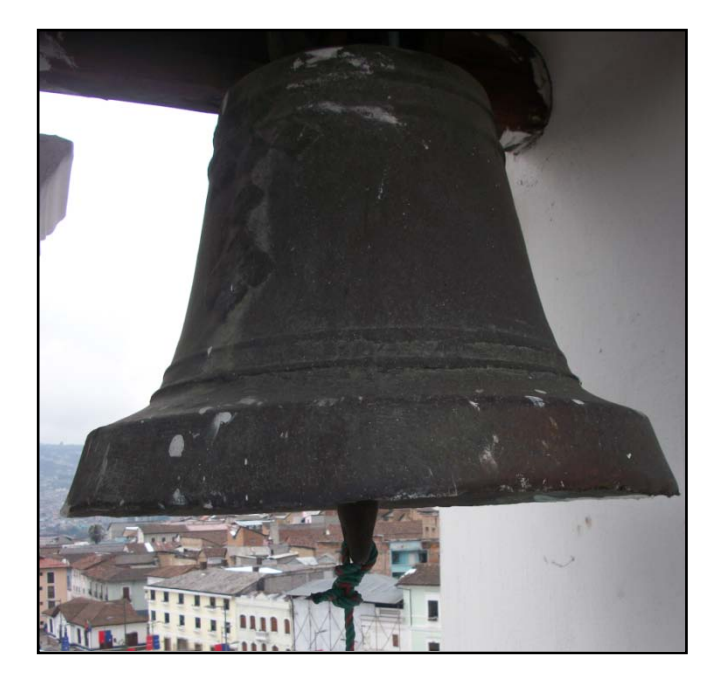

**Figura 3:** Campana Grande o Mayor

En la Figura 3 se puede observar la campana mayor, en la cual se va a realizó la implementación del Proyecto, la altura de esta campana, tomada desde la corona hasta la boca de la misma es de 40 cm, el diámetro de la boca es de 57 cm, el badajo tiene una altura de 17 cm y un diámetro de 4 cm y está colgado por una cadena fijada en el cabezal a una distancia de 29 cm como se puede apreciar en la Figura 4.

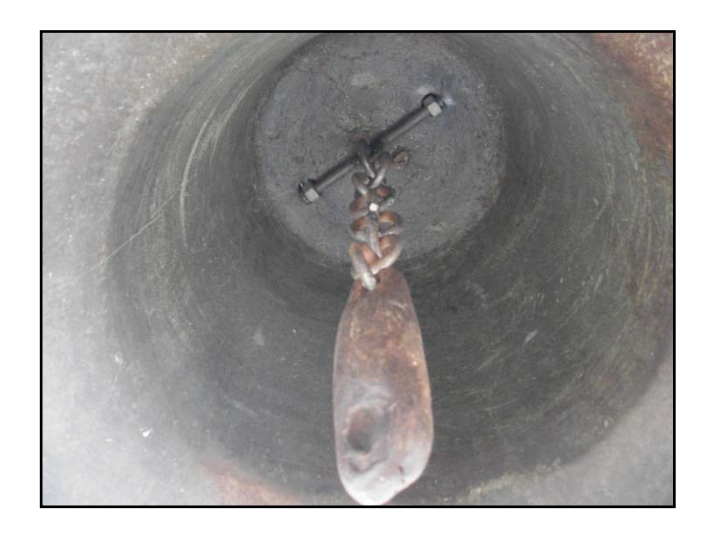

**Figura 4:** Interior de la Campana Mayor

En la figura 5 se observa a la campana menor, la cual tiene una altura de 32 cm, tomada desde la corona hasta la boca de la misma, el diámetro de la boca es de 46 cm, y su badajo tiene un diámetro de 2.5 cm y una altura de 12 cm y está colgado por una cadena fijada en el cabezal a una distancia de 23 cm.

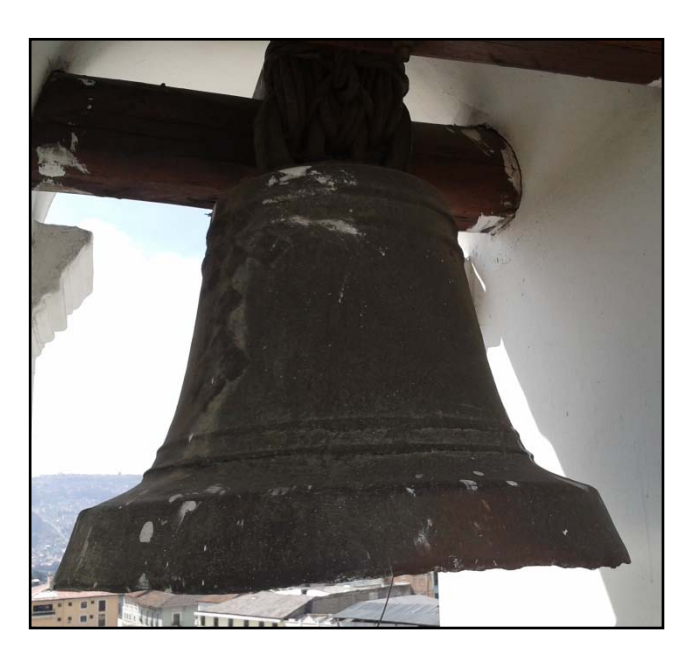

**Figura 5:** Campana pequeña o menor

Por su composición, la campana menor produce un sonido más agudo que la mayor, sin embargo no se la suele tocar en muchas ocasiones.

Para empezar el proyecto se tuvo que realizar una restauración en las campanas, ya que sus badajos no se encontraban en su posición original, por lo cual se los tuvo que poner en su sitio.

### **2.1.1.3 Actividades**

Actualmente la iglesia se dedica a hacer las siguientes actividades:

- Se presta ayuda a las personas de los alrededores de la misma.
- Se los provee de alimento.
- Se vela por su salud.

En una entrevista con la Dra. Eulalia Vallejo, quien es la persona a cargo de todas las actividades de la iglesia, proporcionó la misión de la misma.

#### **2.1.1.3.1 Misión**

De acuerdo con la palabra: Jesús, al enviar a sus Discípulos a proclamar la Buena Noticia, les pide: "curad enfermos, resucitad muertos, limpiad leprosos, echad demonios. Gratis lo recibisteis, dadlo gratis" (Mateo 10:8).

De ese modo, se debe usar la Palabra de Dios y hacer una práctica del Reino; las características de estas prácticas coinciden con las que la iglesia hace como un voluntariado social el cual es gratuito, orientado al prójimo y dirigido a la inclusión en la comunidad.

### **2.1.2 LA CAMPANA**

La campana es un instrumento que se utiliza para producir sonidos, por esa razón es considerado un instrumento de percusión ya que hay que golpearlo o agitarlo, su forma es hueca y generalmente son hechas de metales, sin embargo también existen campanas pequeñas que son hechas de cerámica o vidrio; están hechas de diferentes tamaños, pueden ser muy pequeñas las cuales son utilizadas como adorno o pueden ser de gran tamaño y peso, las cuales son utilizadas en iglesias, las campanas fueron diseñadas para conmemoraciones de acontecimientos históricos o incluso personas importantes. [\(Radiquero, 2010\)](#page-129-0)

#### **2.1.2.1 Historia de las Campanas**

Las campanas se conocían desde la antigüedad en los pueblos egipcios y asiáticos, también usadas por los griegos y los romanos en forma de campanillas, posteriormente fueron adoptadas por la iglesia católica para convocar a sus fieles para anunciar algún acontecimiento importante; desde el siglo VI se empezó a llamar campana ya que en la antigüedad se la conocía con otros nombres [\(Divia, 1991\)](#page-127-0).

Según historiadores, las campanas eran muy pequeñas, posteriormente fueron aumentando sus tamaños y fundiéndose de grandes dimensiones; las campanas casi siempre han sido hechas de bronce aunque también se acostumbran a hacerse de hierro. Las formas que se adoptaban podían ser las siguientes [\(Radiquero, 2010\)](#page-129-0):

- De forma cuadrada que es una de la forma más antigua.
- La de armadura protegida, usada para las regiones latinas en los primeros siglos de la Edad Media.
- La forma común que se tiene ahora pero de una forma más alargada, a veces semi-ovoideas para los siglos XI y XIII.
- Desde el siglo XIII adquieren más ensanche en la boca de la campana a modo de trompeta.
- Desde el siglo XVI se toma la forma curva que ahora tiene.

Se solían hacer inscripciones las cuales han variado con el tiempo, generalmente se ponen los datos del origen de la campana, también se suelen poner oraciones o textos sagrados [\(Radiquero, 2010\)](#page-129-0).

Además de las campanas que existían y existen en los templos o iglesias también se tienen campanas en otros lugares como por ejemplo las campanas que se utilizaban como instrumentos militares, con las cuales se empezaban a realizar las marchas diarias, o diferentes actividades [\(Radiquero, 2010\)](#page-129-0).

#### **2.1.2.2 Partes de una Campana**

Las partes que componen una campana están ilustradas en la figura 6 realizada en SolidWorks, de acuerdo a lo que señala Prieto (2002).

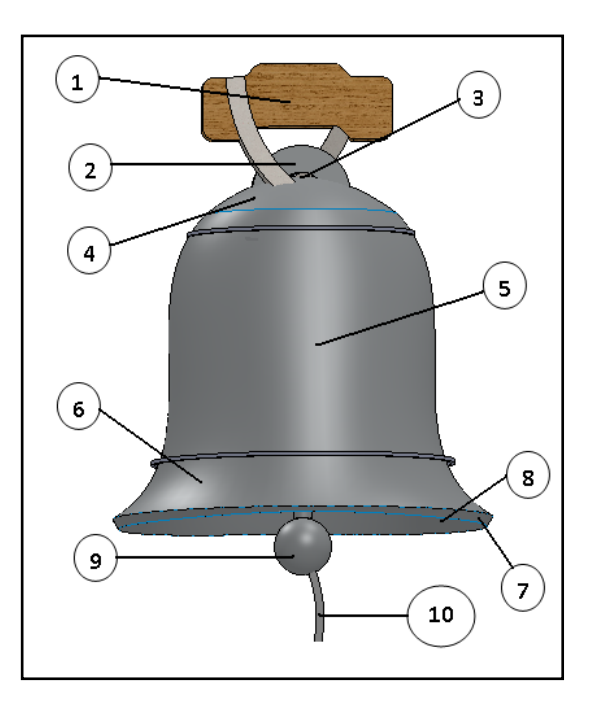

**Figura 6:** Partes de una Campana

**1. Yugo:** Es un armazón fabricado de madera, está hecho proporcionalmente para soportar el peso de las campanas, el cual sirve para que se pueda voltear a la campana [\(Prieto, 2002\)](#page-128-2).

**2. Corona o rueda:** Está unida al extremo superior de la campana y tiene una ranura por la cual pasa una cuerda; al tirar de la cuerda, ésta se mueve o gira, lo cual gira también los anillos de la campana (Prieto, 2002).

**3. Cabezal:** Es el encargado de unir la corona con el resto de la campana, sostiene la campana cuando está girando para producir su sonido (Prieto, 2002).

**4. Hombro:** Es el encargado de sostener el cabezal de la campana y lo une con la cintura (Prieto, 2002).

**5. Cintura:** Es la parte alargada de la campana, tiene una forma ovoide (Prieto, 2002).

**6. Anillo Sonoro:** Es un anillo de metal alrededor de la boca de la campana, el cual ayuda a amplificar el sonido cuando ésta es golpeada (Prieto, 2002).

**7. Labio:** Está en la parte inferior externa de la campana, forma parte de la boca de la campana ya que es solamente un borde exterior de la misma (Prieto, 2002).

**8. Boca:** Es la parte inferior interna de la campana, generalmente en ésta parte golpea el badajo para producir el sonido (Prieto, 2002).

**9. Badajo:** Es una varilla de metal montada sobre un cojinete en la parte superior de la campana, que al ser oscilada golpea en la campana produciendo un sonido (Prieto, 2002).

**10. Cordón:** Generalmente se usa para mover el badajo y golpearlo contra la boca de la campana, usando esos 3 elementos se logra realizar el sonido (Prieto, 2002).

#### **2.1.2.3 Tipos de toques de una Campana**

Al realizar una investigación en algunas de las Iglesias que se encuentran en el Distrito Metropolitano de Quito se logró hacer una entrevista al Sacerdote Richard García, el cual informó que no existe un reglamento o un estándar de cómo se realizan los toques de una campana ya que eso lo realiza la Conferencia Episcopal de cada País, y en el caso de Ecuador no se ha hecho ningún acuerdo para poder estandarizar los repiques de las campanas, sin embargo en una entrevista realizada al Sr. Juan Carlos Pinos, Restaurador de la Iglesia de la Compañía de Jesús, explicó que aunque no existe nada escrito, los toques se han transmitido por tradición, también explicó que los repiques en la Iglesia de la Compañía se realizan de acuerdo con los toques existentes en España según lo señala Radiquero (2010), los cuales son los siguientes:

- **Toque de Oración:** Se lo tocaba todos los días del año, tres veces al día, es decir, al amanecer, al mediodía y al anochecer (Radiquero, 2010), y consiste en tocar tres veces la campana grande esperando un intervalo de tiempo de tres segundos entre una campanada y la otra
- **Toque a Muerto:** Es un toque combinado de las campanas para anunciar la muerte de un vecino, o un familiar, se lo realizaba en el momento en el cual se daba la noticia del fallecimiento y se repetía al mediodía y atardecer después del toque de Oración, incluso al día siguiente hasta el momento del entierro. Se iniciaba cuando el Párroco iba a la casa del difunto, el recorrido del difunto a la iglesia y terminaba en el recorrido del difunto al cementerio (Radiquero, 2010) Se podía diferenciar si el difunto era hombre o mujer ya que para una mujer se daban 8 campanadas y para un hombre se daban 9 campanadas. Para dar la misa del aniversario de un difunto se realizaba el mismo toque, pero se lo diferenciaba porque tenía una duración menor, son toques lentos separados unos de otros por intervalos de tiempo de entre 3 a 5 segundos.
- **Toque a Mortijuelo:** Este toque se lo realizaba para los difuntos niños que no habían realizado la Primera Comunión (Radiquero, 2010). Es un toque combinado de tres campanas más rápido que el toque de difuntos ya que tiene un intervalo de pausa de 1 segundo y se hace una diferente combinación de las mismas y se diferencia también en que no se toca en las misas de aniversario.
- **Toque de Domingo:** Este repique constaba de 4 partes: repique, volteo de campana pequeña, repique y toques rápidos para llamar a misa en intervalos de tiempo de media hora, quince minutos y unos minutos antes de misa, éste repique se hacía los sábados por la tarde y el domingo al amanecer y antes de misa, para los otros tipos de misa, no se hacía este toque (Radiquero, 2010). Consiste en realizar toques en la campana aproximadamente cada 7 segundos.
- **Toque de Fiesta:** Se lo realizaba en los días festivos y constaba de cuatro partes: repique, se movía las campanas de una banda a otra, repique y toques rápidos para llamar a misa, se tocaba a la víspera de diferentes tipos de Fiestas, generalmente de Santos, al medio día, en la tarde y al amanecer del día siguiente sin el toque de llamada a misa. Para el repique se usan tres campanas, combinando grandes y pequeñas en un lado y una mediana por otro, se realiza un volteo completo de las campanas de forma alterna, es decir, mientras una está arriba, la otra está abajo y viceversa (Radiquero, 2010), cada toque se escucha aproximadamente cada 2 segundos.
- **Toque de Tormenta:** Se realizaba este toque cuando el campanero avisaba a los vecinos que venía una tormenta; al escuchar este sonido, la gente se refugiaba en las casetas del monte o regresaba a sus casas (Radiquero, 2010). Este es un toque combinado de dos campanas y se solía tocar dos veces siendo un sonido rápido ya que se pueden escuchar sonidos aproximadamente cada segundo.
- **Toque de Tronadas:** El campanero se encargaba de dar un aviso cuando presentía que una mala tormenta se acercaba guiándose por el color y forma de las nubes (Radiquero, 2010). Este toque se lo

realizaba mediante una serie de campanadas muy lentas con la campana grande ya que era un toque cada 6 segundos aproximadamente, normalmente se realizaba el toque de tormenta antes de éste.

- **Toque de Perdidos:** Se tocaba para avisar que una persona se encontraba perdida (Radiquero, 2010). Es un toque combinado de tres campanas, cada segundo se tocaba una campana y se repetía el ciclo cada 2 segundos.
- **Toque de Fuego:** En la antigüedad era muy común que algún, pajar, casa o terreno se empezara a quemar, por ésta razón el campanero indicaba la presencia de fuego así como también el lugar en el cual se producía (Radiquero, 2010). Era un toque que empezaba con 3 golpes separados, y luego se aceleraba, y se lo realizaba con la campana grande.

#### **2.1.3 RADIOFRECUENCIA**

Tomando como referencia a Weisman (2002) la radiofrecuencia es un tipo de onda electromagnética, este tipo de ondas pueden viajar a través del vacío a diferencia de otro tipo de ondas que necesitan un medio para poder viajar, también se la conoce como espectro de radiofrecuencia o RF, se aplica a la porción menos energética del espectro electromagnético, al estar situados en ésta región del espectro, se pueden transmitir datos aplicando corriente alterna, la cual es proporcionada por el generador de una antena.

El espectro radioeléctrico no puede verse, tocarse u olerse; la definición de la misma es muy compleja ya que existe una teoría matemática muy extensa aunque a primera vista se vea muy simple. Una definición aceptada indica que el espectro radioeléctrico, las ondas radioeléctricas, o las simples frecuencias, son consideradas ondas electromagnéticas, cuya frecuencia se fija por debajo de los 3000 GHz y que se propagan por el espacio sin necesidad de un medio físico o guía artificial [\(Weisman, 2002\)](#page-129-1).

#### **2.1.3.1 Aplicaciones de la Radiofrecuencia**

Se tienen muchas aplicaciones ya que la importancia hoy en día de la radiofrecuencia es muy alta, esto se debe a que gran parte de los nuevos dispositivos tecnológicos y de telecomunicaciones se quieren realizar por este medio. Entre las más importantes aplicaciones o usos que se le puede dar están los siguientes [\(Weisman, 2002\)](#page-129-1):

- **Radiocomunicaciones:** Se utilizan no solo para radiodifusión como su nombre hace entender, en éste tipo de aplicación se tienen también telefonía móvil, audio, video, transmisión de datos, entre otras aplicaciones [\(Weisman, 2002\)](#page-129-1).
- **Televisión:** Funciona mediante un led infrarrojo colocado en un mando a distancia para poder utilizar las diferentes funciones que se tienen al oprimir cada botón [\(Himanshu, 2006\)](#page-128-3).
- **Telemetría:** Es utilizada mediante conexión inalámbrica y su función es recopilar datos que se encuentran en lugares remotos, ayuda a medir magnitudes físicas y envía los datos a un operador [\(Himanshu,](#page-128-3)  [2006\)](#page-128-3).

También se pueden dar otros tipos de usos como pueden ser: calentamientos, aplicación de fuerzas, industria alimentaria, medicina, generalmente se usa la radiofrecuencia como transmisión de datos para poder combinar la radiofrecuencia con diferentes campos como los citados anteriormente [\(Weisman, 2002\)](#page-129-1).

#### **2.1.4 RFID**

Tomando como base a Himanshu (2006) en su libro "RFID Essentials": RFID significa Radio Frecuency Identification, Identificación por Radiofrecuencia en español, es un término que describe a los sistemas de identificación electrónica en la cual un dispositivo utiliza la frecuencia de radio o las variaciones de campo magnético para poder realizar una comunicación. Los dos componentes más utilizados para el RFID son la etiqueta y el lector; la etiqueta es el dispositivo de identificación asociada al elemento al cual se le quiere realizar un seguimiento, el lector es el dispositivo que puede reconocer la presencia de las etiquetas y leer la información que está asociada a ellos, al hacer esto puede informar a otros sistemas sobre la presencia de las etiquetas detectadas; cuando el lector se comunica con un sistema, éste ejecuta un software que se interpone entre los lectores y aplicaciones. En la figura 7 se muestra como están dispuestas las diferentes partes.

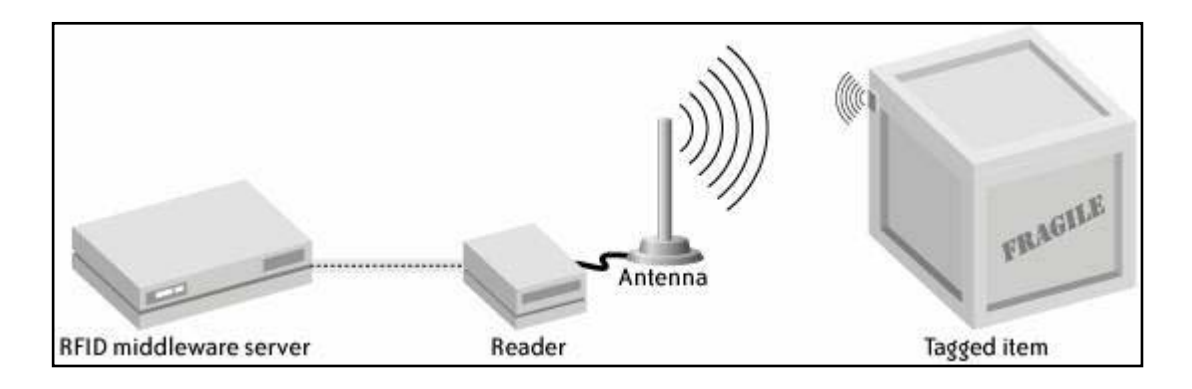

**Figura 7:** Partes de Comunicación RFID [\(Himanshu, 2006\)](#page-128-3)

Gran parte del creciente interés por el RFID se ha dado por mandatos gubernamentales como el Departamento de Defensa de los Estados Unidos y la FDA (Food and Drug Administration) así como también las grandes corporaciones de sectores privados generalmente de Estados Unidos [\(Himanshu, 2006\)](#page-128-3).

Las tecnologías del RFID ofrecen beneficios prácticos para casi todos los que necesitan realizar diferentes tipos de seguimientos, se puede mejorar cadenas de suministro, planificaciones y ejecuciones de procesos mediante la inclusión de este tipo de tecnologías [\(Himanshu, 2006\)](#page-128-3).
#### **2.1.4.1 Ventajas del RFID**

Hay muchas formas de identificar a personas, animales y objetos; un ejemplo claro de identificación es el código de barras, el cual es una etiqueta legible por computadora, sobre ella se debe pasar un laser para que pueda ser reconocida y tiene que estar a la vista del dispositivo lector, sin tener obstáculos entre dispositivo y código de barras, de igual manera sucede con algunos dispositivos transportadores, los paquetes deben estar alineados para que se pueda hacer su reconocimiento, lo cual es un limitante en ese caso. Las etiquetas RFID tienen un mecanismo para poder identificar un elemento a determinada distancia, y tienen una sensibilidad menor en torno a la posición, incluso se pueden tener pequeños obstáculos, esta se puede ver incluso si la etiqueta está detrás del lector (Himanshu, 2006).

También se tienen otro tipo de ventajas o cualidades que hacen del RFID mejor que otro tipo de tecnologías de reconocimiento, no solo se puede leer una etiqueta, también se puede escribir sobre ella y reescribir muchas otras veces (Himanshu, 2006).

Incluso tiene la facilidad de hacer que múltiples etiquetas sean escaneadas y utilizadas en grandes variedades de entornos pudiendo identificar miles de millones de etiquetas (Himanshu, 2006).

## **2.1.4.2 La Promesa del RFID**

Como se mencionó anteriormente, hay una posibilidad de juntar una identidad electrónica a un objeto físico para no requerir de interacción humana al realizar ciertos tipos de trabajos, incluso para ciertos tipos de empresas esto significa tener controles mucho más estrictos de los procesos que se trabajen ya que se pueden saber tanto ubicación como estado de los productos en la misma (Himanshu, 2006).

Para las personas el RFID se puede convertir en una herramienta de uso diario ya que se pueden hacer varias herramientas de identificación, tanto en hogares como en supermercados, salas de entretenimiento, sistemas de seguridad, etc (Himanshu, 2006).

Los usos que se le puede dar al RFID son muchos, y no solo basta con imaginar las cosas que se podrían realizar ya que ahora mismo muchas aplicaciones ya se están implementando, sin embargo tienen que pulirse mucho más, incluso se podrían llegar a implementar aplicaciones que el ser humano no se imagina que puedan existir (Himanshu, 2006).

#### **2.1.5 CONTROL REMOTO**

"El control remoto es uno de los elementos tecnológicos más comunes y populares" [\(Ecured, 2010\)](#page-127-0), muchos hogares los utilizan en aparatos eléctricos y electrónicos tecnológicos. La función principal que cumplen estos tipos de mandos a distancia es controlar de manera remota diferentes tipos de sistemas, de esta manera se facilita la vida de las personas. El control remoto cuenta con varios botones que cumplen una función específica y en conjunto permiten realizar tareas de un mismo aparato.

El control remoto es utilizado en muchas aplicaciones como televisores, radios, DVDs, computadoras, alarmas de vehículos, puertas de garaje, entre otras, este tipo de mandos generalmente son pequeños objetos que son fácilmente manipulables, que tienen una matriz de botones para acceder a diferentes tipos de accionamientos para los que han sido programados. La mayoría de controles remotos se comunican entre sí vía señales infrarrojas y en poca cantidad se usan vía señales de radio (Ecured, 2010).

Muchos de los controles remotos no permiten realizar una comunicación con obstáculos, por ejemplo, no se puede utilizar el control remoto de un televisor de una habitación a otra, sin embargo existen otros tipos de tecnologías que hacen posible realizar comunicación con obstáculos de por medio, lo más importante de este tipo de dispositivos es que no se necesitan cables para poder realizar una comunicación (Ecured, 2010).

La mayoría de controles remotos confinados para aparatos domésticos utilizan diodos de emisión cercana a infrarrojo, lo cual emite un rayo de luz que da alcance al dispositivo, dicha luz es invisible para el ojo humano, sin embargo envía una señal que es detectada por el aparato (Ecured, 2010).

Un mando a distancia de un solo canal permite enviar una señal portadora que se usa para accionar una determinada función, para controles remoto multicanales se necesitan procedimientos mucho más sofisticados, como por ejemplo uno de ellos consiste en modular a la señal portadora con señales de diferente frecuencia, después se realiza una demodulación de la señal que se recibe y se aplican filtros de frecuencia apropiados para separar este tipo de señales y realizar sus respectivas tareas (Ecured, 2010).

Un control remoto está compuesto por:

- Una carcasa.
- Una placa donde se encuentran los componentes respectivos.
- Una fuente de alimentación o baterías.
- Botones para accionamiento.

Los botones tienen generalmente en su parte posterior un material conductor, al presionar el botón, dicho material hace contacto con la placa, lo cual hace que se cierre el circuito correspondiente al botón oprimido, posteriormente se debe reconocer la señal y determinar el botón que se oprimió, lo cual hace que se envíe esta señal mediante un led infrarrojo, finalmente un receptor reconoce el botón que fue pulsado al medir la frecuencia recibida (Ecured, 2010).

## **2.1.5.1 Emisor**

El emisor hace referencia a aquello que envía algo o manifiesta algún tipo de señal (Ecured, 2010).

En el ámbito de la comunicación un emisor es quien envía un mensaje en un acto comunicativo a un receptor, el cual está en condiciones de recibirlo e interpretarlo, éste simple acto es posible únicamente cuando el emisor y el receptor comparten un mismo código o lenguaje (Ecured, 2010).

En el caso de un control remoto, un emisor también puede ser un aparato u objeto que codifica un mensaje y lo transmite a través de cierto canal hacia un receptor, por ejemplo una antena de radiofonía puede ser un emisor y enviar un mensaje a través de ondas (Ecured, 2010).

## **2.1.5.2 Receptor**

El receptor de un mensaje es aquello a quién va dirigida una comunicación, es decir, es todo aquello con la capacidad de recibir un mensaje e interpretarlo sea cual sea, siempre y cuando el código utilizado entre emisor y receptor sea el mismo e incluso que el canal elegido para su transportación sea el mismo (Ecured, 2010).

El proceso de recepción es inverso al que se lleva a cabo con un emisor ya que se debe descifrar primero los signos que fueron elegidos por el emisor, lo cual quiere decir que se requiere hacer una decodificación del mensaje, una vez que se ha entendido el lenguaje, se procede a realizar cierta acción y en algunos casos se procede a enviar información de nuevo (Ecured, 2010).

#### **2.1.6 MOTOR**

El motor es una máquina diseñada y destinada para producir movimiento por medio de una fuente de energía. Los motores son actualmente parte de la vida cotidiana de las personas, sin embargo muchas de ellas solo esperan que se ejecuten las funciones para las cuales los motores han sido establecidos sin cuestionarse cómo hacen para llegar hasta una velocidad específica o la potencia que necesitan para realizar un trabajo [\(Hughes,](#page-128-0)  [2006\)](#page-128-0).

El motor consiste en un arreglo de bobinas de cobre y láminas de acero, lo cual lo convierte en un transformador de energía, cuando se tiene una comprensión básica de cómo funciona un motor se puede apreciar su potencial y sus limitaciones. Existen diferentes tipos de motores, los cuales se destinan a diferentes usos (Hughes, 2006).

## **2.1.6.1 Motor Eléctrico**

"Este motor estaría mejor definido como máquina eléctrica, ya que se puede emplear como motor y como generador de electricidad" [\(Salvat, 1981\)](#page-129-0). Todos los tipos de motores eléctricos se basan en principios de electromagnetismo, según los cuales las corrientes que circulan por conductores situados en un campo magnético generan una fuerza mecánica o también los electroimanes ejercen fuerza sobre algún material imantado. La corriente que consumen estos motores puede ser continua o alterna, la alterna es de uso más general ya que resulta más conveniente y permite elevar o reducir la tensión de alimentación y un buen rendimiento. Los motores eléctricos generalmente producen un movimiento rotativo que suele aplicarse directamente a sistemas mecánicos con ruedas.

Para obtener un motor de inducción hay que disponer de un conjunto de imanes fijos, los cuales deben ser alimentados con corrientes variables, de tal manera que deben tener el mismo efecto que tendría un imán permanente; el campo magnético rotativo de éste tipo de motor se produce al disponer de un anillo de imanes en la parte estacionaria de la máquina, los mismos que reciben corriente sucesivamente, con lo que se obtiene un efecto de una serie de polos norte y sur, los cuales se encuentran girando dentro de su periferia (Salvat, 1981).

Cuando se emplea un motor, cuyo rotor está formado por una serie de imanes permanentes o electroimanes alimentados por corriente continua y las bobinas primarias generan un campo magnético rotativo y éste campo a la vez se clava con el campo del rotor magnetizado, de esa manera, la velocidad del rotor no varía cuando cambia la carga, se puede decir que la frecuencia de la red está en sincronía con éste movimiento, de ésta manera funcionan los motores síncronos. Las desventajas de éste tipo de motor son que no puede arrancar por sí mismo y se necesita elevar la velocidad hasta el valor sincrónico para poder que se puede enclavar magnéticamente (Salvat, 1981).

Con estos tipos de motores (inducción y sincrónicos) se tienen dos tipos de inconvenientes ya que ninguno de los dos se puede conseguir un amplio margen de variación de velocidades sin tener que cambiar la potencia del suministro y tampoco pueden girar a velocidades superiores a las 3000 RPM (Salvat, 1981).

#### **2.1.6.2 Motor Trifásico**

Tomando como referencia a Aller (2002). Las redes trifásicas de baja tensión están formadas por tres conductores activos que son R, S y T, los cuales se pueden ejecutar con o sin conductor neutro, el cual está unido al centro de la estrella de un generador o transformador.

Para los motores trifásicos se conectan los tres conductores R, S y T. La tensión nominal del motor en la conexión de servicio tiene que coincidir con la tensión de la línea de red [\(Aller, 2002\)](#page-127-1).

En la figura 8 se puede observar la conexión de servicio de los motores trifásicos así como también sus potencias nominales y el tipo de arranque que pueden ofrecer.

| Ejecución<br>del devanado<br>(V)                                                                                                    | de la red<br>(V)         | en                  | Tensión Devanado % Potencia<br>nominal<br>de placa | Tipo de<br>arranque<br>permitido                                             |  |
|----------------------------------------------------------------------------------------------------|--------------------------|---------------------|----------------------------------------------------|------------------------------------------------------------------------------|--|
| 220-260A/440Y <sup>3</sup><br>Tamaños 71-160                                                                                                    | 220<br>260<br>380<br>440 | Δ<br>Δ<br>Δ         | 80<br>100<br>100<br>100                            | Directo/Y- $\Delta$<br>$Directo/Y-A$<br>Directo<br>Directo                   |  |
| 208-220 YY 440 Y<br>Tamaños 71-112                                                                                                    | 208<br>220<br>440        | YY<br>YY<br>Y       | 90<br>100<br>100                                   | Directo<br>Directo<br>Directo                                                |  |
| 208-220 ΔΔ / 440 Δ<br>Tamaños 132-280                                                                                                    | 208<br>220<br>380<br>440 | ΔΛ<br>ΔΔ<br>YY<br>Δ | 90<br>100<br>100                                   | Directo/Y- $\Delta$<br>Directo/Y- $\Delta$<br>Directo<br>Directo/Y- $\Delta$ |  |
| Los motores que se arranquen en estrella-triángulo, la conexión de servicio será en<br>triángulo.<br>Esta ejecución está siendo descontinuada debido a que cada vez son más escasas las<br>$\mathbf{D}$<br>redes a 260 V en el país. Se suministra bajo pedido. |                          |                     |                                                    |                                                                              |  |

**Figura 8:** Conexión de Servicio en Motores Trifásicos [\(Aller, 2002\)](#page-127-1)

En la figura 9 se puede observar cómo se deben realizar las respectivas conexiones para un motor trifásico tanto en triángulo (Δ) como en estrella (Y) con los respectivos voltajes nominales con los que trabaja cada una de estas conexiones, hay que tener en consideración que todo bobinado trifásico se puede conectar tanto en Δ como en Y.

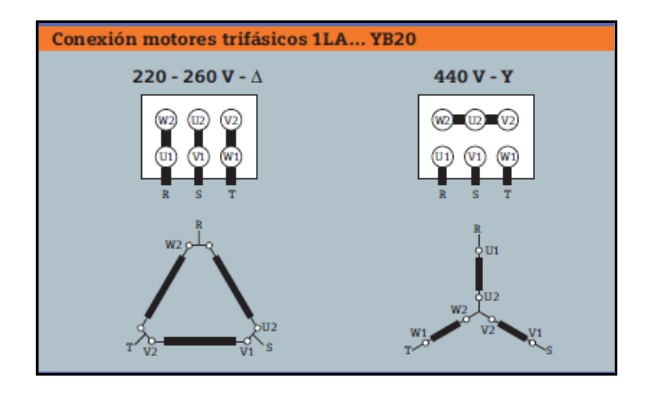

**Figura 9:** Conexión de Motores Trifásicos [\(Aller, 2002\)](#page-127-1)

Para la conexión en Y, la intensidad que recorre cada fase coincide con la intensidad de línea, mientras que la tensión que se aplica a cada fase es  $\sqrt{3}$ menor que la tensión de línea. Para la conexión e $\Delta$ , la intensidad que recorre cada fase es  $\sqrt{3}$  menor que la intensidad de línea, mientras que la tensión que se aplica a cada fase coincide con la tensión de línea [\(Marrufo,](#page-128-1)  [2010\)](#page-128-1).

**Conexión Estrella:**

$$
Uf = \frac{UI}{\sqrt{3}}
$$

$$
If = Il
$$

**Conexión Triángulo:**

$$
Uf = Ul
$$

$$
If = \frac{1}{\sqrt{3}}
$$

Donde: Uf = Tensión de Fase.

 $UI = Tensión de Línea.$ 

If  $=$  Intensidad de Fase.

 $II = Intensidad de Línea.$ 

Los bornes de los motores están marcados de tal manera que el orden de la denominación de los bornes U, V, W, coincide con un orden cronológico si el motor gira hacia la derecha, lo cual es válido para cualquier máquina sin importar sus características, exceptuando a las máquinas que solo pueden ir en un sentido, sin embargo para dichas máquinas se indicará con una flecha en su placa de características, se puede lograr cambiar el sentido de giro de un motor al cambiar la conexión de dos conductores de fase, por lo cual es muy importante antes de poner en marcha el motor el revisar las conexiones y el sentido de giro (Marrufo, 2010).

# **2.1.7 PLC**

Citando a Vignoni (2007) en su libro de Instrumentación y Mediciones, un PLC o Controlador Lógico Programable (Programmable Logic Controller por sus siglas en inglés) o también conocido como Autómata Programable es un dispositivo de control, en el cual se permite realizar una serie de operaciones e instrucciones orientadas al usuario en la memoria interna que posee, para poder realizar una tarea específica o para dar soluciones específicas a un problema con el fin de controlar mediante entradas analógicas y digitales diversos tipos de máquinas y procesos.

Entre las Aplicaciones que puede tener un PLC se tienen las siguientes [\(Vignoni, 2007\)](#page-129-1):

- Control de Temperatura.
- Control de Niveles de Tanques.
- Aplicaciones de Domótica, lo cual significa automatización dentro de viviendas.
- Controles de Procesos.
- Maniobras de Maquinaria.
- Maniobras de Instalaciones.
- Señalizaciones.

Entre las ventajas que tiene el trabajar con un PLC se tienen las siguientes (Vignoni, 2007):

- Menor tiempo de Elaboración de Procesos.
- Posibilidad de añadir o reducir modificaciones sin tener un costo significativo por el cambio.
- Espacio de ocupación físico reducido.
- Menos costo de mano de obra.
- Posibilidad de utilizar el mismo autómata para diferentes procesos.
- Menor tiempo para puesta en marcha o puesta en funcionamiento.

También tiene desventajas el trabajar con un PLC (Vignoni, 2007).

- Se necesita un adiestramiento para el personal que va a utilizarlos.
- El costo de los dispositivos que se van a utilizar son un tanto elevados.

## **2.1.7.1 Clasificación de PLC**

Debido a que existen diversos tipos de PLC los cuales varían en funciones, capacidad, número de entradas y salidas, tamaño de memoria, aspecto físico, se puede clasificar los diferentes tipos en varias categorías (Vignoni, 2007).

- **PLC tipo Nano:** Este tipo de PLC puede manejar un conjunto reducido de entradas y salidas, que generalmente son menores que 100, y pueden manejarse entradas y salidas digitales y entre otros módulos especiales (Vignoni, 2007).
- **PLC tipo Compacto:** Este tipo de PLC tiene integrada la fuente de alimentación, con su respectivo CPU y sus entradas y salidas en un módulo principal y permiten manejar alrededor de 500 entradas y salidas, su tamaño es superior a los nano y pueden soportar varios módulos especiales como los siguientes (Vignoni, 2007):
	- **1.** Entradas y Salidas analógicas.
	- **2.** Módulos de Conteo Rápido.
	- **3.** Módulos de Comunicaciones.
	- **4.** Interfaces de Operadores.
	- **5.** Expansiones de Entradas y Salidas.
- **PLC tipo Semimodular:** A este tipo de PLC se les puede integrar módulos tanto de entradas como de salidas tanto analógicas como digitales (Vignoni, 2007).
- **PLC tipo Modular:** Estos PLC se componen de un conjunto de elementos, los cuales conforman al controlador final y son (Vignoni, 2007):
	- **1.** Rack.
	- **2.** Fuente de Alimentación.
	- **3.** CPU.
	- **4.** Módulo de Entradas y Salidas.
	- **5.** Comunicaciones.
	- **6.** Conteo Rápido.

De este tipo de PLC existen desde los Micro PLC los cuales soportan grandes cantidades de entradas y salidas, hasta los de grandes servicios, los cuales permiten manejar miles de entradas y salidas (Vignoni, 2007).

# **2.1.7.2 Bloques Necesarios para el Funcionamiento de un PLC**

Los Bloques que necesita un PLC para funcionar se encuentran ilustrados en la figura 10 y son (Vignoni, 2007):

- Fuente de Alimentación.
- Consola de Programación.
- Dispositivos Periféricos.
- Interfaces.

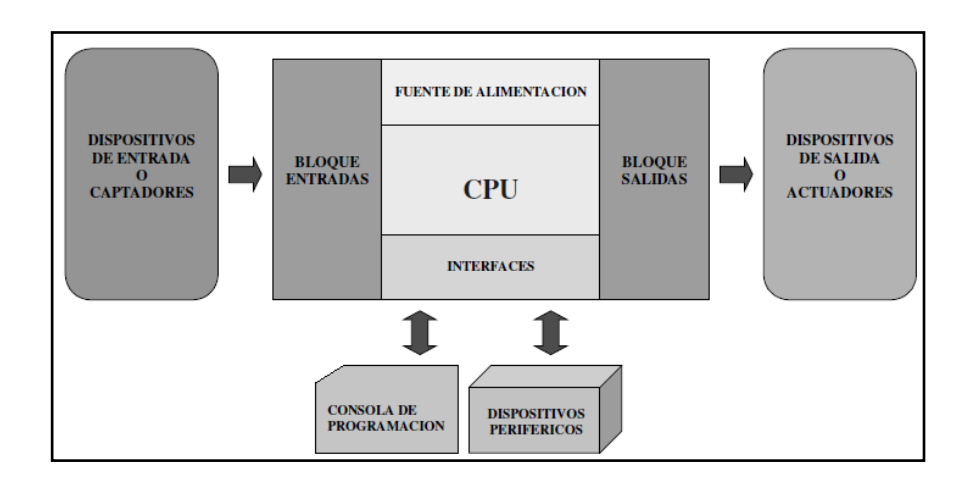

**Figura 10:** Funcionamiento de un PLC [\(Vignoni, 2007\)](#page-129-1)

## **2.1.7.2.1 CPU**

La Unidad Central de Procesos (CPU) es el cerebro de un sistema; es la encargada de ejecutar el programa de control de un proceso que fue cargado por medio de una consola de programación y puede leer las diferentes entradas y procesa la información obtenida para enviarla a las salidas. Se debe seleccionar el modo de operación de un CPU mediante los siguientes (Vignoni, 2007):

- **RUN:** En esta posición el PLC empieza a correr el programa.
- **STOP:** Esta posición detiene el proceso que se esté ejecutando.
- **PROGRAM:** En esta posición se puede programar al PLC desde un dispositivo externo.

## **2.1.7.2.2 Fuente de Alimentación**

Mediante una tensión o un voltaje exterior se proporciona los voltajes necesarios para que funcionen los distintos circuitos electrónicos que se tienen y también posee una batería para mantener intacto al programa y a los datos en la memoria cuando se produzca un corte en el voltaje exterior (Vignoni, 2007).

## **2.1.7.2.3 Bloque de Entradas**

Encargada de adaptar y codificar las señales procedentes de las entradas o los dispositivos utilizados como entradas para la CPU (Vignoni, 2007), puede disponer de los siguientes captadores:

- **Captadores Pasivos:** No cambian su estado lógico por medio de una acción mecánica, y estos pueden ser interruptores, pulsadores, etc.
- **Captadores Activos:** Son dispositivos electrónicos que necesitan ser alimentados por una tensión para que puedan variar su estado lógico como los diferentes tipos de sensores existentes.

# **2.1.7.2.4 Bloque de Salidas**

Encargada de decodificar las señales emitidas por la CPU, después las amplifica y las envía a los dispositivos utilizados como salidas, los cuales pueden ser lámparas, motores, contactores, etc (Vignoni, 2007).

# **2.1.7.2.5 Consola de Programación**

Es la encargada de comunicar al operario con el sistema, con lo cual se pueden realizar los programas que se cargarán en el PLC, algunas permiten realizar simulaciones de lo que será el programa terminado, estas consolas pueden estar constituidas de dos formas: por un dispositivo de presentación visual o por una PC que disponga de un software diseñado para poder realizar la programación (Vignoni, 2007). Las funciones básicas de la consola son las siguientes:

- Transferir y modificar programas.
- Verificar la programación.
- Informar el funcionamiento de los procesos.

# **2.1.7.2.6 Periféricos**

No intervienen directamente en el funcionamiento del PLC pero facilitan el trabajo del operario, los más comunes pueden ser impresoras, visualizadores o paneles de operación (Vignoni, 2007).

# **2.1.7.3 Ciclo de Funcionamiento de un PLC**

El PLC dispone de un software que ejecuta rutinas de forma secuencial (Vignoni, 2007).

- De autodiagnóstico e inicialización.
- De procesamiento o ejecución del programa.

# **2.1.7.3.1 Etapa de chequeo e inicialización**

Para esta etapa, cuando se enciende un PLC se ejecutan las respectivas instrucciones (rutinas) para verificar ciertos elementos necesarios antes de comenzar a ejecutar el programa desarrollado por el usuario (Vignoni, 2007). Las rutinas que se ejecutan son las siguientes:

# **1. Verificación del Hardware**

- Verifica la fuente de alimentación, CPU u otros módulos y de existir un error lo muestra en el panel frontal.
- El estado de la batería de respaldo.
- El programa que se encuentra almacenado en la memoria del PLC.

## **2. Inicialización de las imágenes de entrada y salida**

Antes de que se actualice el estado de las entradas y las salidas, estas posiciones deben ponerse en cero para poder iniciar.

## **3. Inicialización de posiciones de la memoria**

Se establecen las condiciones iniciales en la memoria, se ponen en cero todos los contadores y los temporizadores que se estén utilizando en el sistema.

## **2.1.7.3.2 Etapa de Procesamiento del Programa**

Después de concluida la rutina de inicio, la cual se ejecuta una sola vez, se entra en un proceso cíclico, el cual está guiado por los siguientes pasos (Vignoni, 2007):

- **1.** Lectura de las Entradas.
- **2.** Procesamiento de información, la cual viene dada por la programación hecha por el usuario.
- **3.** Modificaciones en las salidas.

En la figura 11 se muestra explicado el ciclo de una mejor manera.

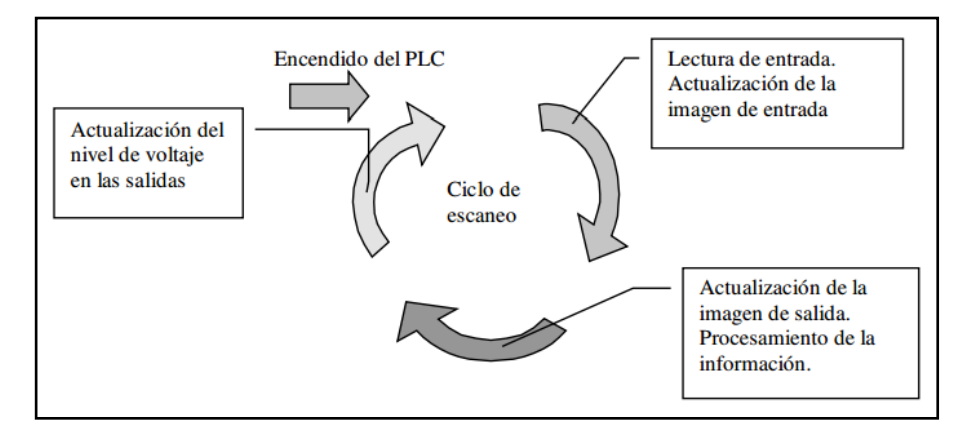

**Figura 11:** Ciclo de Procesamiento de un Programa [\(Vignoni, 2007\)](#page-129-1)

El ciclo de escaneo que se muestra en la figura 11 es el tiempo de duración de cada ciclo; cuando este ciclo termina, el PLC inicia uno nuevo partiendo del primer paso y los repite mientras esté en funcionamiento, durante este ciclo de escaneo, se ejecutan rutinas de chequeo, lo cual verifica que el programa esté corriendo correctamente, de lo contrario el programa se detiene (Vignoni, 2007).

La longitud del programa realizado, la velocidad del procesador utilizado o incluso el número de entradas y salidas, afectan en la velocidad de procesamiento del PLC (Vignoni, 2007).

En un sistema de control que utilice un autómata programable es muy importante saber con los tiempos con que se dispone y son los siguientes (Vignoni, 2007):

- **1.** Retardo a la entrada.
- **2.** Vigilancia y exploración de las entradas.
- **3.** Ejecución del programa.
- **4.** Transmisión de las salidas.
- **5.** Retardos en las salidas.

El tiempo del ciclo del autómata esta dado por los puntos 2, 3 y 4.

## **2.1.7.3.3 Etapa de Ejecución del Programa**

A medida como se vaya dando la ejecución del programa, se pueden presentar las siguientes estructuras de programación (Vignoni, 2007):

- **Ejecución Cíclica Lineal:** Una programación es lineal cuando el ciclo de ejecución de la memoria de usuario se realiza línea a línea y la CPU consulta las instrucciones de la memoria de forma secuencial (Vignoni, 2007).
- **Salto Condicional:** Se dice que una programación es de salto condicional cuando el ciclo de ejecución del programa de usuario

tiene una posibilidad de dejar la secuencia línea a línea e ir a otras líneas del programa dando saltos y dejando líneas sin ejecutar (Vignoni, 2007).

- **Salto a Subrutina:** Puede darse el caso en el que en un programa existen secuencias idénticas, las cuales se repiten muchas veces en el tiempo de duración de un programa, por lo cual es de mucha utilidad el escribir una sola vez la secuencia o crear una subrutina, la cual puede ser llamada cuando se requiera y se puede crear un salto a la misma (Vignoni, 2007).
- **Ejecución con Programas Paralelos:** Con este sistema, el proceso se realiza paralelamente y es de mucha ayuda el utilizarlo cuando se quieran controlar procesos totalmente diferentes en los cuales es posible el usar subrutinas para cada programa en paralelo (Vignoni, 2007).

## **2.1.8 VARIADOR DE FRECUENCIA**

Los convertidores de Frecuencia son equipos principalmente utilizados en el control de velocidad de motores eléctricos de inducción trifásicos y tienen una amplia gama de aplicaciones en las industrias. Generalmente permiten una fácil instalación y operación gracias a su tecnología y diseño lo cual también permite que se adapten a las necesidades de los accionamientos a los trabajos a los que son destinados. De igual manera disponen de funciones y recursos especiales que proveen de protección y facilitan el control de motores eléctricos proporcionando un aumento de eficiencia y productividad en sus sistemas (FLUKE, 2002).

"Un variador de frecuencia se conecta entre la red y el motor. Su tarea consiste en transformar una tensión fija con frecuencia constante en una tensión variable con frecuencia variable" (Manual de Variadores de Frecuencia Mitsubishi, 2009); lo cual facilita el cambiar la velocidad de un motor asíncrono de una forma continua, sin embargo un motor estándar con una bobina resulta un sistema de accionamiento con una velocidad variable.

El variador de frecuencia posee varias ventajas como el tener tiempos de aceleración y retardo que se pueden ajustar, incluso provee una protección electrónica contra sobre corriente (Manual de Variadores de Frecuencia Mitsubishi, 2009).

#### **2.1.8.1 Funcionamiento de un Variador de Frecuencia**

En la figura 12 se muestra el diagrama de bloques de un variador de frecuencia o velocidad:

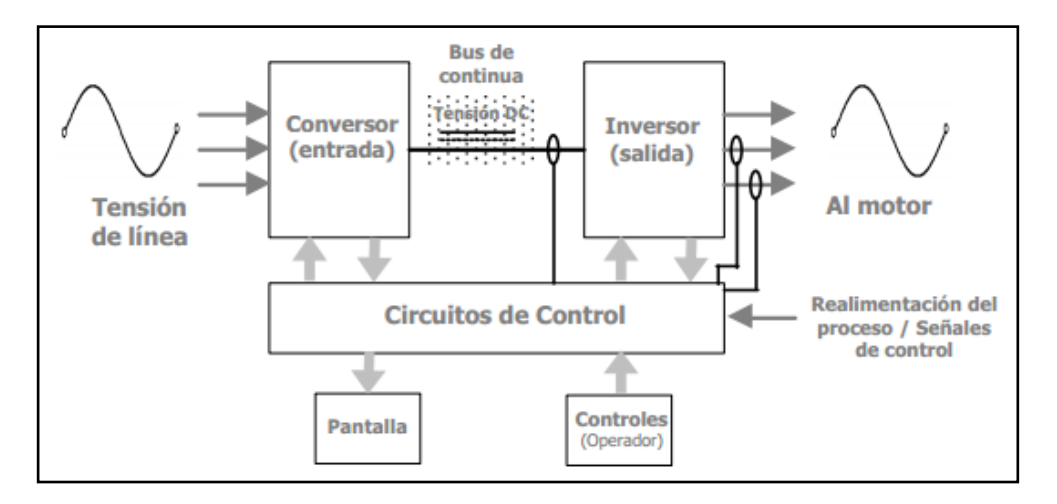

**Figura 12:** Funcionamiento de un Variador de Frecuencia [\(FLUKE, 2002\)](#page-127-2)

El conversor de la entrada es encargado de transformar la corriente alterna sinusoidal en corriente continua la cual se necesita para que los transistores de potencia puedan funcionar (FLUKE, 2002).

El enlace de corriente continua que se puede apreciar es una fuente de potencia para el inversor de salida (FLUKE, 2002).

El inversor de salida es el encargado de proporcionar una tensión y frecuencia variables en corriente alterna, los cuales varían a la vez para obtener un par constante de velocidad variable o se suelen variar en distinta proporción para poder obtener un par variable con distintas velocidades (FLUKE, 2002).

Por último los circuitos de control se encargan de temporizar la conmutación de los circuitos transportando comandos desde el panel de control del operador, también se encargan de realizar un monitoreo de fallos en el funcionamiento o si existen condiciones incorrectas de funcionamiento informando a su operador en caso de existir alguna de estas (FLUKE, 2002).

## **2.1.8.2 Características de un Variador de Frecuencia**

Las principales características de un variador de frecuencia son las siguientes:

- **Capacidad de Comunicación e Interconexión:** Existen series de variadores de frecuencia que cuentan con un puerto capaz de comunicarlos tanto con una PC como un control de soporte lógico, también pueden disponer de sistemas de conexión para uso industrial, para poder comunicarse de forma abierta también disponen de tarjetas opcionales (FLUKE, 2002).
- **Compatibilidad con Nuevas Aplicaciones:** Pueden poseer una regulación PID la cual permite realizar una regulación interna; incluso pueden tener una selección de la función de parada, en lo cual es posible frenar un motor de una forma dirigida o dejar que se detenga solo (FLUKE, 2002).
- **Funciones de Seguridad:** Pueden incluir las siguientes (FLUKE, 2002):
	- **1.** De darse una interrupción en el suministro eléctrico se produce un rearranque.
	- **2.** Posee una protección interna contra la sobre intensidad.
	- **3.** Posee también un rearranque después de producirse una alarma.
- **Compatibilidad con Diversas Entradas y Salidas:** Estas compatibilidades se dan por los siguientes motivos (FLUKE, 2002):
	- **1.** Se puede dar un número de revoluciones por minuto o velocidades de giro preseleccionando entre diferentes valores.
	- **2.** Disponen de entradas multifuncionales con las cuales se selecciona de distintas variantes de entradas de entre tipos diferentes.
	- **3.** Disponen de salidas multifuncionales con las cuales se hace una selección de distintas variables de salida entre tipos diferentes.
	- **4.** Posee una salida para 24V de tensión de alimentación que puede ser usada por aparatos externos.

**3. METODOLOGÍA**

# **3.1 METODOLOGÍA MECATRÓNICA**

Para poder definir la metodología mecatrónica primero es necesario definir la misma, "El término mecatrónica se usa para describir la integración de sistemas de control basados en microprocesadores, sistemas eléctricos y sistemas mecánicos. Un sistema mecatrónico no es simplemente la unión de sistemas eléctricos y mecánicos, y es más que un simple sistema de control: es una integración completa de todo lo anterior" [\(Bolton, 2006\)](#page-127-3). En la figura 13 se puede observar un ejemplo de los aspectos utilizados en la rama de mecatrónica.

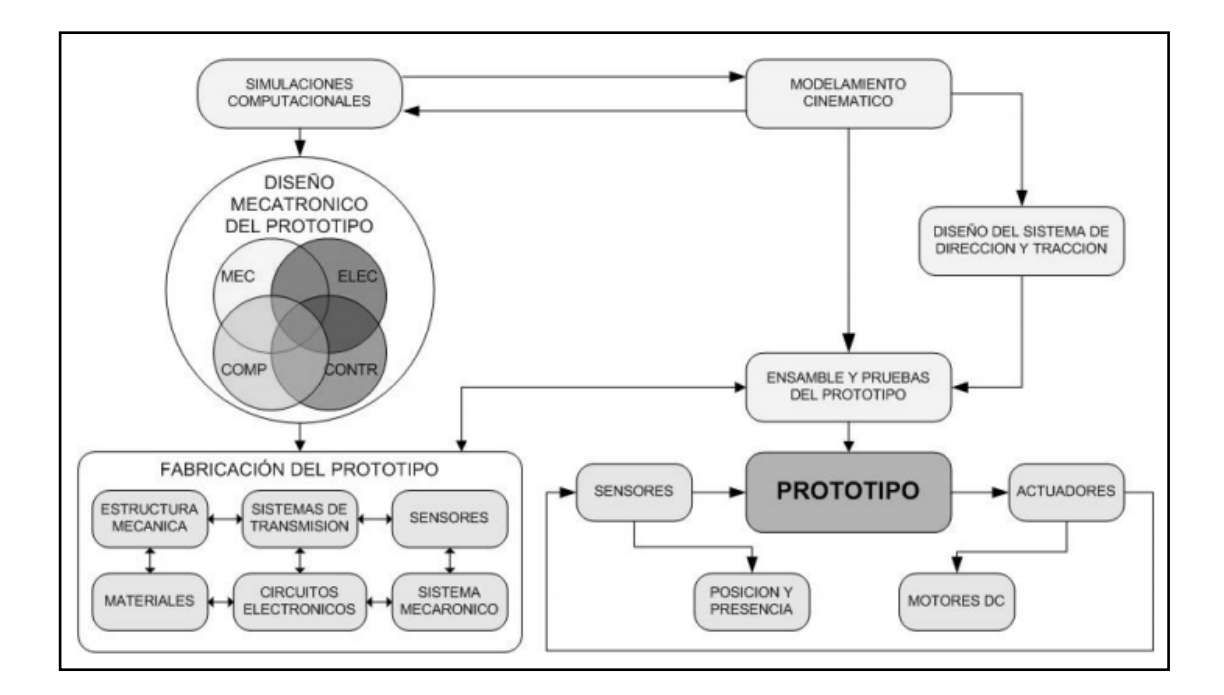

**Figura 13:** Metodología de Diseño Mecatrónico para construcción de un prototipo [\(González H., 2007\)](#page-128-3)

En la misma se puede observar un ejemplo de la metodología utilizada en mecatrónica, en la cual se realizan simulaciones sobre un proyecto, haciendo un modelamiento cinemático del mismo, posteriormente se realiza un diseño del sistema mecatrónico en el cual se fusionan los aspectos mecánico, electrónico, ciertos elementos de computación y control, una vez

realizado el diseño se pasa a la implementación o fabricación de un prototipo en el cual estarán todos los elementos considerados en el diseño del proyecto.

Un sistema mecatrónico empieza por un análisis, un diseño, posteriormente se lo desarrolla y finalmente se lo implementa (Bolton, 2006). Para la presente investigación se analizaron los diferentes sonidos que puede producir una campana así como también los diferentes repiques que se solía hacer en ella, de igual manera se analizó el mejor medio con el que se pueda imitar el movimiento de la campana para de esa forma poder automatizarlo; después se procedió a realizar un diseño electrónico basado en programadores como un PLC y un variador de frecuencia y uno mecánico mediante un motor y un mecanismo que juntos llegaron a imitar los sonidos de una campana de una forma similar a la realizada manualmente.

## **3.1.1 ANÁLISIS DE REQUERIMIENTOS DEL PROYECTO**

En esta parte de la investigación se analizaron los requerimientos que presentó el proyecto los cuales son los siguientes:

- Descripción de los componentes eléctricos como el motor, luces indicadoras, protecciones.
- Componentes de control como pulsadores, PLC, lógica de control.

#### **3.1.1.1 Actuadores**

Los actuadores son diferentes tipos de dispositivos encargados de transformar energía en la activación de un proceso y generar un efecto como los que son descritos a continuación:

# **3.1.1.1.1 Motor**

El motor que se utilizó fue un motorreductor adquirido específicamente para un solo trabajo, el cual es hacer que se mueva el badajo de la campana.

El motor puede girar en los dos sentidos dependiendo de la señal que reciba, es decir, si la señal enviada por el variador de frecuencia es positiva, el motor girará en sentido horario, por otro lado, si la señal que recibe el motor es negativa girará en sentido anti horario; en la figura 14 se observa el motor adquirido para realizar el proyecto.

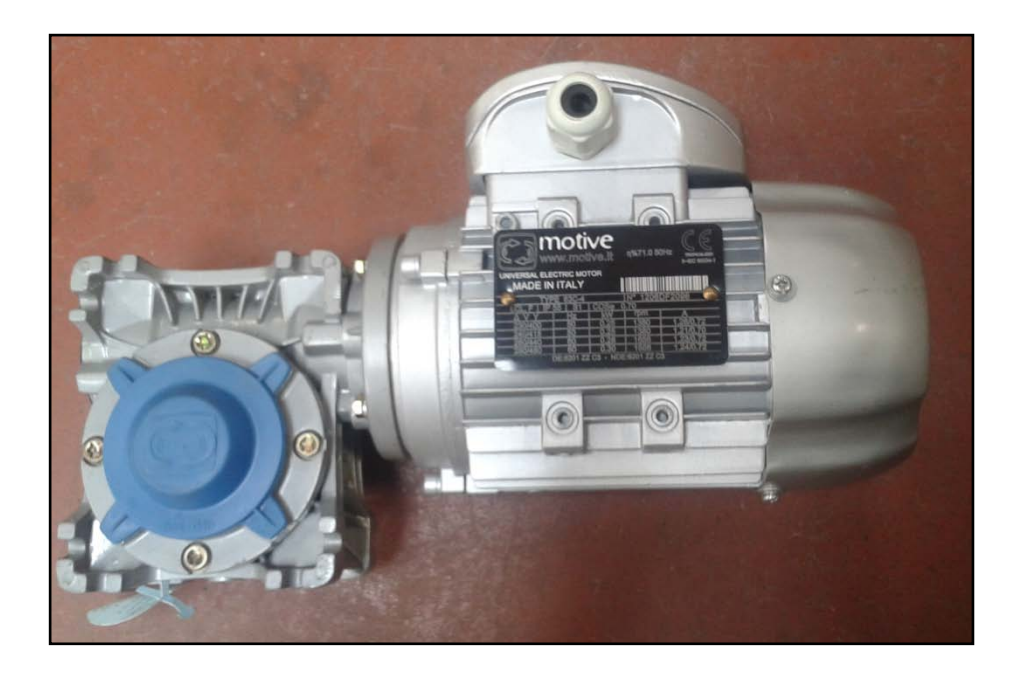

**Figura 14:** Motor Adquirido para el proyecto

Entre las características técnicas del motor se encuentran las siguientes [\(Motive, 2000\)](#page-128-4):

- La fabricación del motor es modular, por esta razón puede ser entregada por piezas para ser montada en cualquier tipo de motorreductor.
- No es necesario realizar un pre montaje de un piñón en el eje del motor.
- No se requiere ningún mantenimiento especial, el motor es entregado con un lubricante sintético.
- Este motor así como la amplia gama de motores de marca motive se pueden montar en cualquier posición sin necesidad de especificar un previo orden.
- El rendimiento del motor en una velocidad nominal es del 98%, el rendimiento de inicio es inferior al rendimiento nominal.
- Para disminuir el ruido cuando el motor está puesto en marcha, los engranajes son de acero cementados, templados y adecuadamente rectificados.

En la figura 15 se puede observar la composición del motor proporcionada por el fabricante del mismo.

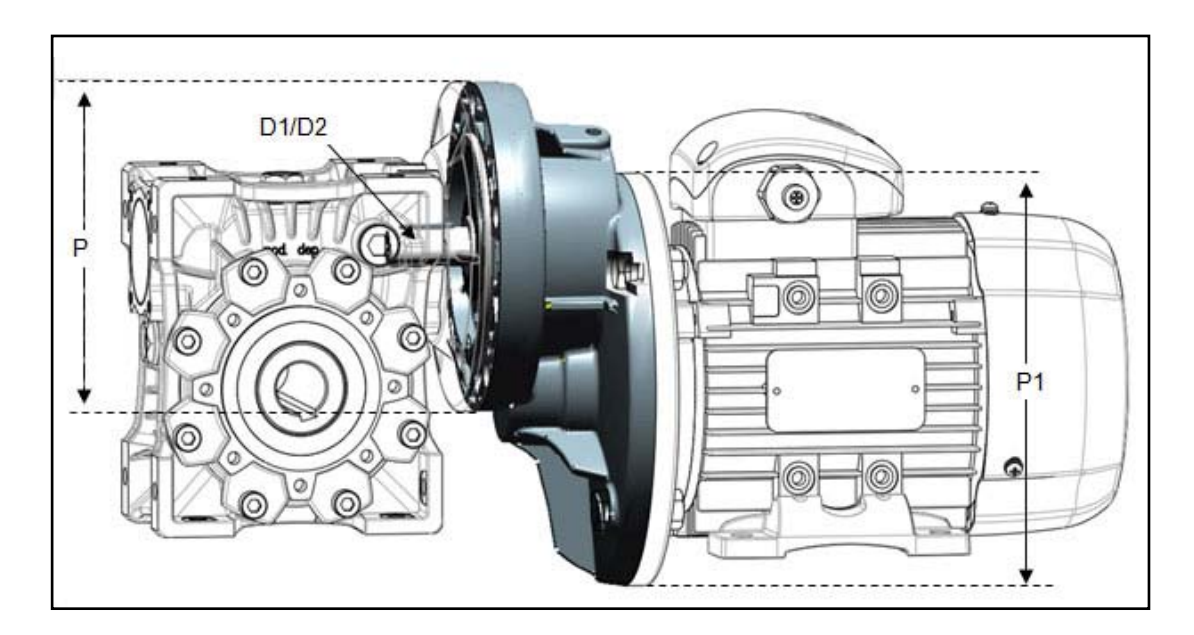

**Figura 15:** Composición del motor [\(Motive, 2000\)](#page-128-4)

En la figura 16 se pueden ver seis entradas o bornes (U1, V1, W1, U2, V2, W2) las cuales deben conectarse en Δ o Y para que el motor pueda trabajar de acuerdo a la Tabla 4.

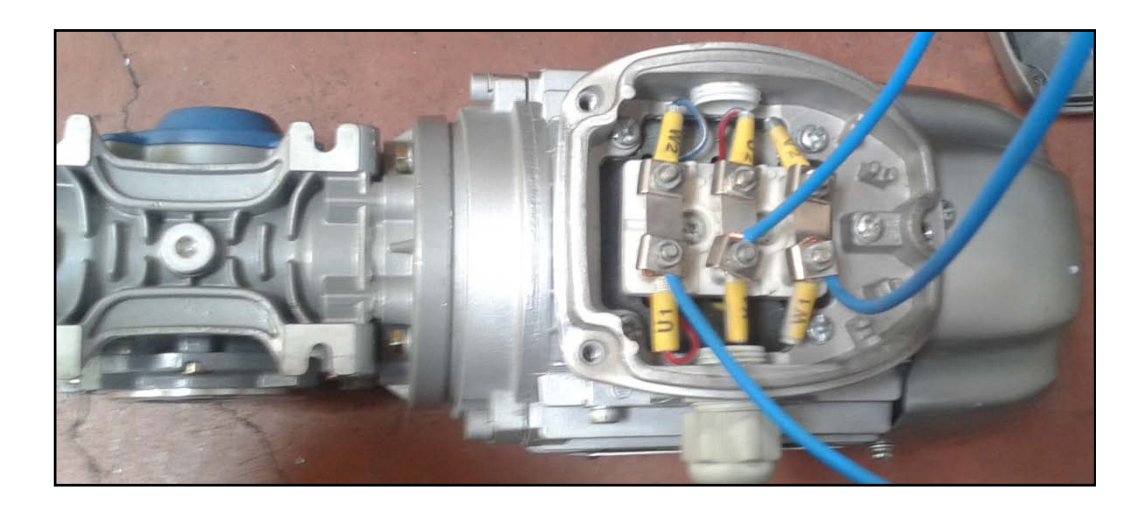

**Figura 16:** Ubicación de los Bornes del motor

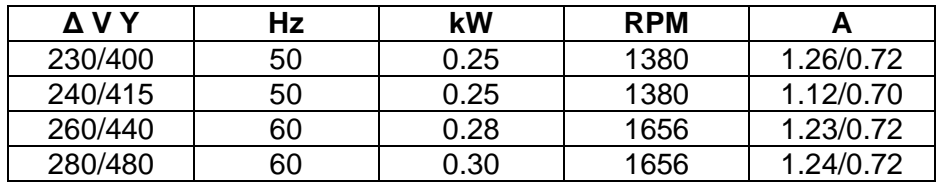

**Tabla 4:** Características del motor

La tabla muestra que hay que conectar el motor en Δ, de esa forma el mismo podrá trabajar sin complicaciones ya que el variador de frecuencia envía 230 VAC.

En la figura 17 se puede observar como se realiza la conexión entre Y  $\Delta$ para hacerlo en el motor de acuerdo a los requerimientos que tiene la tabla anterior.

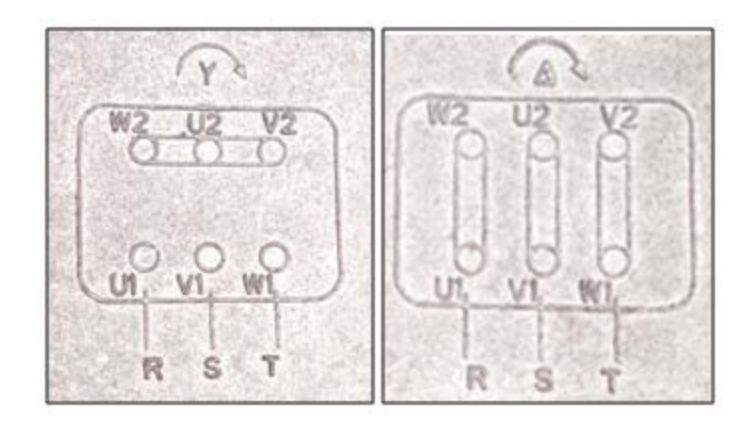

**Figura 17:** Conexión en Y o Δ de bornes del motor

## **3.1.1.1.2 Luces indicadoras**

Las luces indicadoras que se utilizaron fueron de 22 mm de color verde y tienen un voltaje de funcionamiento de 220 VAC con una potencia de 2 W.

Estas luces indicadoras están directamente colocadas en cuatro de las salidas del PLC y cada una será un indicador de un proceso diferente.

- La primera luz se encenderá cuando se haya presionado el primer pulsador, lo cual indicará que el primer programa está corriendo.
- La segunda luz se encenderá cuando se haya presionado el segundo pulsador, lo cual indicará que el segundo programa está corriendo.
- La tercera luz se encenderá cuando se haya presionado el tercer pulsador, lo cual indicará que el tercer programa está corriendo.
- La cuarta luz se encenderá cuando se haya presionado el cuarto pulsador, esto indicará que se ha hecho un reset en el programa.

En la figura 18 se puede observar las luces indicadoras utilizadas:

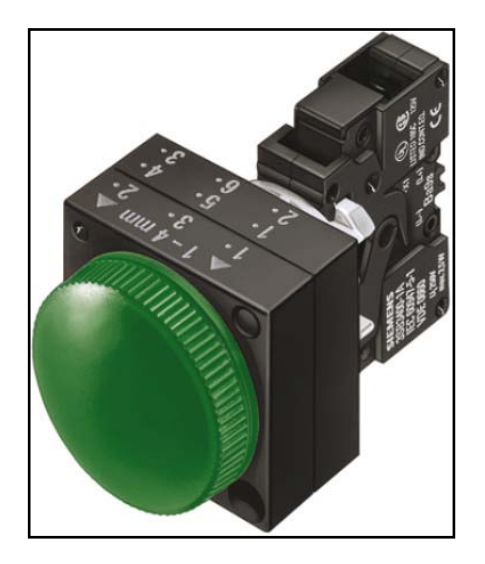

**Figura 18:** Luces indicadoras [\(Radionics, 2001\)](#page-129-2)

## **3.1.1.1.3 Protecciones**

La protección utilizada es un CIRCUIT-BREAKER SZ S00, el cual generalmente es utilizado para proteger motores, para éste proyecto se utilizó como una protección general ya que es alimentada con 220V AC y alimenta a su vez al PLC con sus respectivos módulos de expansión y al variador de frecuencia, el cual a su vez se encarga de alimentar al motor.

Las características de este equipo se muestran en la tabla 5:

| Marca del Producto                 | <b>SIRIUS</b>        |  |
|------------------------------------|----------------------|--|
| Designación del Producto           | 3RV2 circuit breaker |  |
| Tamaño del interruptor automático  | <b>S00</b>           |  |
| Número de polos                    | 3                    |  |
| Resistencia contra los choques     | 25g/11 ms            |  |
| Temperatura durante funcionamiento | $^{\circ}$ C -20 +60 |  |
| Pérdida de Potencia Activa         | 8.7 W                |  |
| Voltaje de Operación               | 690 V                |  |
| <b>Corriente Operacional</b>       | 10A                  |  |
| Frecuencia de Operación            | 50/60 Hz             |  |

**Tabla 5:** Características Circuit Breaker SZ S00

[<sup>\(</sup>SIEMENS, 2013\)](#page-129-3)

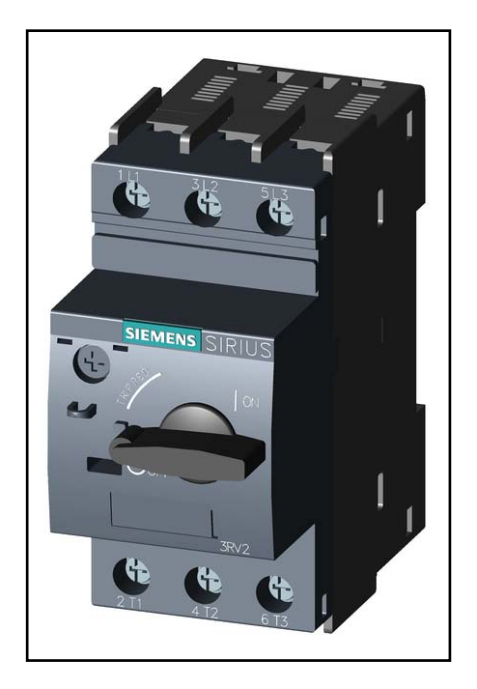

El Guardamotor que se utilizó se encuentra ilustrado en la figura 19:

**Figura 19:** Guardamotor [\(SIEMENS, 2013\)](#page-129-3)

# **3.1.1.2 Sistema de Control**

Un sistema de control es el conjunto de componentes que pueden lograr el funcionamiento para el cual están diseñados de tal manera que se reduzcan las probabilidades de fallos y se puedan obtener los resultados deseados.

# **3.1.1.2.1 Pulsadores**

Los pulsadores que se utilizaron fueron pulsadores de 22 mm de diámetro como el que se muestra en la figura 20 y envían señales a las entradas del PLC ya que éstos están conectados directamente a las mismas, cada entrada activa un programa diferente, se utilizaron 4 pulsadores para cada parte de la programación.

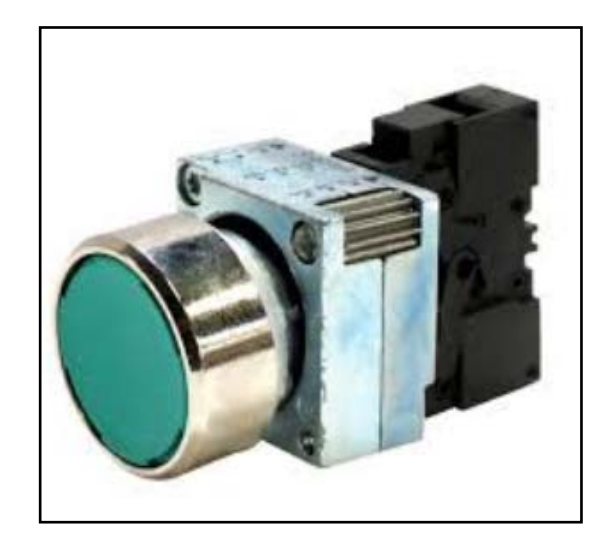

**Figura 20:** Pulsador [\(Radionics, 2001\)](#page-129-2)

# **3.1.1.2.2 Módulo Lógico de Control Programable LOGO!**

Los módulos lógicos son controladores programables, los cuales tienen la finalidad de hacer trabajar a grandes máquinas sin la necesidad de la intervención humana. Generalmente se los utiliza en las grandes industrias en las cuales se necesita automatizar muchos procesos, sin embargo se los utiliza también en el ámbito privado pero en menor cantidad [\(SIEMENS,](#page-129-4)  [2003\)](#page-129-4).

Los módulos LOGO! 0BA6 ofrecen soluciones amplias y fiables en lo que se refiere a construcción y automatización. Poseen 8 funciones lógicas básicas y aproximadamente 35 funciones especiales, gracias a todas las características del LOGO! Es muy fácil que éste tipo de módulos lógicos puedan reemplazar a un gran número de dispositivos de control por sus amplias ventajas, una de ellas es su facilidad de manejo (SIEMENS, 2003).

Una amplia gama de módulos permiten ampliar al LOGO! De una forma personalizada para proveer de más entradas y salidas tanto analógicas como digitales de acuerdo a las necesidades del programador (SIEMENS, 2003).

En la figura 21 se puede observar el modelo de LOGO! que se utilizó, en la parte superior tiene las entradas y en la parte inferior las salidas, en la parte central consta de una pantalla en la cual se tiene la visualización de los diferentes comandos, los cuales se pueden modificar con los botones que se encuentran a su lado derecho (SIEMENS, 2003).

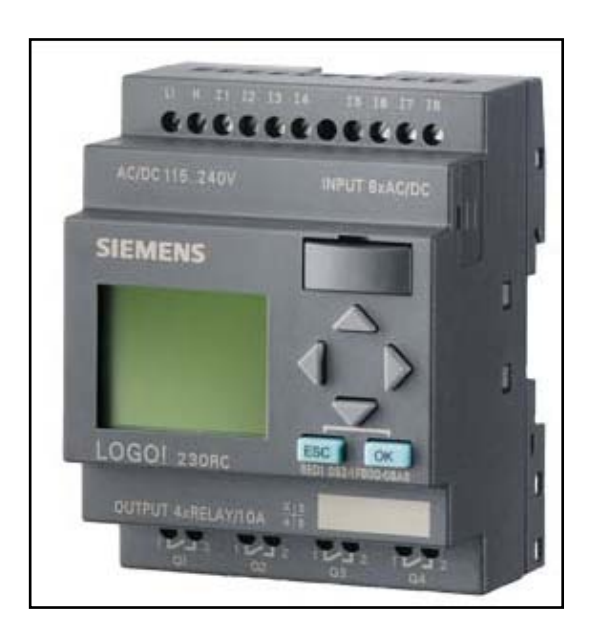

**Figura 21:** LOGO! (SIEMENS, 2003)

En la figura 22 se observa un módulo de expansión con el cual se pueden tener más entradas y salidas de ser requeridas.

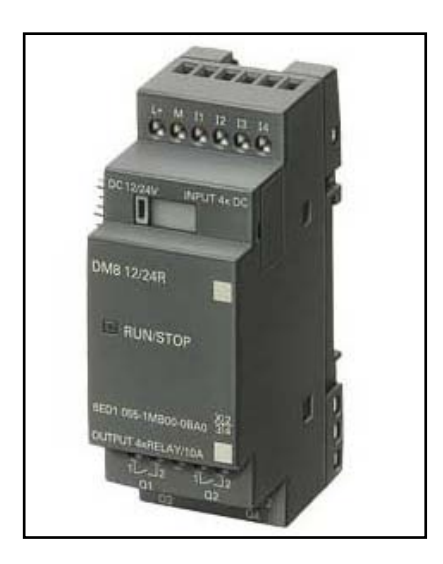

**Figura 22:** Módulo de expansión de LOGO! (SIEMENS, 2003)

En la figura 23 se observa como un LOGO! y un módulo de expansión quedan unidos, es decir, se observa cómo trabajan uno conjuntamente con el otro.

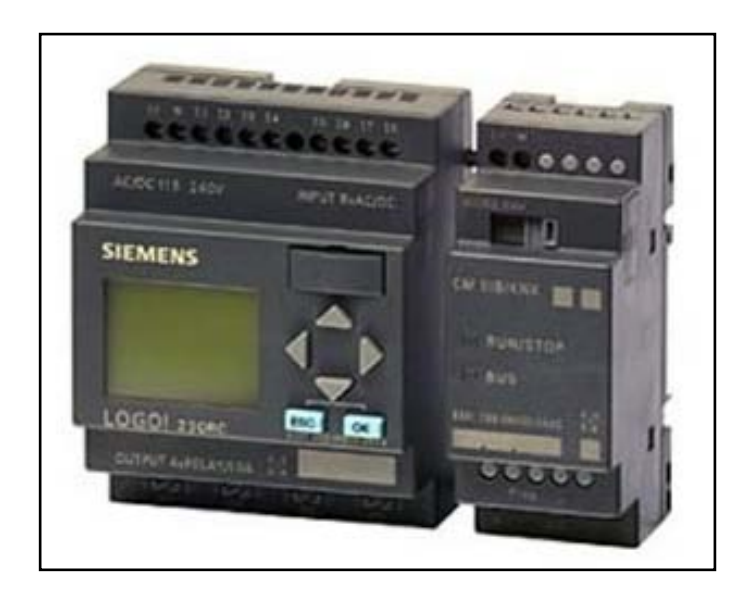

**Figura 23:** LOGO! con su módulo de expansión (SIEMENS, 2003)

Entre las principales características del LOGO! se tienen las siguientes (SIEMENS, 2003):

- Se puede ampliar modularmente hasta tener un número máximo de 50 E/S.
- Pueden trabajar con diferentes voltajes 12 V (DC), 24 V (AC/DC), 115/240 V (AC/DC).
- Los modelos que trabajan hasta con 240 V son ampliables con módulos analógicos.
- El software que se utiliza para su programación es fácil aprendizaje.
- Posibilidad de alternar entre 2 idiomas.
- Retroiluminación regulable en sus displays en forma permanente.

## **3.1.1.2.3 LOGO!Soft Comfort V6.1**

Para realizar la programación de un LOGO! en una computadora es necesario tener instalado el programa llamado LOGO!Soft Comfort, el cual es en realidad muy simple de manejar ya que permite crear esquemas de contactos solo escogiendo y arrastrando las diferentes funciones que se dispongan para realizar una tarea, de igual manera permite realizar una simulación del programa de control. En la figura 24 se puede observar al programa LOGO! Soft Comfort sin realizar ningún tipo de programación.

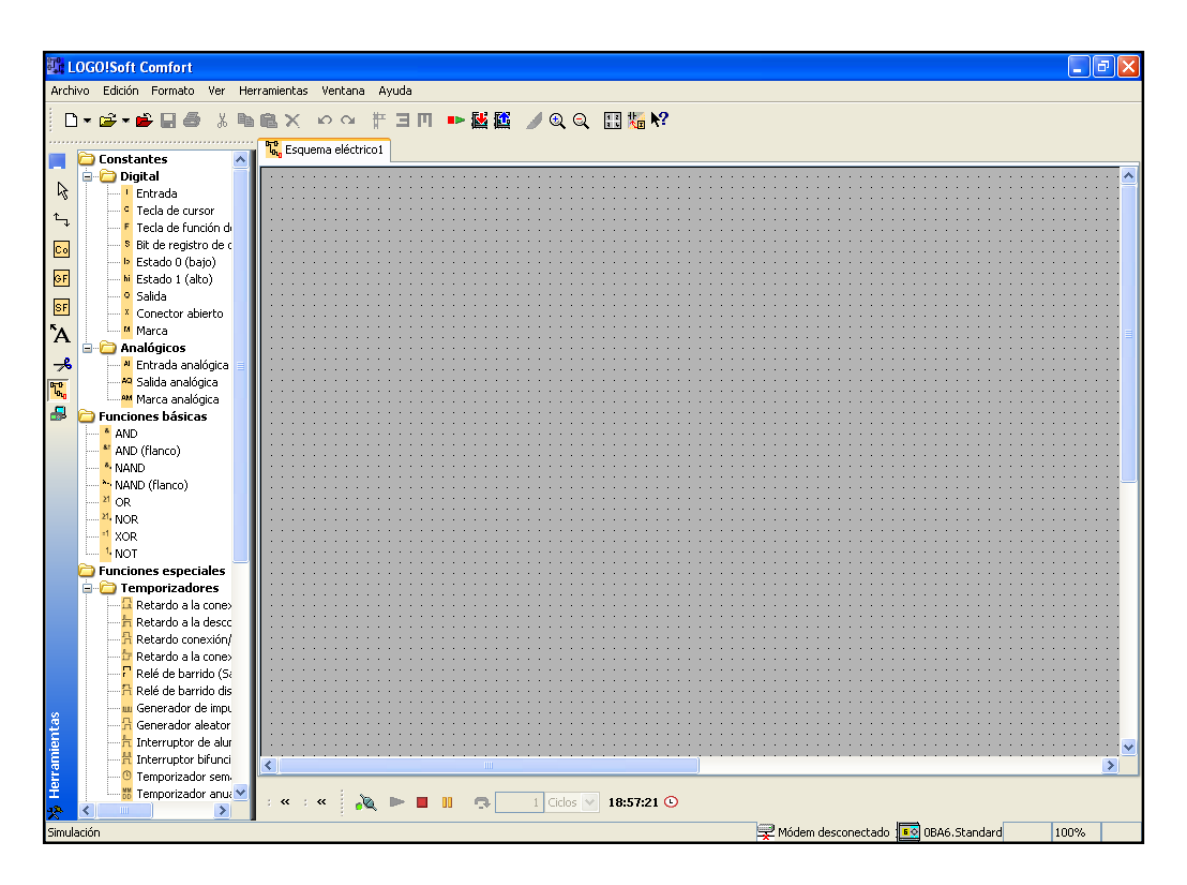

**Figura 24:** Espacio de Trabajo de un Esquema Eléctrico

En la parte izquierda se pueden observar las funciones que ofrece el programa, a dichas funciones se las arrastra al espacio de trabajo que está ubicado en la parte derecha y simplemente se los debe conectar entre sí, en la parte inferior se encuentra el espacio en el cual se pueden realizar las diferentes simulaciones del programa que se realice, de igual manera en la parte superior se encuentran tanto las funciones para guardar la programación en una PC o para comunicación entre LOGO! y PC, es decir se puede transferir los programas de LOGO! a PC y viceversa.

## **3.1.1.2.4 Variador de Frecuencia SINAMICS G110**

El variador de Frecuencia a utilizarse es un SINAMICS G110 el cual es un convertidor (variador) de frecuencia utilizado para regular la velocidad de motores trifásicos.

Este tipo de convertidores están controlados por microprocesadores y utilizan tecnología IGBT (Transistor Semiconductor) de última generación, por esta razón son muy útiles y versátiles. Poseen un método especial de modulación por ancho de impulsos con una frecuencia de pulsación programable, lo cual permite el funcionamiento silencioso del motor y de ese modo se ofrece también una protección extra al convertidor. Este tipo de variador se puede utilizar tanto en aplicaciones en las que se encuentre aislado como también puede ser integrado a sistemas de automatización como es el caso del presente proyecto (SIEMENS, 2005).

Entre las características principales del variador están las siguientes (SIEMENS, 2005):

- Fácil Instalación.
- Sencilla puesta en marcha.
- Altas frecuencias de pulsación para un funcionamiento silencioso del motor.
- La información de estado y alarmas se muestran en el panel de operación básico (BOP).
- BOP opcional con funcionalidad de copia de parámetros.

Las funciones realizables con este tipo de variador son las siguientes [\(SIEMENS, 2005\)](#page-129-5):

- Tiempo de respuesta a señales de mando rápido.
- Limitación rápida de corriente para funcionamiento más seguro y sin desconexiones por fallo.
- Freno por inyección de corriente continua integrado.
- Frecuencias fijas.
- Función de potenciómetro motorizado.
- Tiempos de aceleración y desaceleración ajustables con redondeo parametrizable.
- 150% de sobrecarga en 60 segundos.
- Rearranque automático después de cortes de red.
- El rango del margen de Potencia oscila entre 120W a 3000W.

Éste tipo de módulos presentan también características de protección para (SIEMENS, 2005):

- Sobretensión o subtensión.
- Sobre temperatura para el convertidor.
- Defecto a tierra.
- Cortocircuitos.
- Temperatura para el motor.
- Pérdida de estabilidad del motor.

En la figura 25 se observa un variador de frecuencia G110

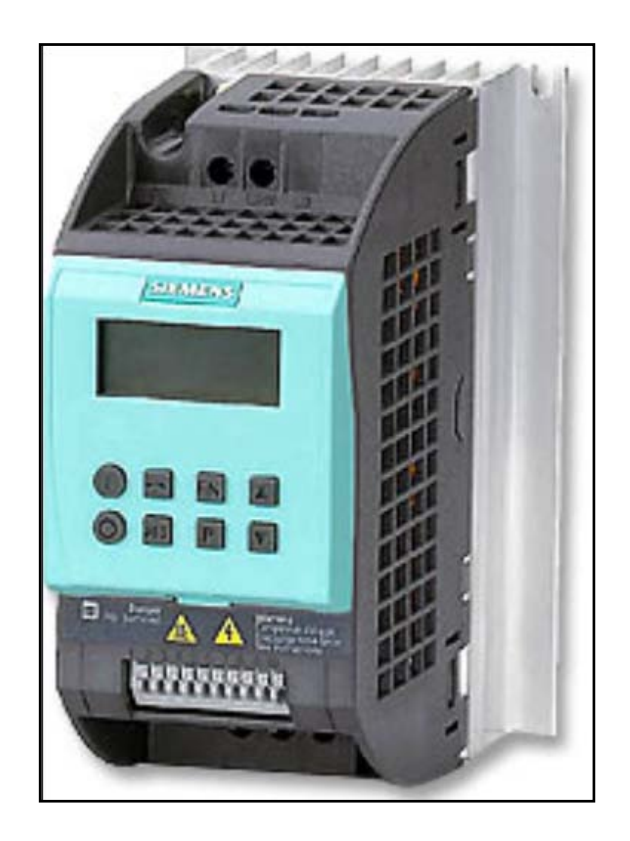

**Figura 25:** Variador de Frecuencia [\(SIEMENS, 2004\)](#page-129-6)

En este tipo de variador se pueden apreciar unos bornes a los cuales van las diferentes señales, dichos bornes se pueden apreciar en la figura 26:

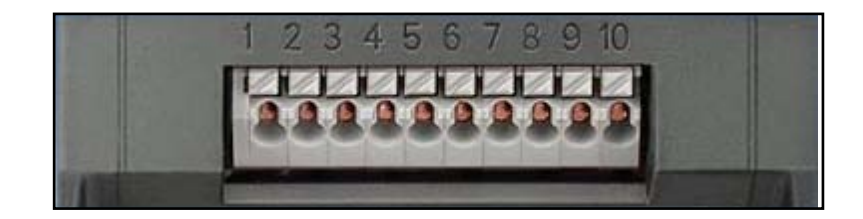

**Figura 26:** Bornes del Variador de Frecuencia [\(SIEMENS, 2004\)](#page-129-6)

La tabla 6 explica la funcionalidad de cada uno de los bornes del Variador de Frecuencia.
| <b>Borne</b> | Significado      | <b>Funciones</b>          |                 |
|--------------|------------------|---------------------------|-----------------|
|              | DOUT-            | Salida digital (-)        |                 |
| 2            | DOUT+            | Salida digital (+)        |                 |
| 3            | DIN <sub>0</sub> | Entrada digital 0         |                 |
| 4            | DIN <sub>1</sub> | Entrada digital 1         |                 |
| 5            | DIN <sub>2</sub> | Entrada digital 2         |                 |
| 6            |                  | Salida +24 V / máx, 50 mA |                 |
| 7            |                  | Salida 0 V                |                 |
|              | <b>Variante</b>  | Analógica                 | <b>USS</b>      |
| 8            |                  | Salida +10 V              | RS485 P+        |
| 9            | ADC <sub>1</sub> | Entrada analógica         | <b>RS485 N-</b> |
| 10           |                  | Salida 0 V                |                 |

**Tabla 6:** Datos sobre bornes de Variador de Frecuencia SINAMICS G110

Para el presente proyecto se utilizaron los bornes 3, 4 y 5, los cuales están conectados directamente a las salidas del PLC y son los encargados de dar las diferentes velocidades al motor, el borne 6 se utiliza como un punto común, es decir será el encargado de dar energía para que cuando una salida del PLC se active, el borne conectado a esa señal será el encargado de dar una frecuencia de movimiento para el motor.

La figura 27 muestra los bornes anteriormente descritos y las entradas de energía y las salidas hacia el motor:

[<sup>\(</sup>SIEMENS, 2004\)](#page-129-0)

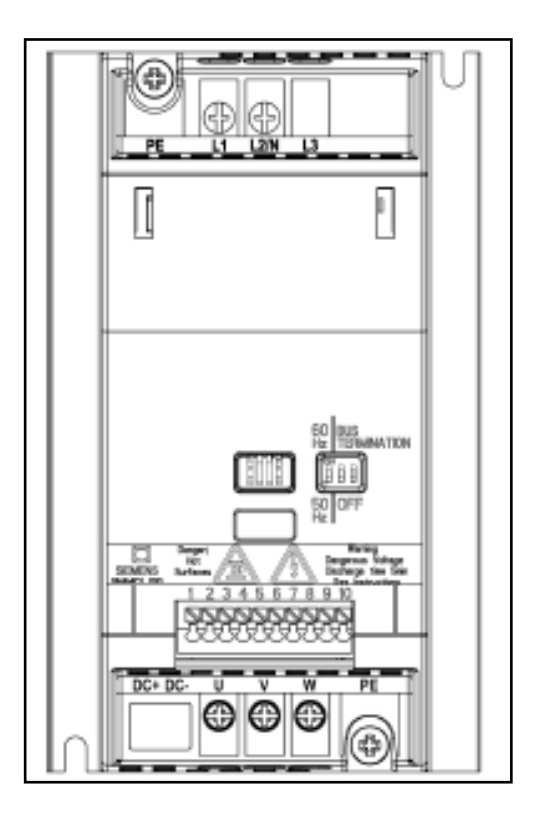

**Figura 27:** Bornes del Variador de Frecuencia [\(SIEMENS, 2005\)](#page-129-1)

En la parte superior de la figura 27 se observan dos bornes (L1, L2), en estos bornes es donde se energizará el variador con el voltaje de entrada de 220VAC para que éste pueda funcionar sin problemas, en la parte inferior se encuentran 3 bornes (U, V, W), en los cuales se conecta el motor para que pueda ser accionado.

#### **3.1.1.2.5 Circuitos de Control Remoto**

El control remoto efectuará el mando con módulos de radiofrecuencia en dos circuitos, los cuales independientemente actuarán como emisor y receptor.

#### **3.1.1.2.5.1 Circuito para el Emisor**

Para el emisor se utilizarán dos componentes esenciales:

- Codificador HT12E.
- Módulo de Transmisión TX RF 433.

## **Codificador HT12E**

El Codificador HT12E es utilizado para aplicaciones con sistemas de control remoto, son capaces de codificar información que consiste en bits de direcciones y 12 – N bits de datos. Cada dirección o entrada de datos se puede establecer en cualquiera de los dos estados lógicos, estas direcciones o datos programados se transmiten vía RF o un circuito de transferencia infrarrojo tras recibir una señal de disparo o activación (HOLTEK, 2000). Entre las características de este codificador están las siguientes:

- El voltaje de operación varía entre 2.4 12 V.
- Baja corriente de reposo: 0.1  $\mu$ A con  $V_{DD} = 5V$ .
- El oscilador incorporado solo necesita una resistencia del 5%.
- El código de datos tiene una polaridad positiva.
- Los componentes externos que se deben utilizar son mínimos.
- Cada pin tiene una función específica.

Las aplicaciones de este codificador son las siguientes (HOLTEK, 2000):

- Sistemas de alarma contra robos, humo e incendios, etc.
- Controladores de puertas de garajes, automóviles, etc.

En la figura 28 se puede observar el Codificador a utilizarse:

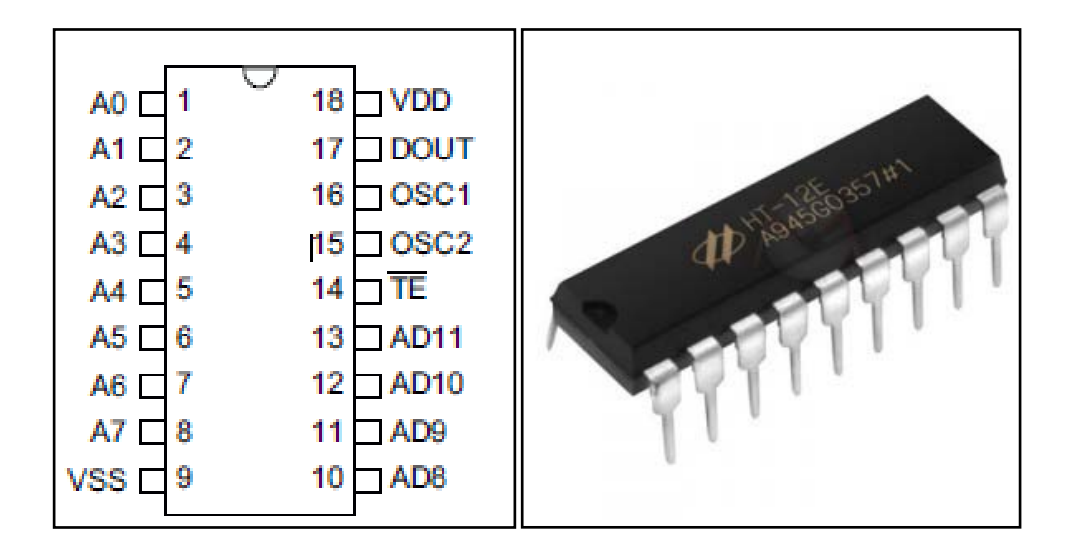

**Figura 28:** Codificador HT12E con su distribución de pines [\(HOLTEK, 2000\)](#page-128-0)/[\(Minirobot, 2003\)](#page-128-1)

La disposición de los pines que se observan en la figura se encuentra descrita en la tabla 7:

| <b>PIN</b> | <b>NOMBRE DEL PIN</b> | I/O | <b>Descripción</b>                |
|------------|-----------------------|-----|-----------------------------------|
| $1 - 8$    | $AO - A7$             |     | Entradas para ajuste de dirección |
| 9          | <b>VSS</b>            |     | Tierra                            |
| $10 - 13$  | $AD8 - AD11$          |     | Entradas para ajuste de dirección |
| 14         | TE.                   |     | Transmisión de habilitación       |
| 15         | OSC <sub>1</sub>      |     | Oscilador de Entrada              |
| 16         | OSC <sub>2</sub>      |     | Oscilador de Salida               |
| 17         | <b>DOUT</b>           | O   | Codificador de salida de datos    |
| 18         | VDD                   |     | Alimentación                      |

**Tabla 7:** Disposición de pines del codificador HT12E

[\(HOLTEK, 2000\)](#page-128-0)

#### **Módulo de Transmisión TX – RF 433**

Este tipo de módulos de radiofrecuencia son muy pequeños en dimensión y trabajan con tensiones entre 3 y 12 V, tienen un costo muy bajo y su alcance es de aproximadamente 100 metros, sin embargo factores como la antena, el espacio de trabajo o la tensión de alimentación son los que hacen variar

esta distancia, pero pueden trabajar de una forma efectiva en corta distancia (Cytron, 2008b). Entre sus aplicaciones están:

- Controles remotos industriales, mediciones remotas, sensores remotos.
- Sistemas de alarma y transmisión inalámbrica de baja velocidad de señal digital.
- Mandos a distancia para varios aparatos domésticos y proyectos electrónicos.

Las especificaciones de este módulo de transmisión se muestran en la tabla 8:

| <b>No</b> | <b>Especificaciones</b>    | Datos del módulo                       |
|-----------|----------------------------|----------------------------------------|
|           | Voltaje de Operación       | $3 - 12V$                              |
| 2         | Corriente de Operación     | ≤40mA $(12V)$ – ≤9mA $(3V)$            |
| 3         | Oscilador                  | Oscilador de Onda Acústica Superficial |
| 4         | Frecuencia                 | $315 - 433.92$ MHz                     |
| 5         | Error de Frecuencia        | $±150$ kHz                             |
| 6         | Modulación                 | ASK/OOK                                |
|           | Velocidad de Transferencia | ≤10kbps                                |
| 8         | Potencia de Transmisión    | 25mW                                   |
| 9         | Tamaño de Antena           | $18 - 24$ cm                           |

**Tabla 8:** Especificaciones del módulo TX – RF 433

[\(Cytron, 2008b\)](#page-127-0)

Se puede utilizar cualquier cable como antena ya que la frecuencia se determina por la longitud que tenga, en caso de utilizarse un cable blando hay que asegurarse que esté completamente extendido, cuando el módulo de transmisión esté en una caja cerrada hay que colocar una antena externa (Cytron, 2008b).

En la figura 29 se presenta el módulo de transmisión.

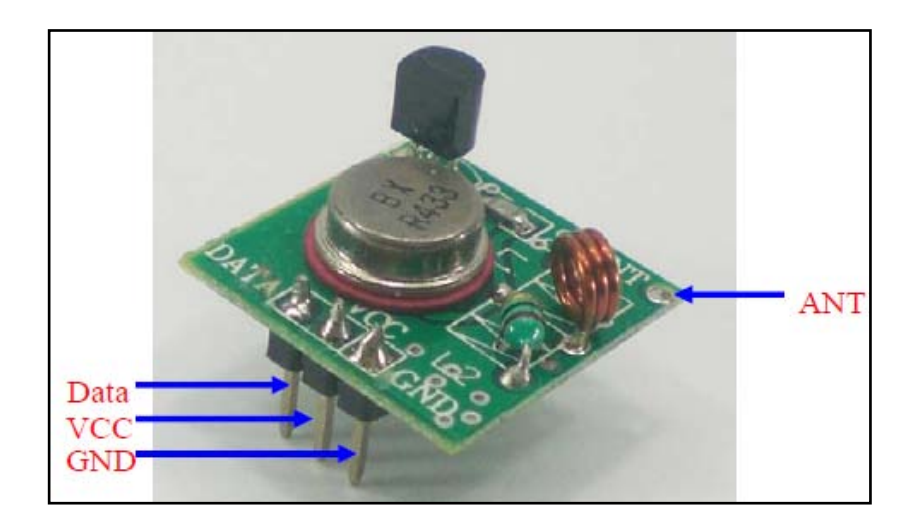

**Figura 29:** Módulo de Transmisión [\(Cytron, 2008b\)](#page-127-0)

La disposición de los pines que se observan en la figura 29 se encuentran en la tabla 9:

| <b>Etiqueta</b> | <b>Descripción</b>                   |
|-----------------|--------------------------------------|
| Data            | Es el pin de datos del transmisor    |
| <b>VCC</b>      | Alimentación                         |
| <b>GND</b>      | Tierra                               |
| Antena          | Es un agujero para soldar una antena |

**Tabla 9:** Disposición de pines del módulo TX – RF 433

[\(Cytron, 2008b\)](#page-127-0)

# **3.1.1.2.5.2 Circuito para el Receptor**

Para el receptor se utilizarán dos componentes esenciales:

- Decodificador HT12D.
- Módulo Receptor RX RF 433.

## **Decodificador HT12D**

El Decodificador HT12D es utilizado para aplicaciones a control remoto, para obtener un funcionamiento adecuado se debe escoger un par de codificador/decodificador con el mismo número de direcciones y formato de datos (por esa razón se escogen el HT12E como codificador y el HT12D como decodificador). Este tipo de decodificadores recibe direcciones de serie y datos de los codificadores usando radiofrecuencia u otro medio de comunicación, se comparan los datos de entrada tres veces con sus direcciones locales, si no se detecta ningún error o cuando se reciben los códigos correctamente, se decodifican y se transfieren a los pines de salida, el pin VT también se encarga de informar sobre una transmisión válida, son capaces de decodificar la información que consiste en N bits de direcciones y 12 – N bits de datos y se encuentra dispuesto para proporcionar 8 bits de dirección y 4 bits de datos (HOLTEK, 2002). Entre las características de este decodificador están las siguientes:

- El voltaje de operación varía entre 2.4 12 V.
- Baja corriente de reposo.
- Capaz de decodificar 12 bits de información.
- Configuración binaria de la dirección.
- Recibe códigos y los revisa tres veces.
- El oscilador incorporado solo necesita una resistencia del 5%.
- Indicador de transmisión válida.
- Fácil interacción con radiofrecuencia o infrarrojo.
- Los componentes externos que se deben utilizar son mínimos.
- Cada pin tiene una función específica.

Al igual que el codificador HT12E, las aplicaciones de este decodificador son las siguientes (HOLTEK, 2002):

- Sistema de alarma contra robos humo e incendios, etc.
- Controladores de puertas de garajes, automóviles, etc.

En la figura 30 se puede observar el Decodificador a utilizarse

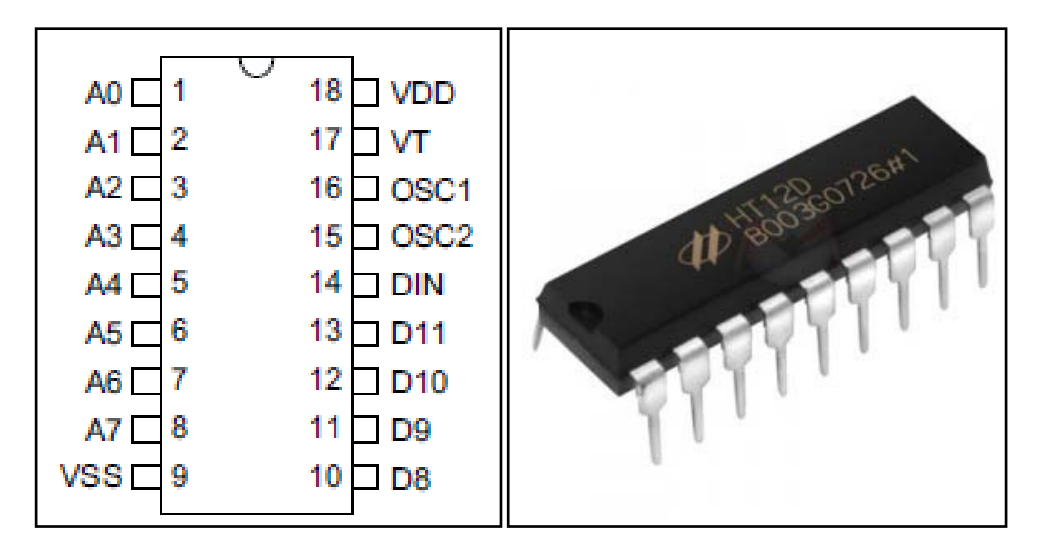

**Figura 30:** Decodificador HT12D con su distribución de pines [\(HOLTEK, 2002\)](#page-128-2)/ [\(Minirobot, 2003\)](#page-128-1)

La disposición de los pines que se observan en la figura 30 se describen en la tabla 10:

| <b>PIN</b> | <b>NOMBRE DEL PIN</b> | I/O | <b>Descripción</b>                |
|------------|-----------------------|-----|-----------------------------------|
| $1 - 8$    | $AO - A7$             |     | Entradas para ajuste de dirección |
| 9          | <b>VSS</b>            |     | Tierra                            |
| $10 - 13$  | $D8 - D11$            |     | Pines de Salida de datos          |
| 14         | <b>DIN</b>            |     | Entrada de Datos serial           |
| 15         | OSC <sub>1</sub>      |     | Oscilador de Entrada              |
| 16         | OSC <sub>2</sub>      |     | Oscilador de Salida               |
| 17         | VТ                    |     | Pin de transmisión válida         |
| 18         | חחו                   |     | Alimentación                      |

**Tabla 10:** Disposición del Decodificador HT12D

[\(HOLTEK, 2002\)](#page-128-2)

## **Módulo Receptor RX – RF 433**

Al igual que el módulo de transmisión, este módulo receptor es de tamaño muy pequeño y de bajo costo, y puede ser utilizado para recibir la señal de radiofrecuencia desde el transmisor a una frecuencia específica que determina las especificaciones del mismo, su diseño asegura la

regeneración cuando se percibe una señal débil (Cytron, 2008a). Entre las aplicaciones que posee están las siguientes:

- Controles remotos industriales, telemetría, sensores remotos.
- Sistemas de alarma y transmisión inalámbrica de baja velocidad de señal digital.
- Mandos a distancia para varios aparatos domésticos y proyectos electrónicos.

Las especificaciones de este módulo receptor se muestran en la tabla 11:

| <b>No</b> | <b>Especificaciones</b> | Datos del módulo            |
|-----------|-------------------------|-----------------------------|
| 1         | Voltaje de Operación    | $5V \pm 0.5V$               |
| 2         | Corriente de Operación  | ≤5.5mA                      |
| 3         | Principio de Operación  | Receptor de frecuencia fija |
| 4         | Modulación              | OOK/ASK                     |
| 5         | Frecuencia              | 315 MHz, 433.92 MHz         |
| 6         | Ancho de Banda          | 2MHz                        |
| 7         | Sensibilidad            | $-100$ d $Bm$               |
| 8         | Velocidad               | $< 9.6$ Kbps                |
| 9         | Salida de Datos         |                             |
| 10        | Tamaño de Antena        | $18 - 24$ cm                |

**Tabla 11:** Especificaciones del módulo RX – RF 433

[\(Cytron, 2008a\)](#page-127-1)

Se pude utilizar cualquier tipo de cable para la antena, si se utiliza cable flexible, hay que asegurarse que esté completamente extendido, la distancia de recepción se influencia por la distancia de la antena, de ser posible hay que mantener al módulo receptor alejado de aparatos o de objetos metálicos (Cytron, 2008a).

Si se usa el modulo con un microcontrolador, la frecuencia del reloj debe estar bajo 4MHz, manteniendo una distancia entre el oscilador y el módulo de recepción para evitar la perturbación de su oscilador (Cytron, 2008a).

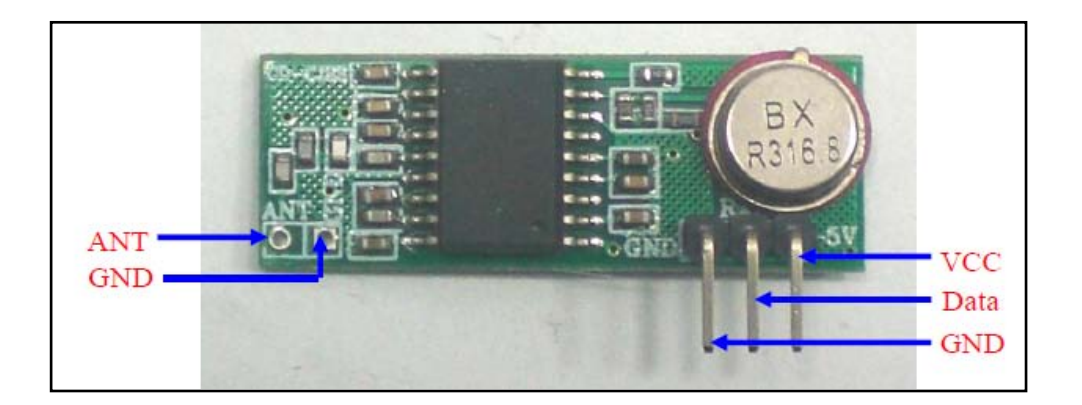

**Figura 31:** Módulo de Recepción [\(Cytron, 2008a\)](#page-127-1)

La disposición de los pines que se observan en la figura 31 se describen en la tabla 12:

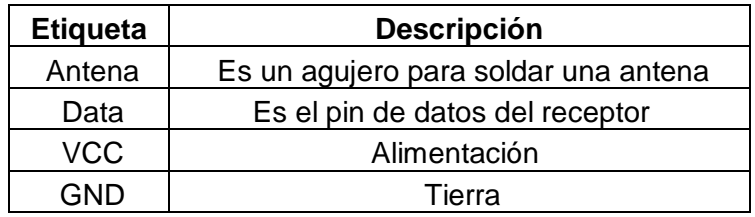

**Tabla 12:** Disposición de pines del módulo RX – RF 433

[\(Cytron, 2008a\)](#page-127-1)

# **3.1.2 CÁLCULOS**

Antes de comenzar con los cálculos se procedió a definir ciertos tipos de nomenclaturas del motor como las siguientes:

- U = Tensión de entrada (V).
- I = Corriente de operación (A).
- η = Eficiencia.

• cosφ = Factor de potencia.

Tomando en consideración lo mencionado anteriormente, se trabajó con los siguientes datos para realizar los cálculos pertinentes:

 $U = 230 V$ .

 $I = 1.26 A$ .

 $η = 71%.$ 

cosφ = 0.70.

Para un circuito eléctrico de corriente alterna, se pueden llegar a encontrar tres diferentes tipos de potencias:

- Aparente (S).
- Activa: (P).
- Reactiva (Q).

#### **Potencia Aparente:**

Se la conoce también como potencia total y es la que realmente se suministra cuando un motor se encuentra funcionando.

Para una fase el cálculo es el siguiente:

$$
Ps = \frac{U \times I \times cos\varphi}{\sqrt{3}}
$$

Donde: Ps = Potencia Aparente de un motor (KVA).

$$
Ps = \frac{230 V \times 1.26 A \times 0.70}{\sqrt{3}}
$$

$$
Ps = 117.26 VA
$$

Al trabajar con un motor trifásico se multiplica por 3.

$$
Ps = 117.26 \times 3 = 351.78 VA \equiv 0.352 KVA
$$

La Potencia Aparente del motor es de 0.352 KVA aproximadamente.

#### **Potencia Activa:**

Es la potencia con la cual, en el proceso de transformación de la energía eléctrica, se aprovecha como trabajo.

$$
P = Ps \times cos\varphi
$$

Donde: P = Potencia Activa de un motor (KW).

$$
P=117.26\times0.70
$$

$$
P = 82.082 W
$$

Al trabajar con un motor trifásico se multiplica por 3.

$$
P = 82.082 \times 3 = 246.25 W \equiv 0.246 \, KW
$$

La Potencia Activa del motor es de 0.246 KW aproximadamente.

#### **Potencia Reactiva (Pq):**

Es la potencia disipada por las cargas reactivas, generalmente provoca pérdidas en los conductores así como también caídas de tensión en los mismos y no proporciona ningún tipo de trabajo útil.

$$
Pq = \sqrt{Ps^2 - P^2}
$$

Donde: Pq = Potencia Reactiva de un motor (KVAR).

$$
Pq = \sqrt{117.26^2 - 82.082^2}
$$
  

$$
Pq \equiv 83.74 \text{ VAR}
$$

Al trabajar con un motor trifásico se multiplica por 3.

$$
P = 83.74 \times 3 = 251.22 \text{ VAR} \equiv 0.251 \text{ KVAR}
$$

La Potencia Reactiva del motor es de 0.251 KVAR aproximadamente.

#### **Cálculo de la Polea:**

El diámetro de la polea (Øp) depende del diámetro que tiene la campana (Øc) el cual es de 57 cm. Como el badajo solo golpeará en una cara o pared de la campana solo se utilizará la mitad de su diámetro.

$$
\phi c = 57 \text{ cm}
$$
\n
$$
\phi p = \frac{\phi c}{2}
$$
\n
$$
\phi p = \frac{57}{2} = 28.5 \text{ cm}
$$

La polea debería tener un diámetro aproximado de 28.5 cm, sin embargo en el mercado se encuentran poleas de 30.5 cm que es la que se va a utilizar.

#### **Cálculo del Eje del motor:**

 $L(eje) =$  ancho polea + ancho reductor + factorde seguridad

Donde: L es la longitud del eje del motor (cm).

$$
L(eje) = 7 cm + 8 cm + 8 cm = 23 cm
$$

#### **Cálculo de la Fuerza de Choque:**

Este cálculo muestra la fuerza que tiene el badajo al golpear contra la pared de la boca de la campana, golpea con 2 frecuencias, a 70 Hz y a 80 Hz, sin embargo estas frecuencias deben ser transformadas a una velocidad.

Haciendo una relación con el motorreductor, se llegó a comprobar que con una frecuencia de 60 Hz, el motorreductor daba aproximadamente 46 RPM, usando este valor como referencia se puede transformar los valores de frecuencia en RPM haciendo una regla de tres simple.

Para frecuencia de 70 Hz:

$$
\omega_1 = \frac{70Hz \times 46RPM}{60Hz} = 53.67 RPM
$$

Para frecuencia de 80 Hz:

$$
\omega_2 = \frac{80Hz \times 46RPM}{60Hz} \approx 61.33 \, RPM
$$

Donde:  $ω =$  velocidad angular (RPM).

Ahora estas velocidades en RPM deben ser transformadas en m/s, teniendo en cuenta que el radio real de la polea es de 15.25cm.

$$
V_1 = \omega_1 \times r = 53.67 \, RPM \times 0.1525 \, m = 8.18 \, m/s
$$

$$
V_2 = \omega_2 \times r = 61.33 \, RPM \times 0.1525 \, m = 9.35 \, m/s
$$

Donde:  $V =$  velocidad (m/s).

 $r =$  radio de la polea (cm).

Con esas velocidades, ahora se debe sacar una aceleración.

$$
a_1 = \frac{V_1}{t} = \frac{8.18m/s}{60s} = 0.14 \ m/s^2
$$

$$
a_2 = \frac{V_2}{t} = \frac{9.35 \, \text{m/s}}{60 \, \text{s}} = 0.16 \, \text{m/s}^2
$$

Donde: a = aceleración.

 $t =$  tiempo.

Finalmente, se obtiene la fuerza de choque, teniendo en cuenta que la masa del badajo es de 3.7lb, para lo que se transforma la masa en Kg.

$$
m = \frac{3.7lb \times 1kg}{2.2lb} = 1.68 \, Kg
$$

Finalmente, se obtiene el valor de la fuerza de choque.

$$
F_1 = m \times a_1 = 1.68 \, kg \times 0.14 \frac{m}{s^2} = 0.24 \, N
$$
\n
$$
F_2 = m \times a_2 = 1.68 \, kg \times 0.16 \frac{m}{s^2} = 0.27 \, N
$$

Donde:  $F = Fuerza (N)$ .

$$
m = \text{masa (Kg)}.
$$

#### **Momento Angular**

Se debió calcular el momento angular del badajo de la campana de 1.68 Kg, el cual se encuentra suspendido por una cadena de 29 cm de largo y se encuentra realizando su movimiento con las 2 velocidades producidas por 2 frecuencias diferentes.

$$
L = I \times \omega
$$

Donde:  $L =$  Momento Angular (Kgm<sup>2</sup>/s).

I = Momento de inercia con respecto a un eje central (Kgm<sup>2</sup>).

Primero se calculó la Inercia rotacional.

$$
I = m \times R^2
$$

$$
I = 1.68 Kg \times 0.29^2 m^2
$$

$$
I = 1.68 Kg \times 0.0841 m^2
$$

$$
I = 0.141 Kgm^2
$$

Con la inercia y los datos obtenidos anteriormente para  $\omega$  se prócedi calcular el Momento Angular.

Para frecuencia de 70 Hz.

$$
L_1 = I \times \omega_1
$$
  

$$
L_1 = 0.141 \, Kgm^2 \times 5.620 \, rad/s
$$
  

$$
L_1 = 0.792 \, Kgm^2/s
$$

Para frecuencia de 80 Hz.

$$
L_1 = I \times \omega_2
$$
  

$$
L_1 = 0.141 \, Kgm^2 \times 6.422 \, rad/s
$$
  

$$
L_1 = 0.906 \, Kgm^2/s
$$

#### **Impulso:**

El impulso está relacionado por la variación de velocidad sobre una masa.

Inicialmente el badajo se encuentra en reposo y la polea gira a una velocidad constante, por lo cual se calculó el impulso inicial que tuvo de la siguiente manera:

$$
I = m \times V_{final} - m \times V_{initial}
$$

Donde:  $V_{final}$  = Velocidad final (m/s).

 $V_{\text{inicial}}$  = Velocidad inicial (m/s).

$$
I = 1.68\,Kg \times 8.18\,m/s
$$

$$
I=13.74\;Ns
$$

El impulso que se realiza sobre el badajo al instante de empezar a moverse es de 13.74 Ns.

**4. ANALISIS DE RESULTADOS**

# **4.1 DISEÑO DEL SISTEMA**

El diseño del sistema está ligado con el análisis de los requerimientos del proyecto. Cada parte del diseño tuvo como antecedentes ciertos criterios que se ajustaron a los requerimientos descritos con anterioridad.

# **4.1.1 ARQUITECTURA DEL SISTEMA**

La arquitectura del sistema sirve para poder observar cómo interactúan los elementos del mismo entre sí, lo cual se puede apreciar en la figura 32:

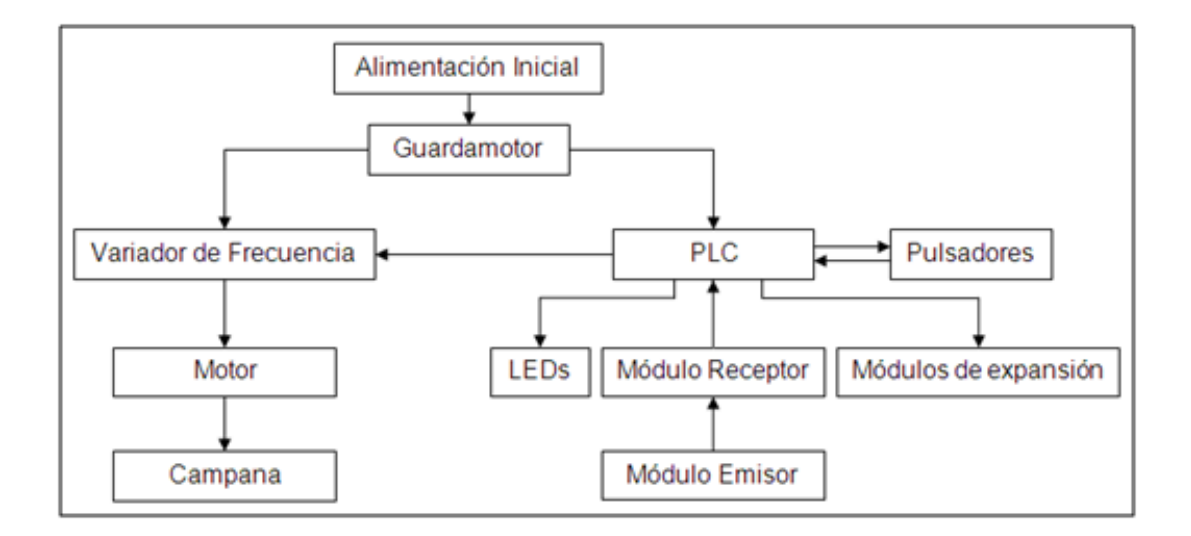

**Figura 32:** Arquitectura del Sistema

# **4.1.2 MOTOR CON POLEA**

Para el sistema mecánico se acopló una polea de 30.5 cm de diámetro en el eje del motor, el diámetro de la misma depende del diámetro de la boca de la campana.

En uno de los extremos de la polea se perforó un orificio para que pueda ingresar un tornillo M8 de 3 pulgadas de longitud, en el cual se sujetó una cuerda, la misma que va sujetada al badajo de la campana.

En la figura 33 se puede observar como quedaría el sistema mecánico al acoplar los elementos mencionados anteriormente.

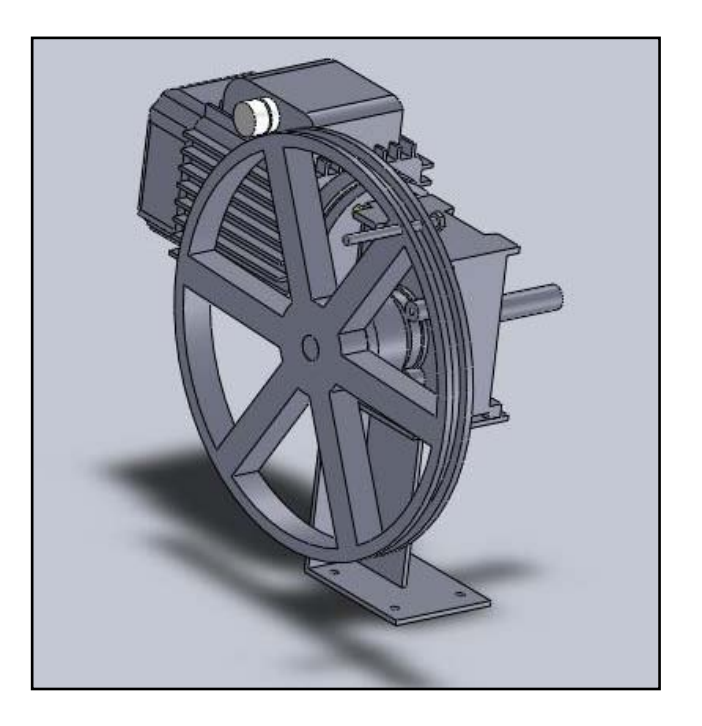

**Figura 33:** Diseño del Motor con Polea

## **4.1.3 GABINETE**

En este gabinete se encuentran los siguientes elementos de control:

- Variador de Frecuencia SINAMICS G110
- Guardamotor
- PLC LOGO!
- 2 módulos de expansión
- Receptor del control remoto inalámbrico
- 4 LEDs
- 4 Pulsadores

En la figura 34 se observa el gabinete cerrado en donde se encuentran los leds y los pulsadores

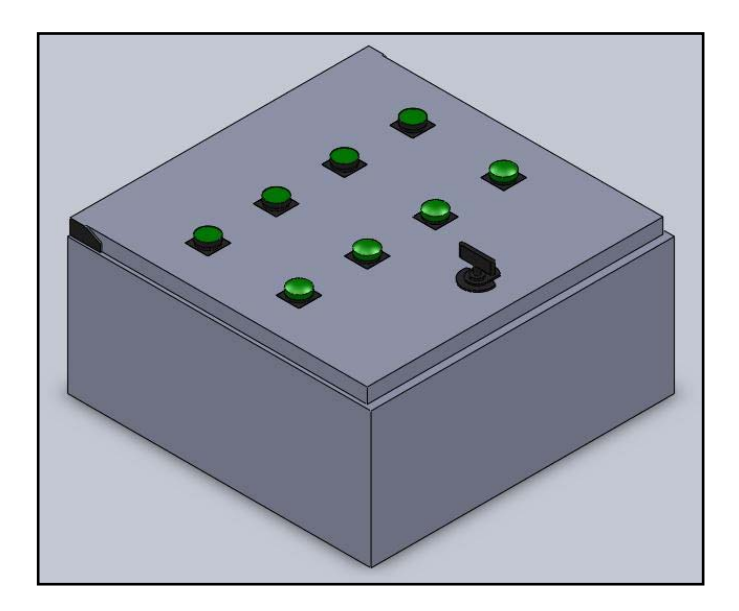

**Figura 34:** Diseño del Gabinete Cerrado

En la figura 35 se observa el gabinete abierto, en el se pueden apreciar los diferentes elementos de control como: variador de frecuencia, guardamotor, PLC, etc.

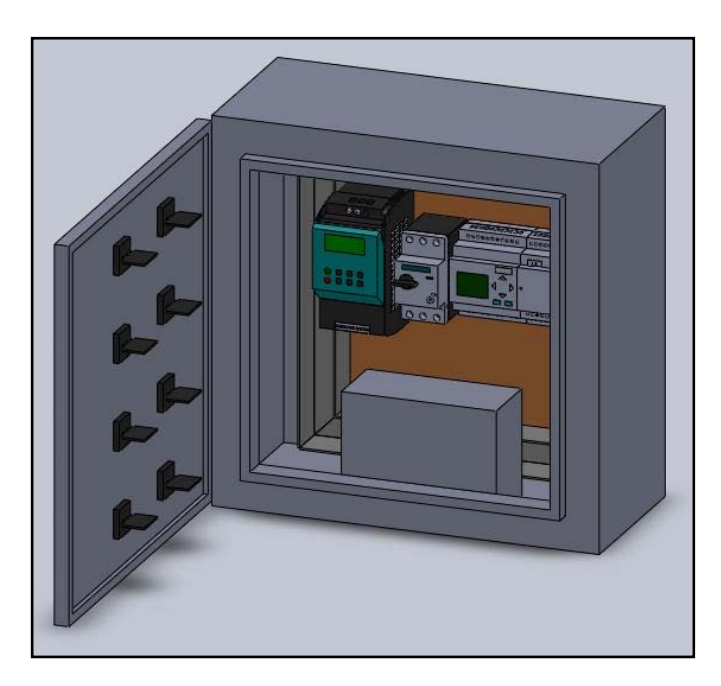

**Figura 35:** Diseño del Gabinete Abierto

# **4.1.4 DISEÑO ELECTRONICO**

El diseño electrónico tiene relación directa con los circuitos utilizados en el control remoto, se hicieron 2 placas para el mismo, una de ellas es el emisor mientras que la otra es el receptor.

Para el diseño electrónico se utilizaron diferentes elementos, los cuales se describen a continuación:

## **Resistencias:**

Son las encargadas de oponerse a la corriente mientras esta se encuentra circulando por un circuito eléctrico cerrado, por lo cual atenúan o frenan su libre circulación, en la figura 36 se puede observar un ejemplo de resistencia.

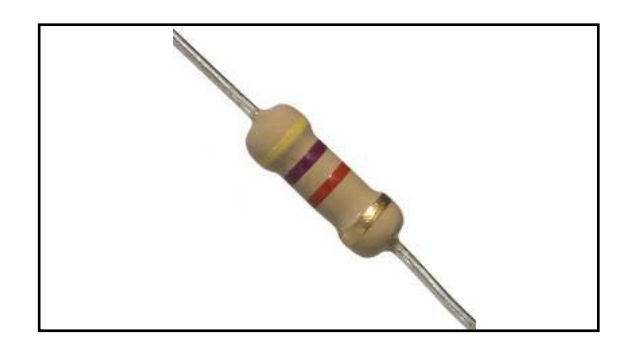

**Figura 36:** Resistencia [\(Shoptronica, 2009\)](#page-129-2)

## **Capacitores:**

Los capacitores son dispositivos que permiten almacenar la carga eléctrica, para posteriormente conducir esa corriente en circuitos tanto de corriente alterna como continua, en la figura 37 se puede observar un ejemplo de capacitor.

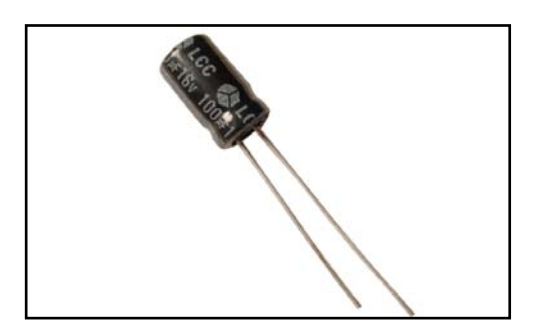

**Figura 37:** Capacitor [\(Diyguitarmods, 2008\)](#page-127-2)

#### **Transistor 2N3904:**

Es uno de los más comunes transistores, generalmente utilizado para amplificación, está diseñado para trabajar con bajas intensidades y potencias y con una tensión de alimentación media, en la figura 38 se puede observar un transistor 2N3904, en sus pines se encuentran las letras C, B y E, correspondientes a Colector, Base y Emisor.

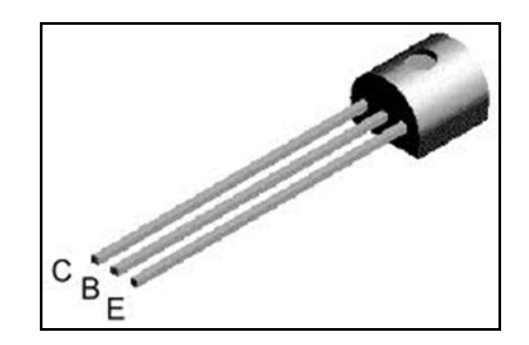

**Figura 38:** Transistor 2N3904 [\(Diyguitarmods, 2008\)](#page-127-2)

#### **Regulador de Voltaje LM317:**

Es un regulador de tensión con 3 terminales, el cual es capaz de operar con intensidades de 1.5 A y un rango de voltaje desde 1.2 hasta 35 V aproximadamente, en la figura 39 se puede observar un LM317, en sus pines se puede observar ADJ que hace referencia a tierra, el Vout que es el voltaje suministrado y el Vin que es el voltaje que ingresa al regulador.

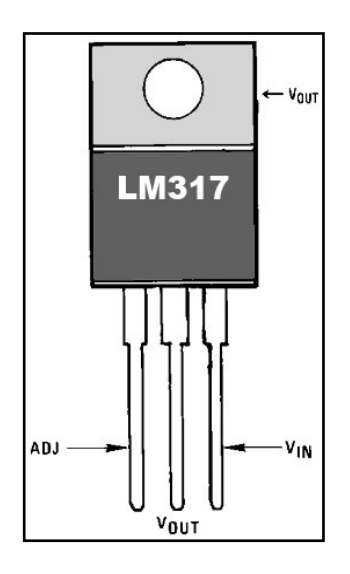

**Figura 39:** Regulador de Voltaje LM317 [\(Egyptuino, 2007\)](#page-127-3)

#### **Diodo 1N4148**

Es un diodo fabricado de silicio, utilizado principalmente en la detección de señales de radiofrecuencia, tiene un tiempo de recuperación inversa de 4ns, en la figura 40 se observa este tipo de diodo.

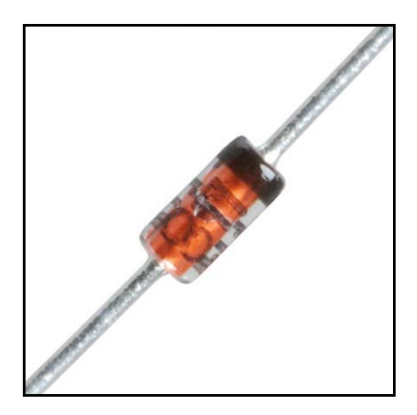

**Figura 40:** Diodo 1N4148 [\(Egyptuino, 2007\)](#page-127-3)

## **Relé:**

Es un dispositivo que funciona como un interruptor en el que se acciona un juego de varios contactos que permiten abrir o cerrar otros circuitos independientes, siendo capaces de controlar salidas de mayor potencia a las entradas, por lo cual se lo pude considerar también como un amplificador. En la figura 41 se observa un relé.

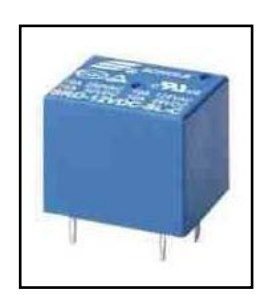

**Figura 41:** Relé [\(TecnoStore, 2013\)](#page-129-3)

## **Regulador de voltaje LM1117T – 3.3 V**

Este regulador de voltaje provee de una baja tensión de salida, pudiendo utilizarse en regulaciones para transformadores o simplemente para instrumentación con bajos voltajes. En la figura 42 se puede observar un LM1117T, en sus pines se observan: GND que representa la tierra, OUTPUT que es el voltaje de salida e INPUT que es el voltaje de entrada.

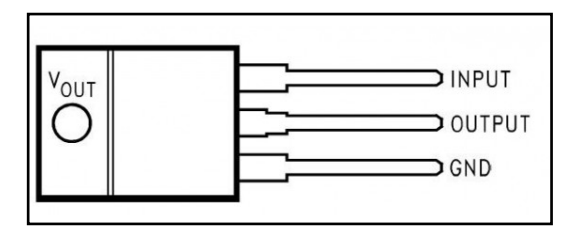

**Figura 42:** LM1117T [\(Botland, 2005\)](#page-127-4)

Una vez descritos los elementos que se utilizaron para la fabricación de las placas, se procedió a realizar el diseño de las pistas en PCB tanto para emisor como para receptor como se observa en las figuras 43 y 44:

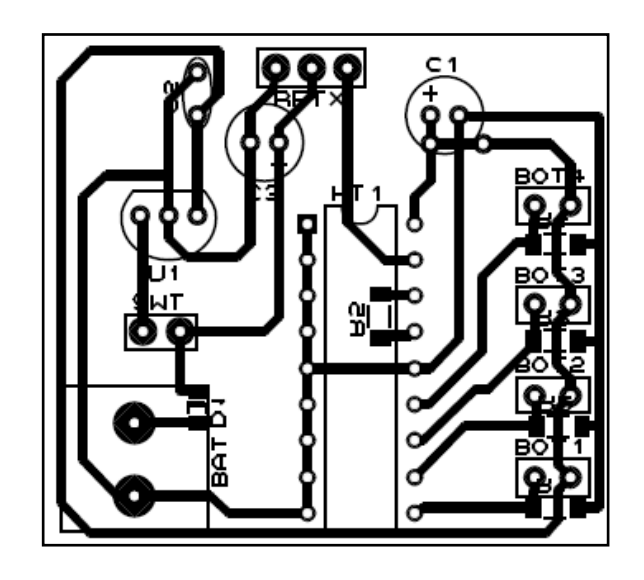

**Figura 43:** Pistas del Emisor

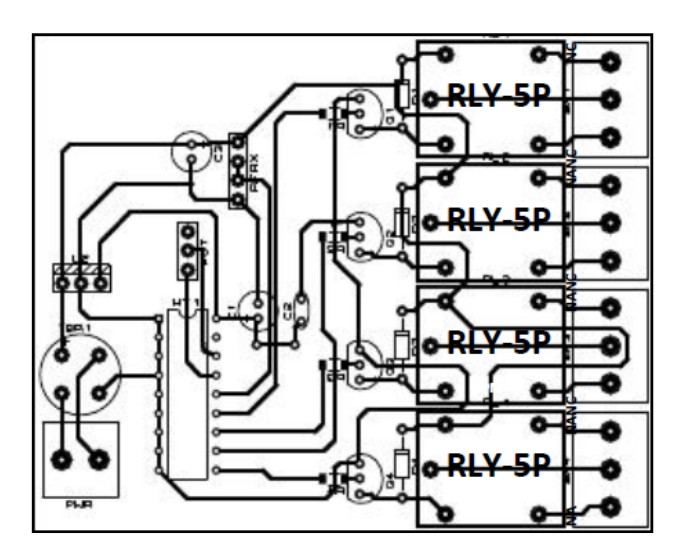

**Figura 44:** Pistas del Receptor

# **4.1.5 DIAGRAMAS DE FLUJO DE LOS PROGRAMAS**

Los diagramas de flujo representan las acciones que realizará cada programa al oprimir cada pulsador.

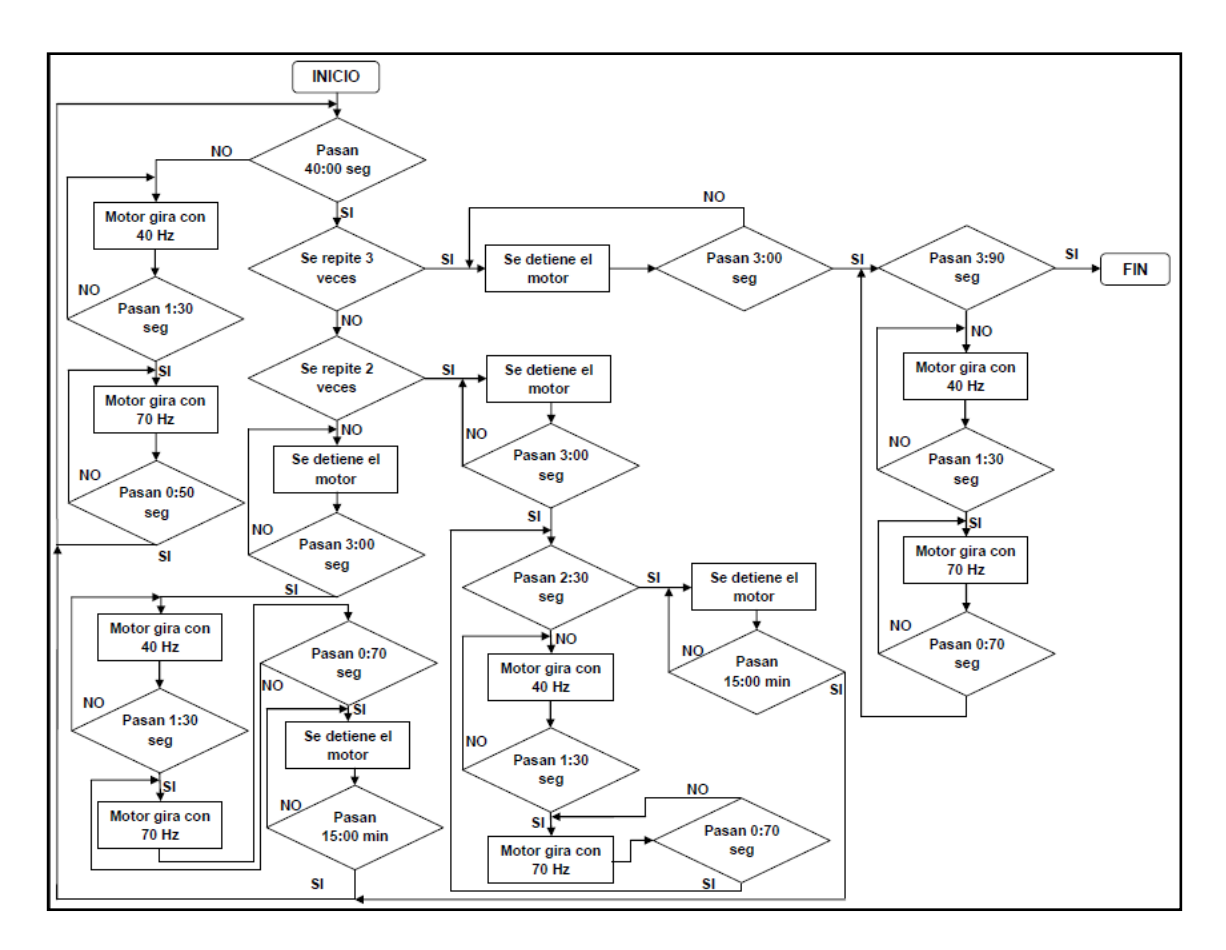

# **4.1.5.1 Diagrama de flujo del Programa 1 (LLAMADA A MISA)**

**Figura 45:** Diagrama de Flujo de Llamada a Misa

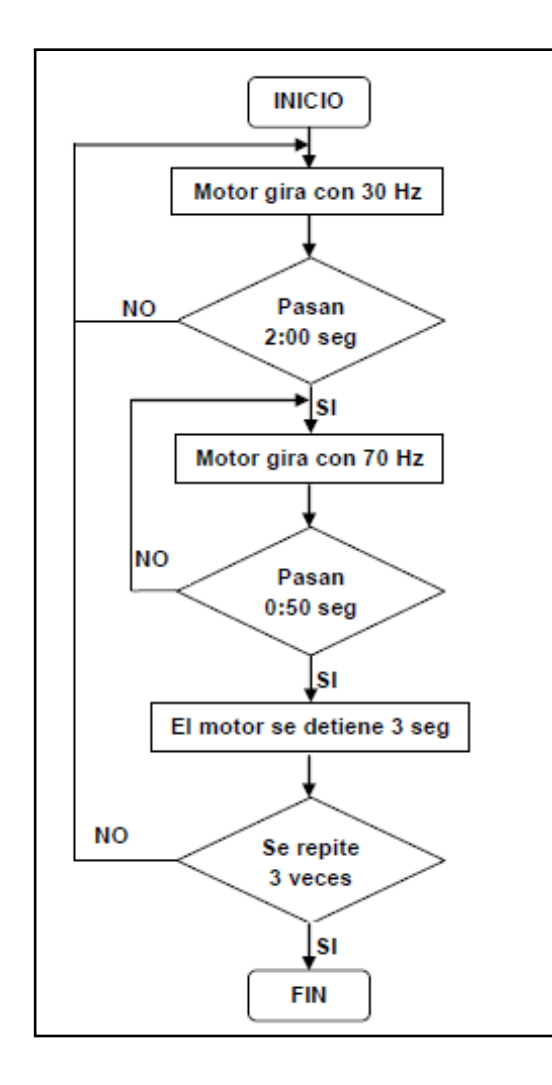

# **4.1.5.2 Diagrama de flujo del Programa 2 (DIFUNTOS)**

**Figura 46:** Diagrama de Flujo de Misa de Difuntos

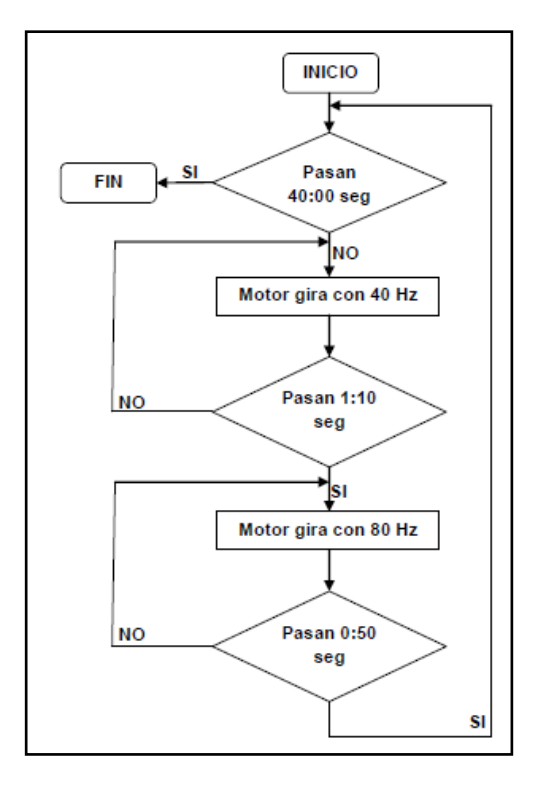

# **4.1.5.3 Diagrama de flujo del Programa 3 (FIESTA)**

**Figura 47:** Diagrama de Flujo de Misa de Fiestas

# **4.2 SIMULACION DEL SISTEMA**

Para el desarrollo de este sistema se utilizó la herramienta LOGO!Soft Comfort V6.1, la cual sirve para realizar un programa en lenguaje FUP y realizar una simulación dentro del mismo, una vez terminada la simulación y después de coordinar tanto tiempos como la programación por bloques se procedió a descargar el programa desde una PC al PLC.

Los bloques que fueron utilizados para la programación se explican a continuación y fueron tomadas de Logo!Soft Comfort v6.1:

## **Entradas:**

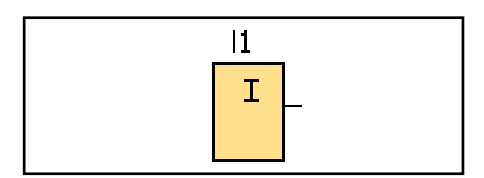

**Figura 48:** Símbolo de Entradas

Este bloque es el encargado de enviar una señal para poder empezar una acción, generalmente si no se acciona ninguna entrada, ningún programa empezará a correr manteniéndose en reposo. Estos bloques pueden funcionar como interruptores, pulsadores o trabajar con una frecuencia asignando un rango de valores.

#### **Salidas:**

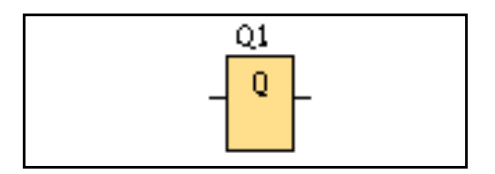

**Figura 49:** Símbolo de Salidas

Este bloque es el encargado de recibir las señales y mediante la misma se realiza una acción, esta se puede activar o desactivar dependiendo de la programación.

#### **AND:**

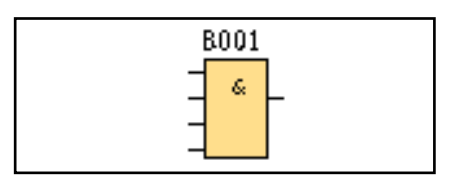

**Figura 50:** Símbolo de Compuerta Lógica AND

Este bloque tiene un comportamiento igual a una compuerta lógica AND, posee 4 entradas y una salida, la cual se activará únicamente cuando todas sus entradas estén activadas. Si una entrada conectada se encuentra desactivada, el bloque no transmitirá ningún tipo de señal.

**OR:**

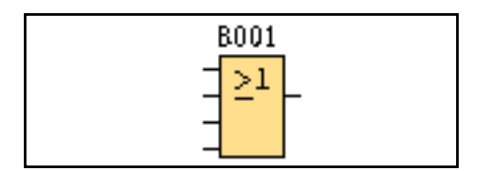

**Figura 51:** Símbolo de Compuerta Lógica OR

El comportamiento de este bloque es igual que una compuerta lógica OR, posee 4 entradas y una salida, la cual se activará cuando se active cualquiera de sus entradas, solo estará en reposo cuando sus entradas se encuentren desactivadas.

**NOT:**

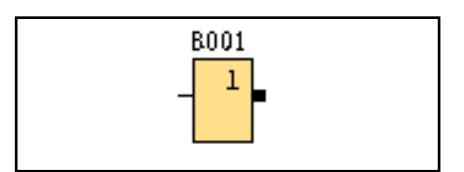

**Figura 52:** Símbolo de NOT

Este bloque funciona como un inversor, es decir, cuando su salida se encuentra desactivada, significa que su entrada se encuentra activada y viceversa, si su entrada no tiene un conector tomará el valor de 1 y su salida no transmitirá.

## **Retardo a la conexión:**

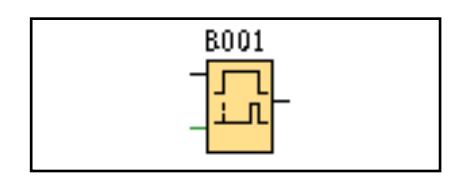

**Figura 53:** Símbolo de un Retardo a la Conexión

Este bloque temporizador sirve para activar una salida después de un tiempo establecido por el programador y puede variar según se requiera, para que se mantenga activado se debe tener una señal constante en el tiempo en que se tarda en activar su salida, si la señal de entrada se interrumpe, el temporizador regresará a 0.

#### **Retardo a la desconexión:**

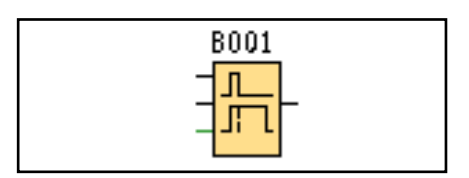

**Figura 54:** Símbolo de un Retardo a la desconexión

Este bloque temporizador mantiene activada una salida hasta que el tiempo establecido se cumpla, solo funciona con un pulso y si su entrada permanece activada no empezará a correr el tiempo del retardo, si se vuelve a dar otro pulso cuando esté corriendo el tiempo se empezará desde 0.

#### **Relé Autoenclavador:**

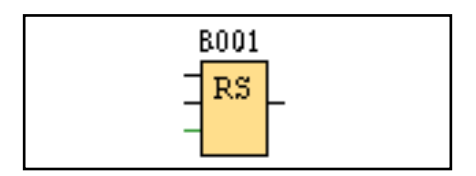

**Figura 55:** Símbolo de un Relé Autoenclavador

La funcionalidad de este bloque es el mantener una salida activada cuando recibe un pulso en su primera entrada, su salida estará activada hasta que otra señal active su segunda entrada, la cual es un reset.

Con todos esos bloques utilizados en conjunto se obtuvieron los programas de cada repique de campanas, mostrados en las figuras 56, 57 y 58

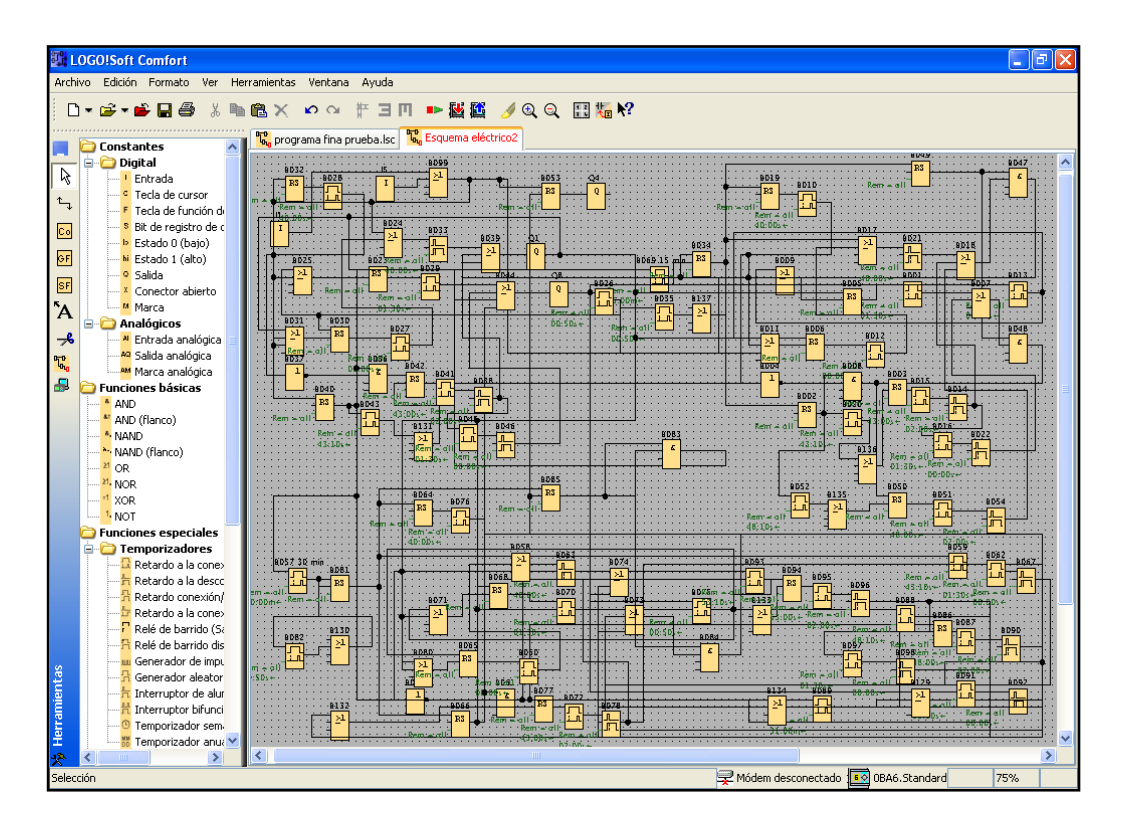

**Figura 56:** Programa para Llamado a Misa

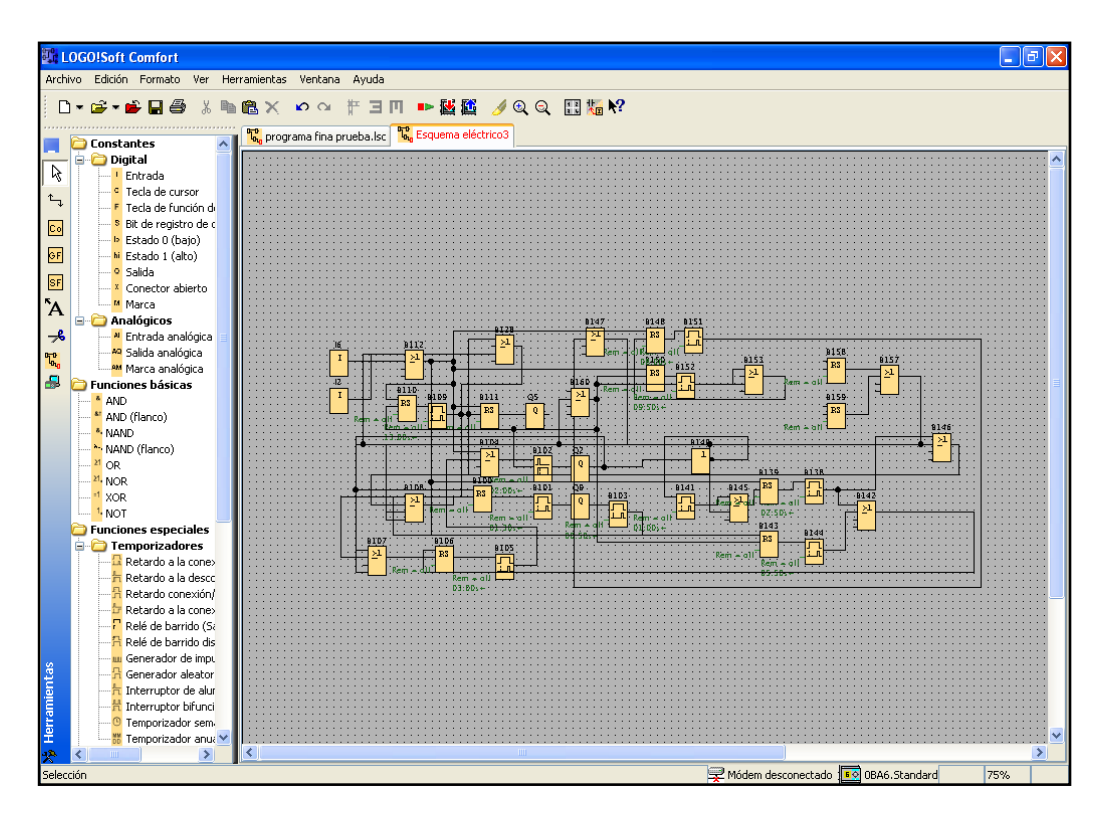

**Figura 57:** Programa para Misa de Difuntos

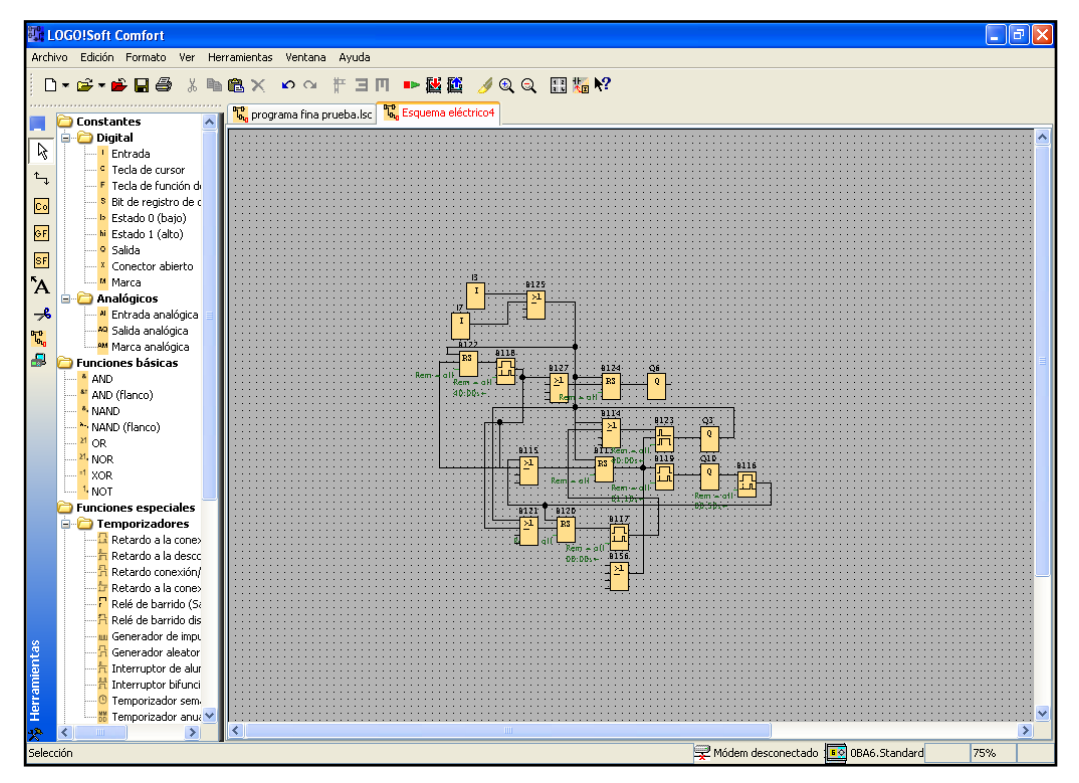

**Figura 58:** Programa para Misa de Fiesta

# **4.3 CONSTRUCCION DEL SISTEMA**

Después de haber realizado el diseño, se procedió a realizar la construcción del sistema mecatrónico.

En las figuras 59 y 60 se puede observar el resultado después de colocar y cablear correctamente todos los equipos en el gabinete:

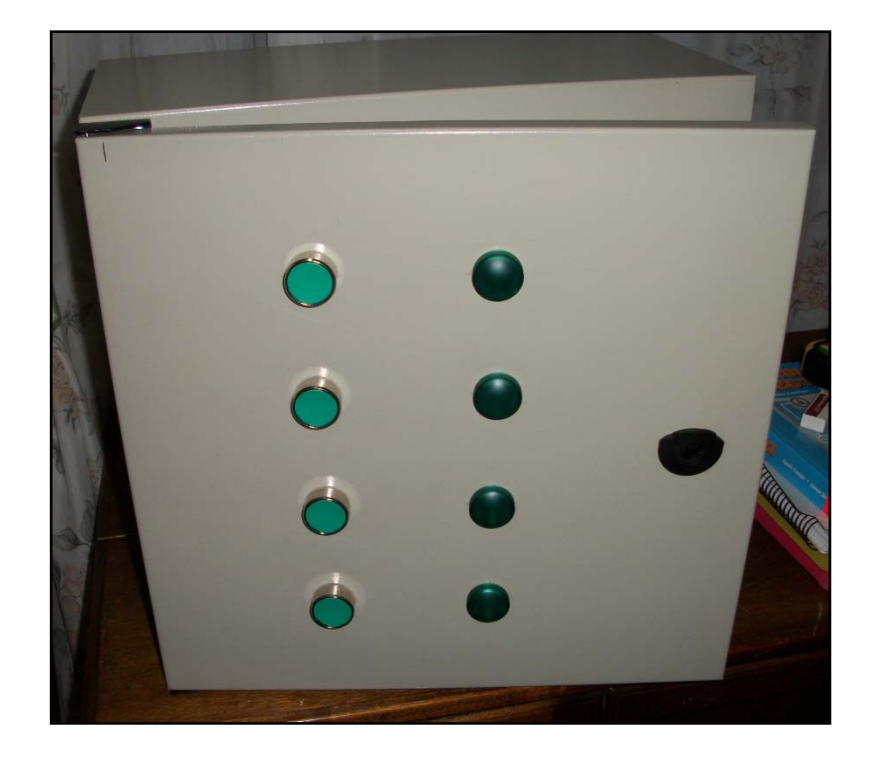

**Figura 59:** Gabinete Cerrado
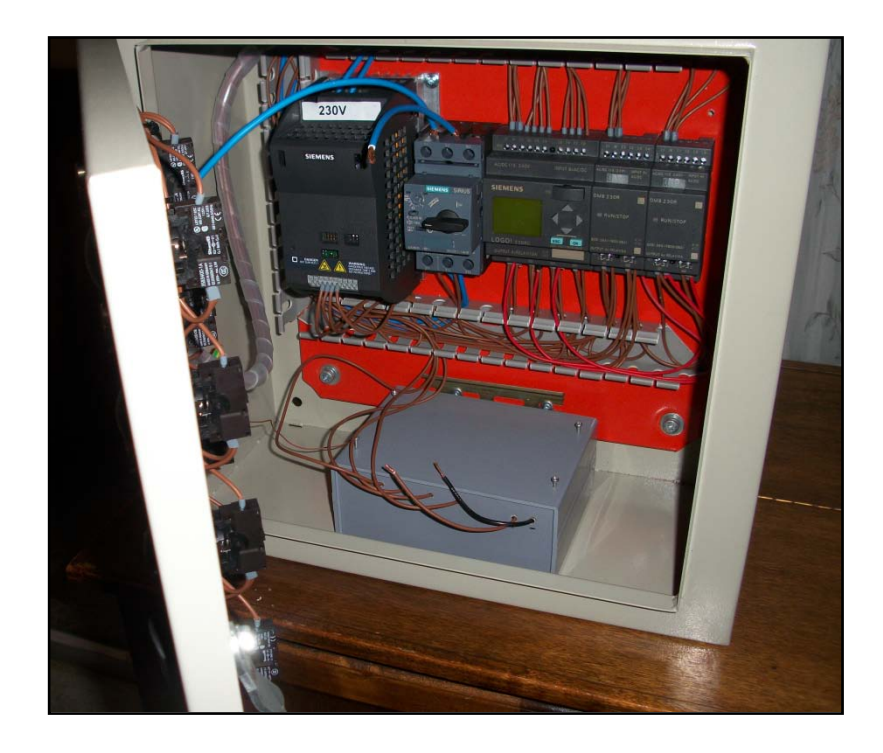

**Figura 60:** Gabinete Abierto

Como se puede observar en el gabinete abierto, el guardamotor es quien recibe el voltaje de entrada y se encarga de distribuirlo tanto al PLC como al Variador de Frecuencia, esto se lo hace como una protección a los equipos más importantes, de igual manera, el PLC se encuentra conectado con pulsadores, leds y al variador de frecuencia para recibir y enviar señales, con las señales que recibe el variador se procede a enviar un sentido de giro y una velocidad al motor. Como se puede apreciar también, la construcción es muy similar al diseño realizado anteriormente.

Se procedió a colocar un eje en el motor y una polea para realizar el movimiento del badajo de la campana, de igual manera es muy similar al diseño realizado del motor con la polea acoplada en el eje, este motor recibe una señal y la polea se encarga de realizar el movimiento para realizar el repique como se observa en la figura 61.

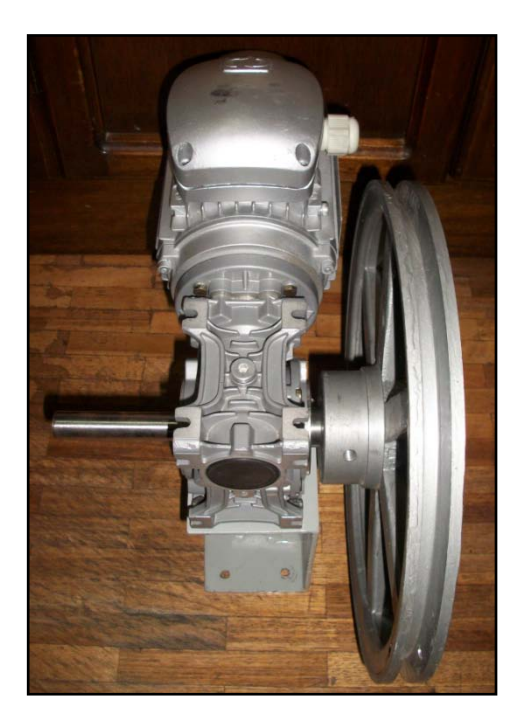

**Figura 61:** Motor con Polea

Con el diseño electrónico de las pistas se fabricaron las placas de emisor y receptor para el control remoto.

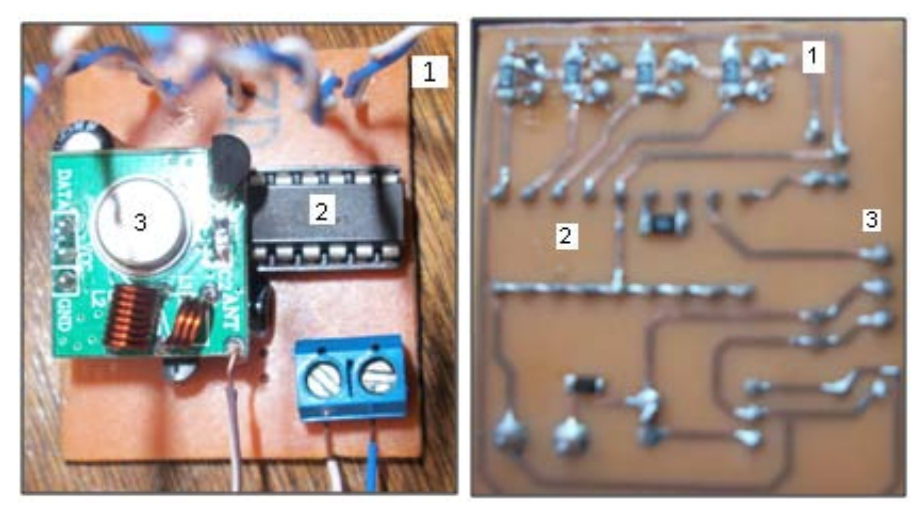

**Figura 62:** Placa de Emisor

El emisor trabaja de la siguiente manera de acuerdo con las regiones señaladas en la figuras 62:

- La región 1 es en donde se encuentran los pulsadores, los cuales son los encargados de enviar la señal a la región 2.
- En la región 2 son detectadas las señales recibidas desde la región 1 y son codificadas por el módulo HT12E para posteriormente ser enviadas a la región 3.
- En la región 3 la señal es enviada desde el módulo transmisor RF TX 433 hacia el circuito receptor.

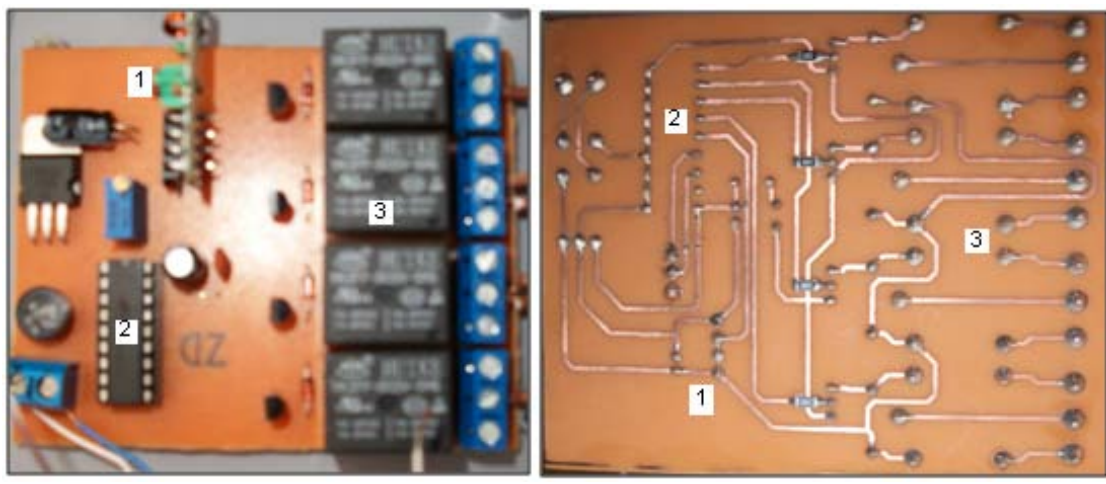

**Figura 63:** Placa de Receptor

El receptor trabaja de la siguiente manera de acuerdo con las regiones señaladas en la figuras 63:

- En la región 1 se recibe el dato enviado por el emisor, esta acción la realiza el módulo receptor RF – RX 433 y se lo envía a la región 2.
- En la región 2 la señal se decodifica por el módulo HT12D, después de ser leído e interpretado el dato es enviado a la región 3.
- En la región 3 se envía el dato al relé correspondiente, una vez que se activa, se envía una señal a una entrada del PLC para empezar a correr un programa.

## **4.4 IMPLEMENTACION DEL SISTEMA**

Para la implementación del sistema se tuvieron que hacer los trabajos en dos fases diferentes: la primera consiste en la implementación de los componentes eléctricos y la segunda en la implementación de los componentes mecánicos.

### **4.4.1 IMPLEMENTACIÓN DE LOS COMPONENTES ELÉCTRICOS**

Primero se empezó por enviar cable desde un medidor que se encuentra en la entrada de la iglesia hasta el sitio en donde se instalarían los equipos.

En la figura 64 se observa el medidor desde la cual se realizará el envío de los 220 Voltios necesarios para energizar los equipos.

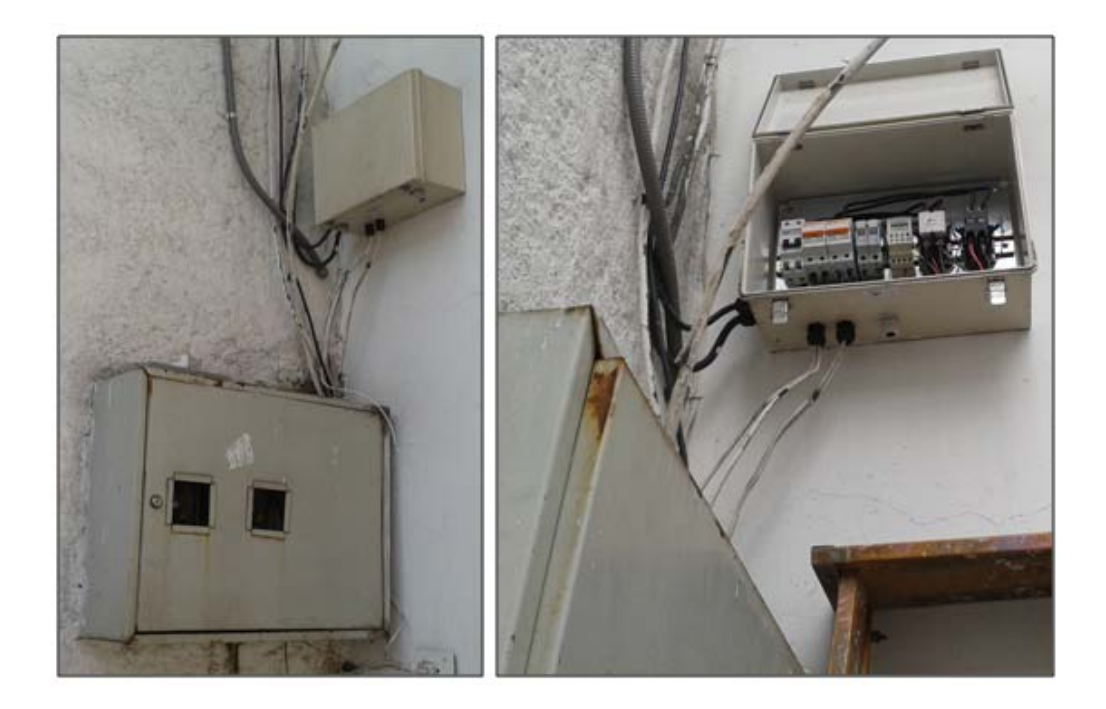

**Figura 64:** Medidor de envío de voltaje

Para ocultar lo mejor posible los cables, se los enviaron por una pared por la cual pasan las conexiones hacia unas luminarias que se encuentran en el campanario y se las enviaron pegadas a los mismos.

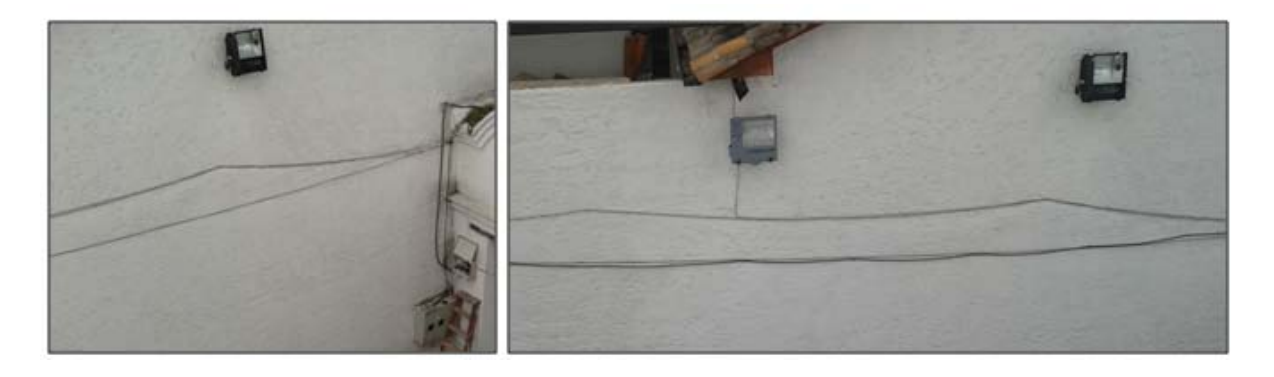

**Figura 65:** Recorrido del cableado (pared)

En la figura 65 se puede observar el recorrido del cableado por una pared, en la parte izquierda se puede observar la pared antes de cablear, y en la derecha después de haber cableado.

Siguiendo el mismo camino, se enviaron los cables lo más ocultos posibles.

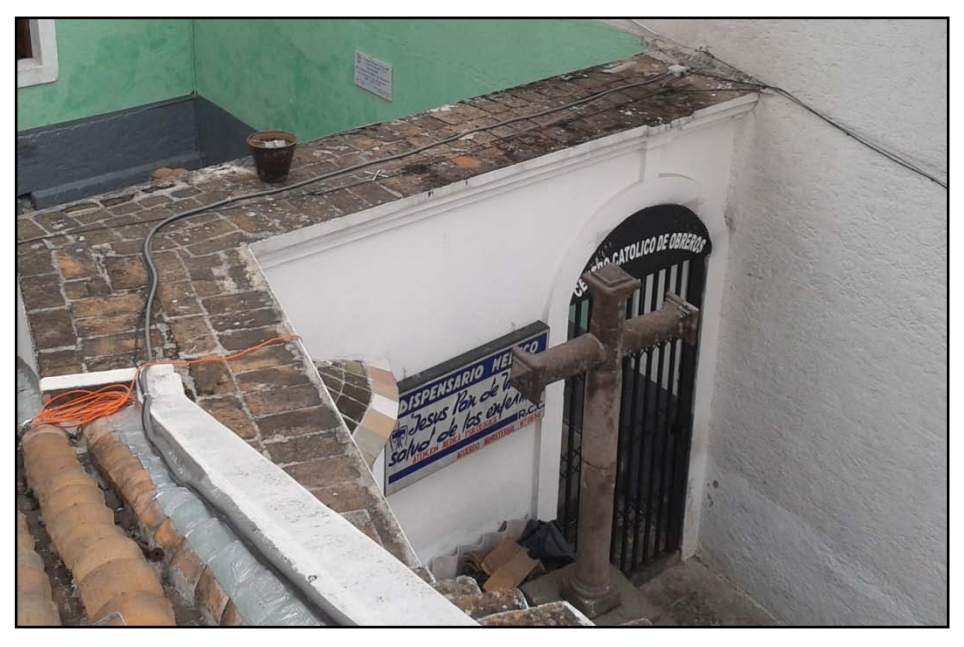

**Figura 66:** Recorrido del cableado (techo)

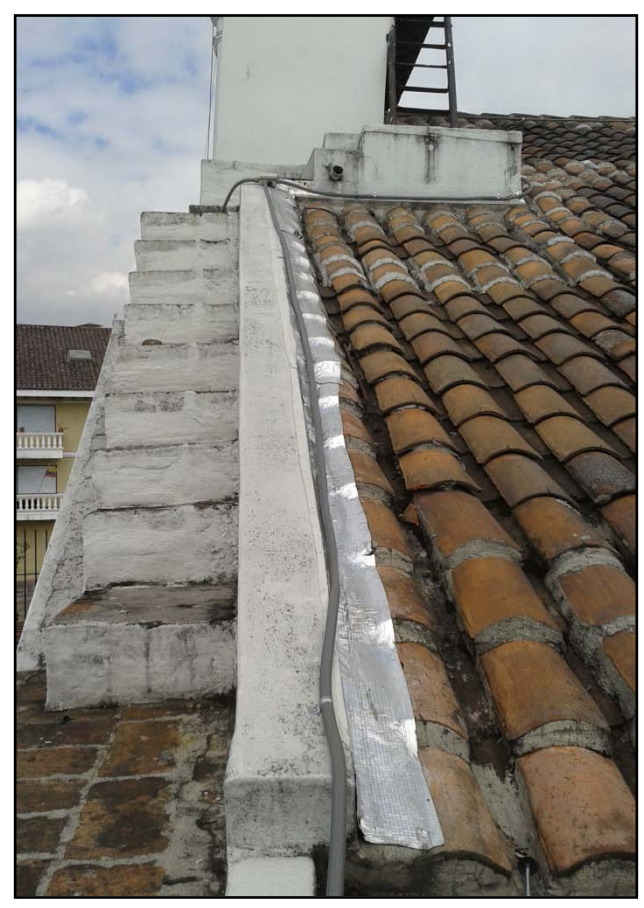

**Figura 67:** Recorrido del cableado (tejado)

Las figuras 66 y 67 muestran como sigue el cable secuencialmente hacia el campanario, sin embargo el panel de control se ubicaría al interior de la iglesia, por lo cual se introdujo el cable por un orificio.

En el interior se procedió a colocar el panel de control, para lo cual se lo aseguró en la pared como se muestra en la figura 68.

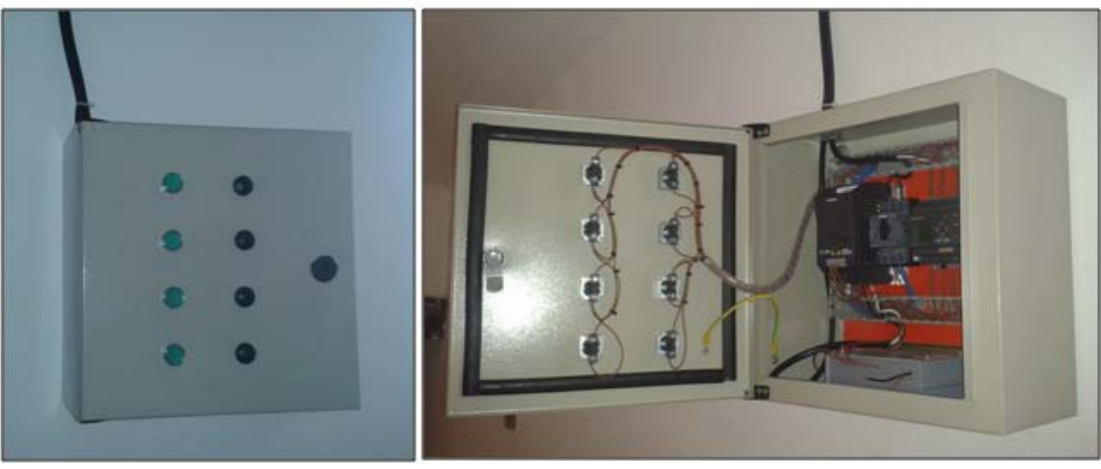

**Figura 68:** Ubicación del Panel de Control

Posteriormente se colocaron etiquetas, avisos, advertencias y modo de uso para las personas que van a estar en contacto directo con este panel de control como se observa en la figura 69.

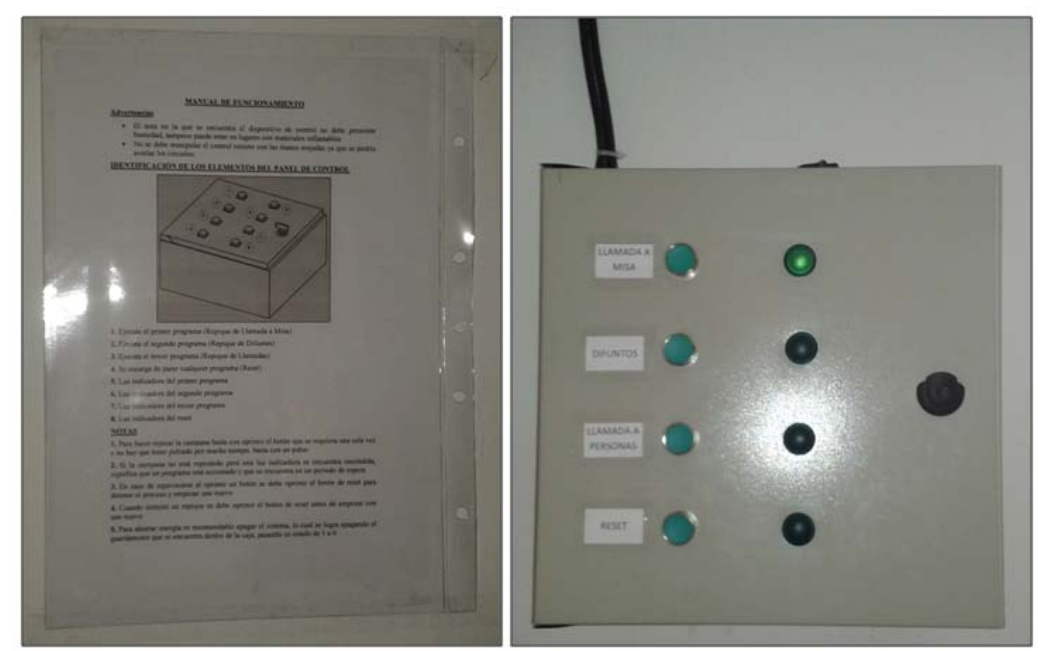

**Figura 69:** Avisos del Panel de Control

Finalmente, en la Figura 70 se muestra el resultado de la implementación de la parte eléctrica.

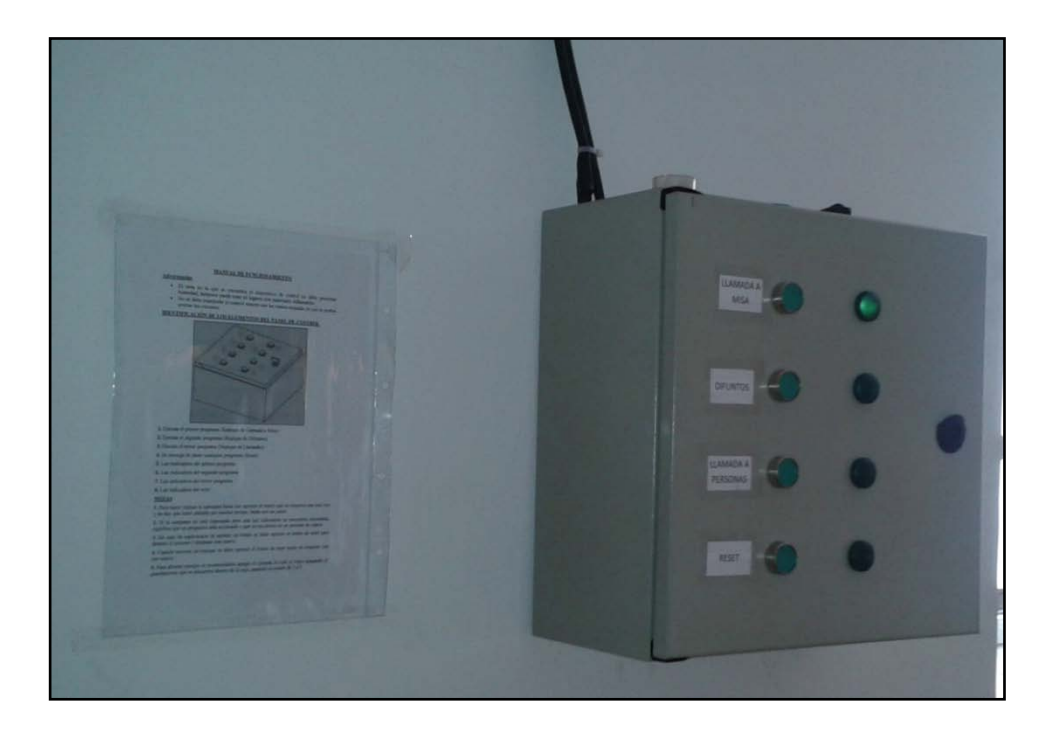

**Figura 70:** Resultado de la Implementación de Componentes Eléctricos

#### **4.4.2 IMPLEMENTACIÓN DE LOS COMPONENTES MECÁNICOS**

Para los componentes mecánicos se procedió a colocar un soporte para que el motor pueda descansar sobre el mismo; para el soporte, se empezó por poner unos ángulos en cada pared como se observa en la figura 71.

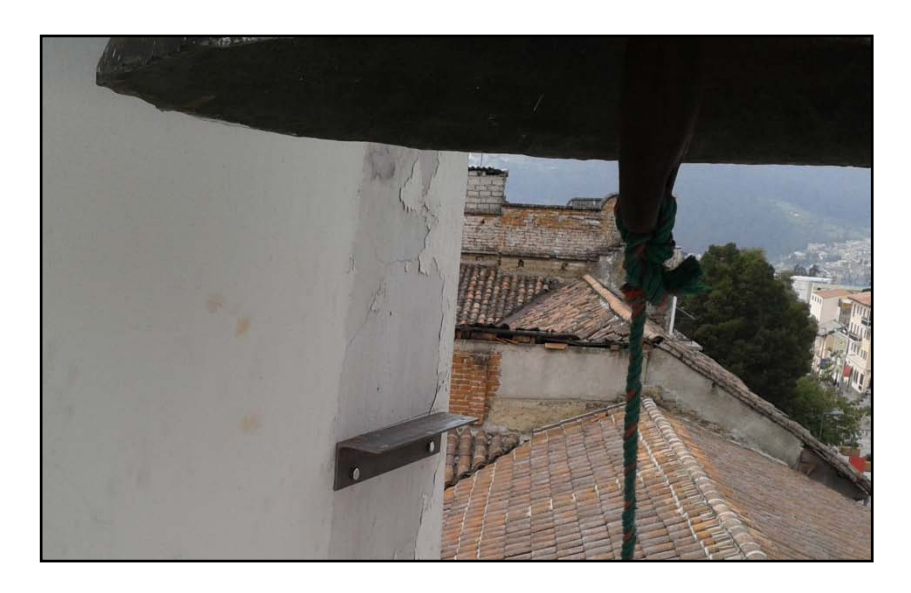

**Figura 71:** Colocación de ángulos para soporte

Una vez colocados lo más recto posible se procedió a colocar un soporte de madera en el cual descansará el motor, es de un alto grosor para aumentar su resistencia como se observa en la figura 72.

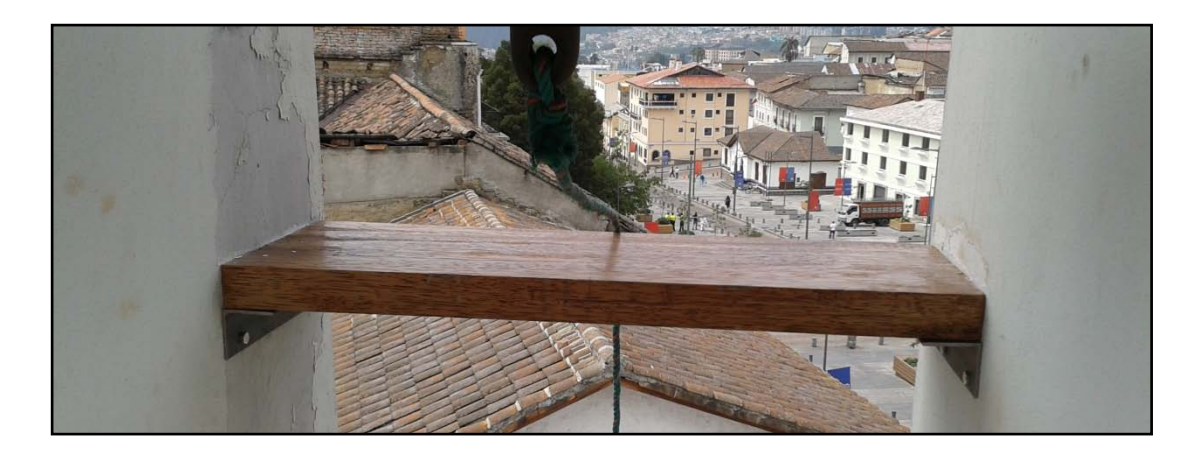

**Figura 72:** Colocación de soporte de madera

Se colocó el motor sobre este soporte de tal manera que la polea acoplada en el mismo haya quedado en línea recta con el badajo para poder producir el movimiento deseado, en la figura 73 se observa el motor colocado en el soporte.

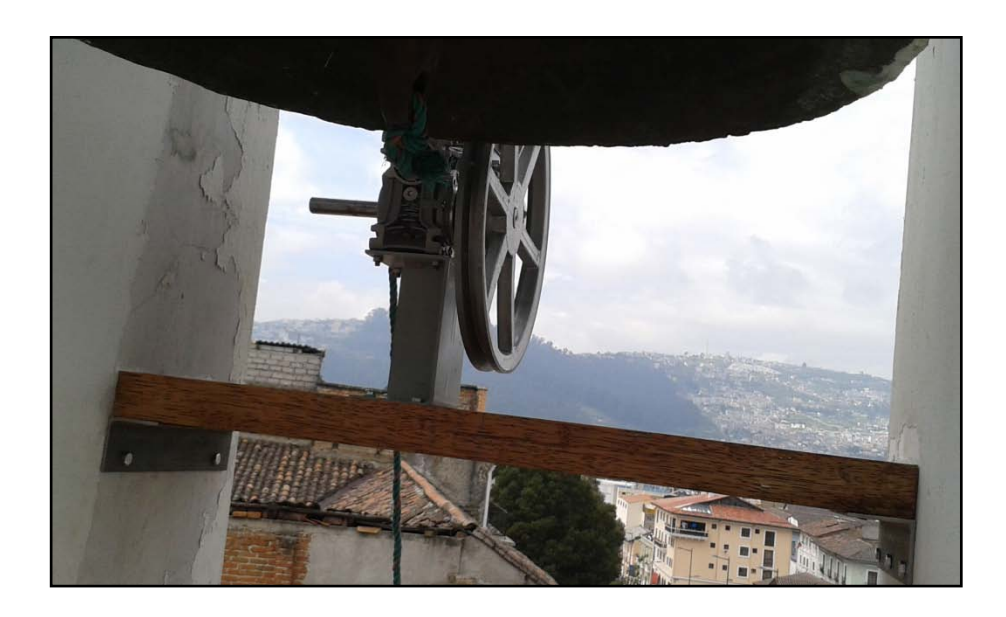

**Figura 73:** Colocación del motor sobre soporte de madera

Finalmente se procedió a colocar una cubierta en el motor para protegerlo de la lluvia, de tal manera que no se averíe, la cubierta se observa en la figura 74.

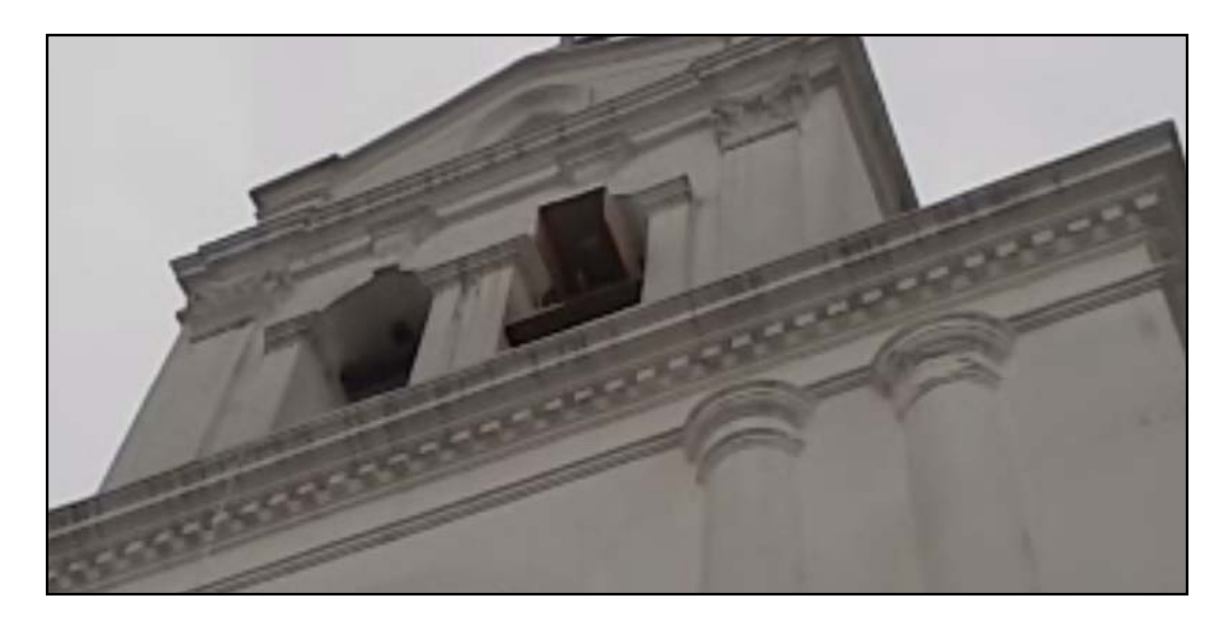

**Figura 74:** Colocación de Cubierta

### **4.5 MANUAL DE OPERACION**

#### **4.5.1 INFORMACION DE SEGURIDAD**

#### **4.5.1.1 Advertencias**

- El área en la que se encuentra el dispositivo de control no debe presentar humedad, tampoco puede estar en lugares con materiales inflamables.
- No se debe manipular el control remoto con las manos mojadas ya que se podría averiar los circuitos.

#### **4.5.1.2 Precauciones**

- No intentar reemplazar ni modificar las piezas de los equipos ya que la manipulación de los mismos pueden causar daños.
- De necesitar manipulación de los equipos asegurarse que todo se encuentre desconectado y esperar un mínimo de 5 minutos para empezar a tocar los equipos.
- No desarmar los controles.

#### **4.5.2 IDENTIFICACIÓN DE LOS ELEMENTOS DEL PANEL DE CONTROL**

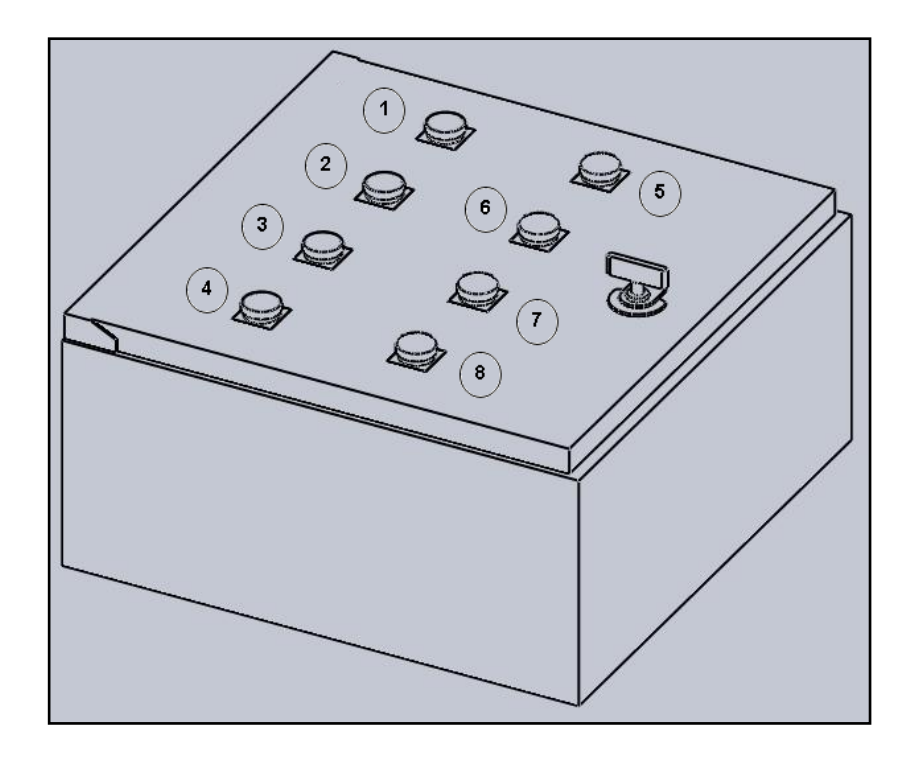

**Figura 75:** Identificación de Partes de Gabinete

- **1.** Ejecuta el primer programa (Repique de Llamada a Misa).
- **2.** Ejecuta el segundo programa (Repique de Difuntos).
- **3.** Ejecuta el tercer programa (Repique de Fiestas).
- **4.** Detiene cualquier programa (Reset).
- **5.** Indica que el primer programa está en funcionamiento.
- **6.** Indica que el segundo programa está en funcionamiento.
- **7.** Indica que el tercer programa está en funcionamiento.
- **8.** Indica que se está deteniendo algún programa.

#### **4.5.2.1 Función de las Luces indicadoras**

La principal función de las luces indicadoras es mostrar que programa se encuentra accionado, si ninguna luz está activada significa que ningún pulsador fue presionado, si una luz se encuentra encendida y no se escucha que la campana está produciendo un sonido significa que se tiene un tiempo de espera antes de continuar.

#### **4.5.3 IDENTIFICACIÓN DE LOS ELEMENTOS DEL CONTROL REMOTO**

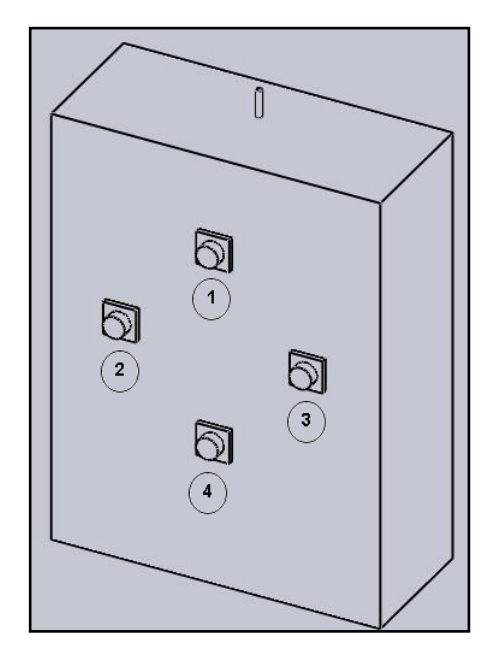

**Figura 76:** Identificación de partes en el Control Remoto

- **1.** Ejecuta el primer programa (Repique de Llamada a Misa).
- **2.** Ejecuta el segundo programa (Repique de Difuntos).
- **3.** Ejecuta el tercer programa (Repique de Fiestas).
- **4.** Detiene cualquier programa (Reset).

#### **4.5.4 PROGRAMAS DEL PLC**

Los programas que serán accionados con los pulsadores tanto del panel de control como del control remoto son los siguientes:

#### **4.5.4.1 Primer Programa (Llamada a Misa)**

Al presionar el primer pulsador y accionar el programa, el motor girará la polea durante 40 segundos a 2 frecuencias, la primera a 40 Hz y la segunda a 70 Hz con tiempos 1:30 segundos y de 0:50 segundos respectivamente, cuando terminen estos 40 segundos se tendrá un tiempo de espera de 3 segundos y el motor girará con las mismas frecuencias en un tiempo de 1:30 segundos y 0:70 segundos respectivamente, posteriormente se tendrá una pausa de 15 minutos y empezará de nuevo el programa con la diferencia que después de la pausa de 3 segundos el motor girará con las mismas frecuencias de 40 Hz y 70 Hz con tiempos de 1:30 segundos y 0:70 segundos respectivamente en un tiempo de 2:30 segundos. Finalmente después se tendrá otra pausa de 15 minutos y el programa empezará de nuevo con la diferencia que después de la pausa de 3 segundos, el motor girará con frecuencias de 40 Hz y 70 Hz con tiempos de 1:30 segundos y 0:70 segundos respectivamente durante un tiempo de 3:90 segundos. El tiempo total de este programa es de 30:50 minutos.

#### **4.5.4.2 Segundo Programa (Misa de Difuntos)**

Al presionar el segundo pulsador y accionar este programa el motor girará la polea a 2 frecuencias, la primera a 30 Hz y la segunda a 70 Hz, con tiempos de 1:30 y 0:50 segundos respectivamente, luego se tendrá una pausa de 3 segundos y se repetirá este ciclo, finalmente se tendrá una pausa de 3 segundos y se repetirá el ciclo. El tiempo total de este programa es de 13:00 segundos.

#### **4.5.4.3 Tercer Programa (Misa de Fiesta)**

Al presionar el tercer pulsador y accionar este programa el motor girará la polea a 2 frecuencias a 40Hz y 80 Hz, con tiempo de 1:10 y 0:50 segundos respectivamente durante 40 segundos. El tiempo total de este programa es de 40:00 segundos.

#### **4.5.4.4 Cuarto Programa (Reset)**

Al presionar el último pulsador y accionar el cuarto programa se detendrá cualquier proceso que se esté ejecutando al instante hasta que se presione otro pulsador para accionar otro programa, incluso sirve si una persona se confunde de programa.

Cabe recalcar que tanto los pulsadores del panel como del control remoto realizan las mismas acciones, es decir si se oprime el pulsador 1 del panel de control, realizará la misma acción que al oprimir el pulsador 1 del control remoto y así sucesivamente.

**5. CONCLUSIONES Y RECOMEDACIONES**

## **5.1 CONCLUSIONES**

- Los repiques que se hacen en las campanas, no llevan un estándar para realizar el sonido, se lo hace por costumbre desde años atrás, y el movimiento que realizan depende de como sea el ritmo característico de cada repique.
- El mecanismo más apropiado fue el de acoplar una polea en el eje de un motor y transformar el movimiento circular de la misma en movimiento lineal mediante una cuerda sujetada en el badajo o péndulo de la campana para que de esa manera se puedan golpear esos componentes produciendo un sonido.
- Los componentes individuales y el mecanismo escogido diseñados, demostraron que la implementación del sistema era posible siempre y cuando todos sus elementos fueran correctamente ensamblados para que puedan cumplir con sus funciones.
- Las simulaciones realizadas demostraron que los programas funcionaron de forma correcta conjuntamente con la parte mecánica al aplicar procedimientos de prueba y error antes de realizar la implementación del sistema.
- El sistema más adecuado para realizar el control fue el colocar botones en un gabinete y manipular al mecanismo, de igual manera para el control remoto inalámbrico se hicieron circuitos que envían señales para realizar las mismas tareas.

## **5.2 RECOMENDACIONES**

- Revisar o llegar a un acuerdo con el Municipio de la ciudad de Quito para establecer ciertos tipos de normas que regulen la contaminación acústica para de esa manera poder seguir realizando este tipo de proyectos en otras iglesias interesadas.
- Continuar realizando proyectos de esta naturaleza que contribuyan tanto con el desarrollo de nuevos productos y automatizaciones como también a la vinculación con la comunidad, tomando en cuenta que en próximos proyectos se pueda tomar énfasis en ahorro del consumo de energía para aumentar tiempo de vida útil de equipos.
- Los siguientes proyectos deberían ser modulares, es decir, deben dejar abierto un campo para que se puedan seguir mejorando los mismos al adaptar nuevas tecnologías, el presente deja muchos campos abiertos como por ejemplo el poder implementar un sistema similar o uno totalmente nuevo en la campana menor de la misma iglesia partiendo del modelo implementado.

## **NOMENCLATURA y GLOSARIO**

Uf = Tensión de Fase

Ul = Tensión de Línea

If  $=$  Intensidad de Fase

Il = Intensidad de Línea

cm = centímetros

 $V = Vol*t*ios$ 

RPM = revoluciones por minuto

 $Hz =$  Hertz

 $Kw = Kilowatts$ 

 $W = W$ atts

KVAR = KiloVoltio Amperio Reactivo

KVA = Kilo Voltio Amperio

 $A =$  Amperios

mA = mili Amperios

μA = micro Amperios

DC = Corriente Continua

AC = Corriente Alterna

PC = Computadora Personal

VDD = Voltaje de alimentación

VCC = Voltaje negativo

dBm = Nivel de potencia en decibelios respecto a 1mW de referencia

kbps = Kilobites por segundo

GND = Ground (Tierra)

 $N =$  Newton

Nm = Newton metro

 $m =$  metro

rad/s = radiaón por segundo

m/s = metros por segundo

 $m/s<sup>2</sup>$  = metros por segundo cuadrados

 $Ib = Iibras$ 

Kg = Kilogramos

## **BIBLIOGRAFÍA**

Aller, J. (2002). *Motores trifásicos de inducción. Generalidades*. Caracas: Miranda.

Bolton, W. (2006). *Mecatronica. Sistemas de Control Electronico en la Ingenieria Mecanica y Electrica* (Tercera edición ed.). Mexico: Pearson Education Limited.

Botland. (2005). Reguladores Retrieved 10, Junio, 2013, from http://botland.com.pl/

Cytron. (2008a). RF-RX-315 / RF-RX-433. RF Receiver Module. User's Manual. New York.

Cytron. (2008b). *RF-TX-315 / RF-TX-433. RF Transmitter Module. User's Manual*. New York.

Divia, L. (1991). HISTORIA DE LAS CAMPANAS Retrieved 13, Octubre, 2012, from

http://www.oblatos.com/dematovelle/index.php?option=com\_content&id=240 4:hi..

Diyguitarmods. (2008). D-I-Y Guitar Mods Retrieved 10, Junio, 2013, from http://www.diyguitarmods.com/index.php

Ecured. (2010). Control remoto Retrieved 17, Febrero 2013, from http://www.ecured.cu/index.php/Control\_remoto

Egyptuino. (2007). Egyptuino Electronics Retrieved 10, Junio, 2013, from www.egyptuino.com

FLUKE. (2002). *Medidas en variadores de velocidad* (2nd ed.). Barcelona.

Freire Rubio, E. (2004). *Quito: Tradiciones, testimonio y Nostalgia* (7ma ed.). Quito: Libresa.

González H., Morales M., Lengerke O. (2007). Diseño Mecatronico de un Controlador de Velocidad Implementado en un Robot Movil de Traccion Sincrona *8º Congreso Iberoamericano de Ingenieria Mecanica* Retrieved 8, Marzo, 2013, from http://congreso.pucp.edu.pe/cibim8/pdf/19/19-13.pdf

Granja, C. (2008). Capilla del Robo, del hurto a la salvación. *La revista. Diario El Universo*.

Himanshu, B., Glover B. (2006). *RFID Essentials* (4th ed.). Los Angeles: O'Reilly.

HOLTEK. (2000). HT12A/HT12E *Series of Encoders*. Washington D.C.

HOLTEK. (2002). *HT12D/HT12F. Series of Decoders*. Washington D.C.

Hughes, A. (2006). *Electric Motors & Drives. Fundamentals, Types and Applications* (3th ed.). London: Elsevier Ltd.

Marrufo, E. (2010). *Instalaciones Electricas Basicas. Grado Medio* (1 ed.). Madrid: McGraw-Hill.

Minirobot. (2003). Encoders / Decoders Retrieved 7, Mayo, 2013, from http://www.minirobot.com.mx/tienda/index.php?id\_category=23&controller=c ategory&id\_lang=3

Mitsubishi. (2009). *Variadores de Frecuencia. Manual Introductorio* (2da ed.). Barcelona.

Motive. (2000). Reductor STADIO. Posicion de Montaje Retrieved 20, Enero, 2013, from www.motive.it

Prieto, H. (2002). Parroquia la Resurrección del Señor Retrieved 24, Octubre, the contract of the 2012, the contract of the from the from the contract of the contract of the contract of the contract of the contract of the contract of the contract of the contract of the contract of the contr http://saturninoalca.blogspot.com/2012\_02\_01\_archive.html

Radionics. (2001). Electronic and Electrical Components Retrieved 17, Abril, 2013, from www.radionics.rs-online.com/web/

Radiquero. (2010). Campanas y Campaneros en Salas Altas Retrieved 24, Octubre , 2012, from www.radiquero.com

Salvat, J. (1981). Cómo funciona *Enciclopedia Salvat de la técnica* (Vol. 7 pp. 255 - 260). Madrid: Salvat.

Shoptronica. (2009). DIY Electronics Components Retrieved 10, Junio, 2013, from www.shoptronica.com

SIEMENS. (2003). *Manual LOGO!* (6ta ed.). New York.

SIEMENS. (2004). *Instrucciones de servicio resumidas. SINAMICS G110* (4ta ed.). New York.

SIEMENS. (2005). *Instrucciones de uso. SINAMICS G110* (4ta ed.). New York.

SIEMENS. (2013). Product data sheet. . *Circuit-Breaker SZ S00* Retrieved 25, Abril, 2013, from http://www.automation.siemens.com/mcms/industrialcontrols/en/protection-equipment/circuit-breakers/pages/default.aspx

TecnoStore. (2013). Relés y Transformadores Retrieved 10, Junio, 2013, from http://www.tiendaelectronica.com.ve/reles-y-transformadores/441-rele-6v-10a125vac-spdt.html

Vignoni, J. (2007). Instrumentación y Comunicaciones Industriales Retrieved 10, Noviembre, 2012, from http://www.ing.unlp.edu.ar/electrotecnia/procesos/apuntes/ApuntePLC.pdf

Weisman, C. J. (2002). *The Essential Guide to RF and Wireless* (2nd Edition ed.). California: Pearson Education.

**ANEXOS**

# **ANEXO 1: PLANOS DEL CONTROL REMOTO**

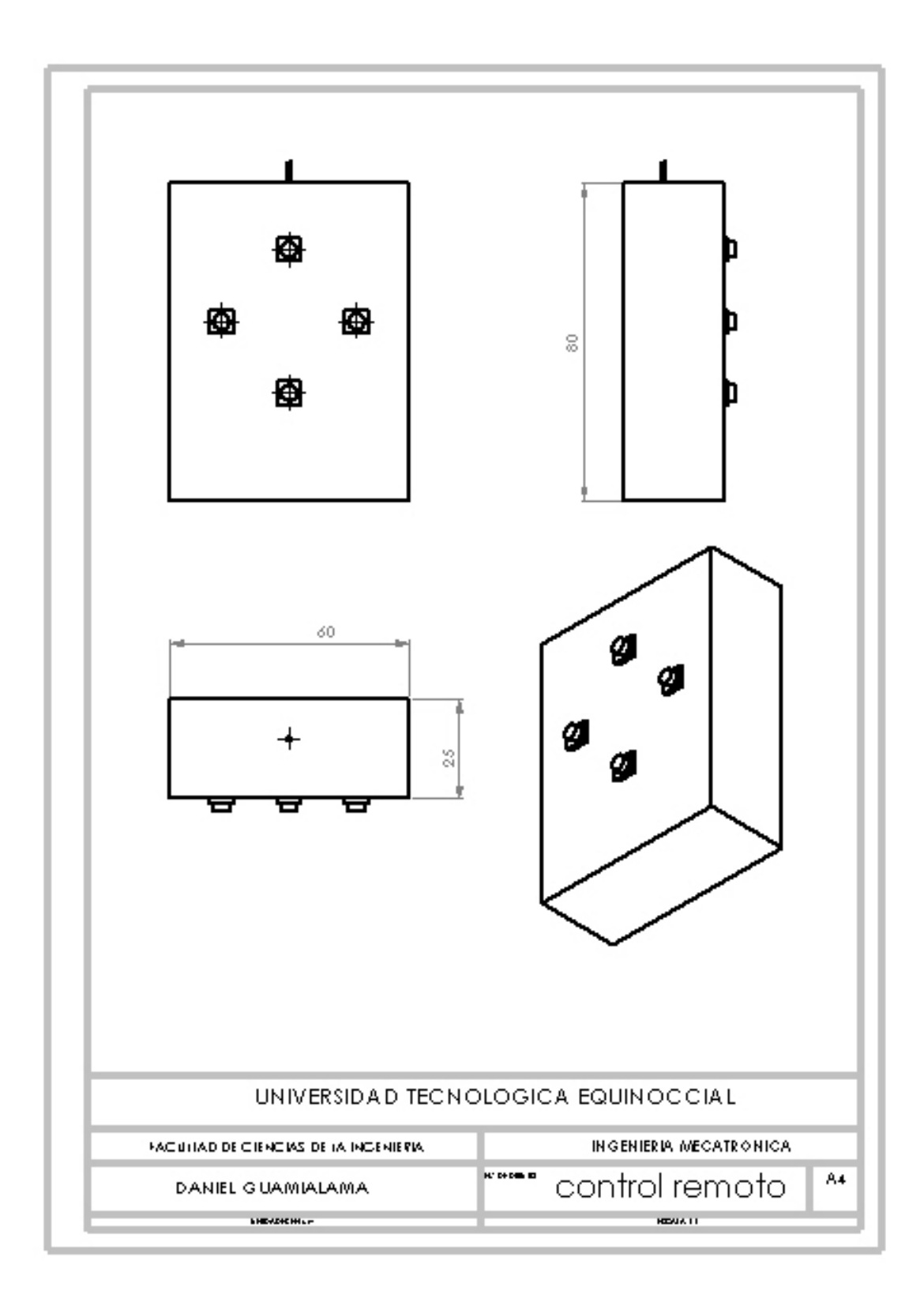

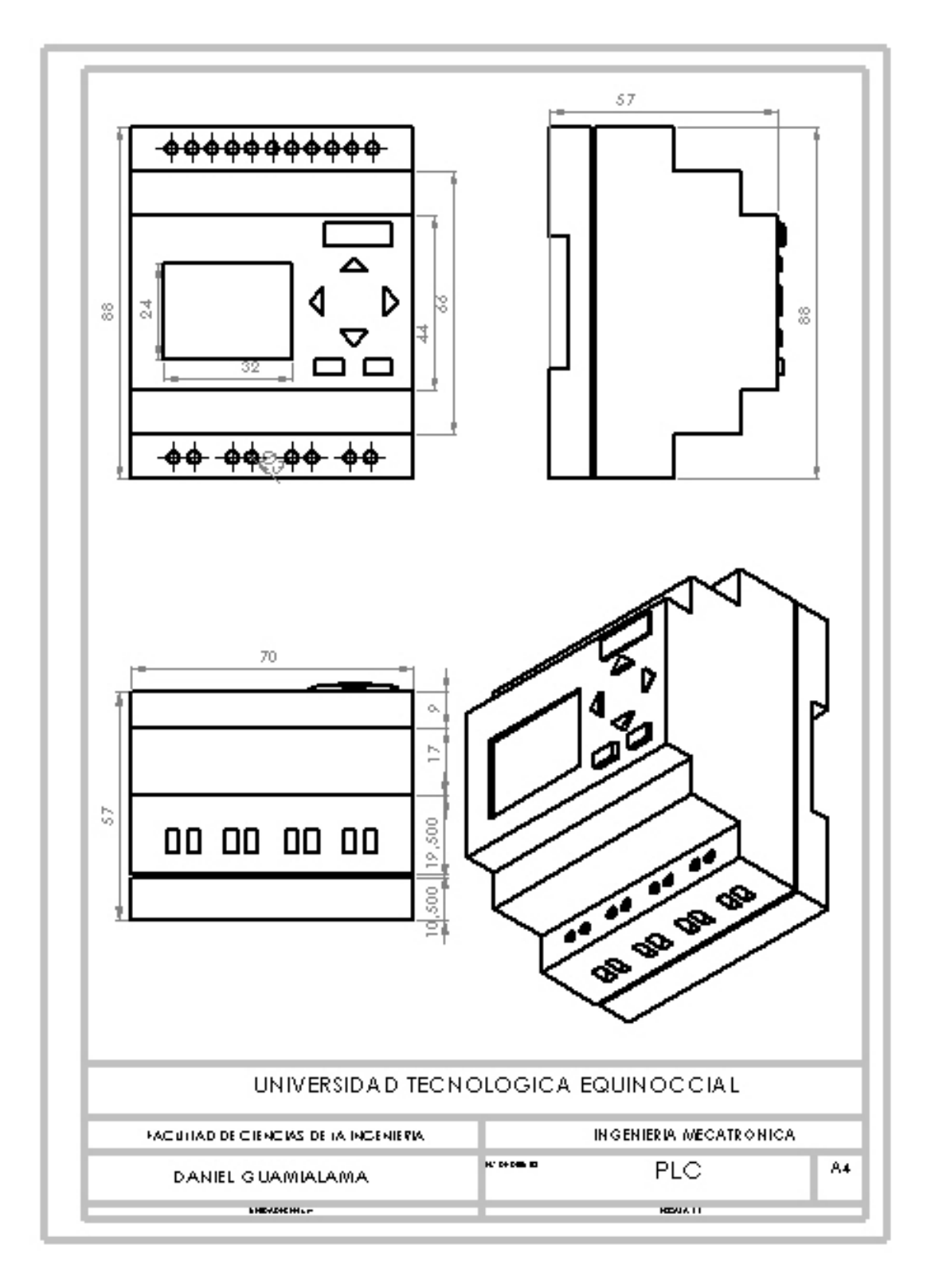

# **ANEXO 3: PLANOS DEL MODULO DE EXPANSION**

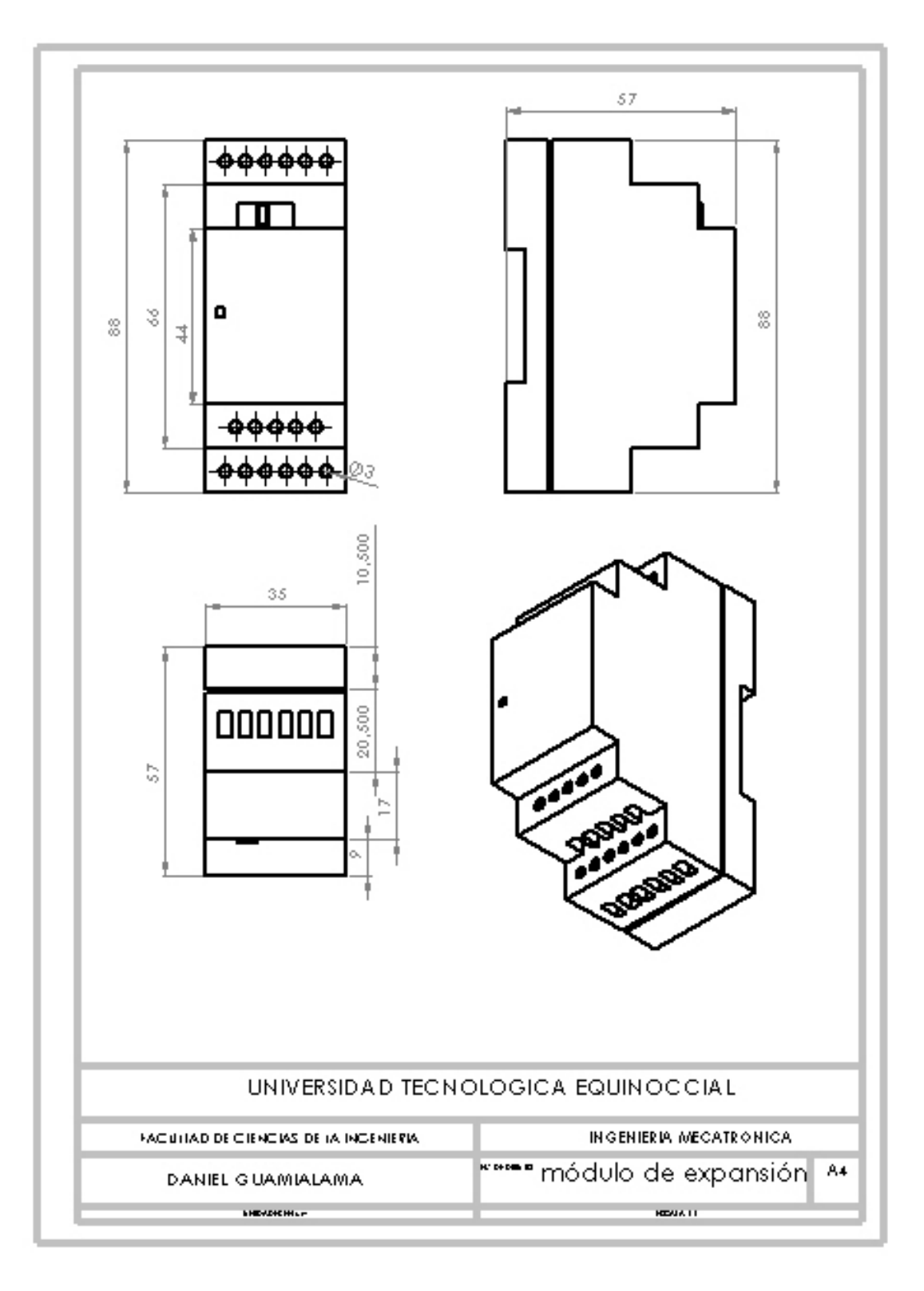

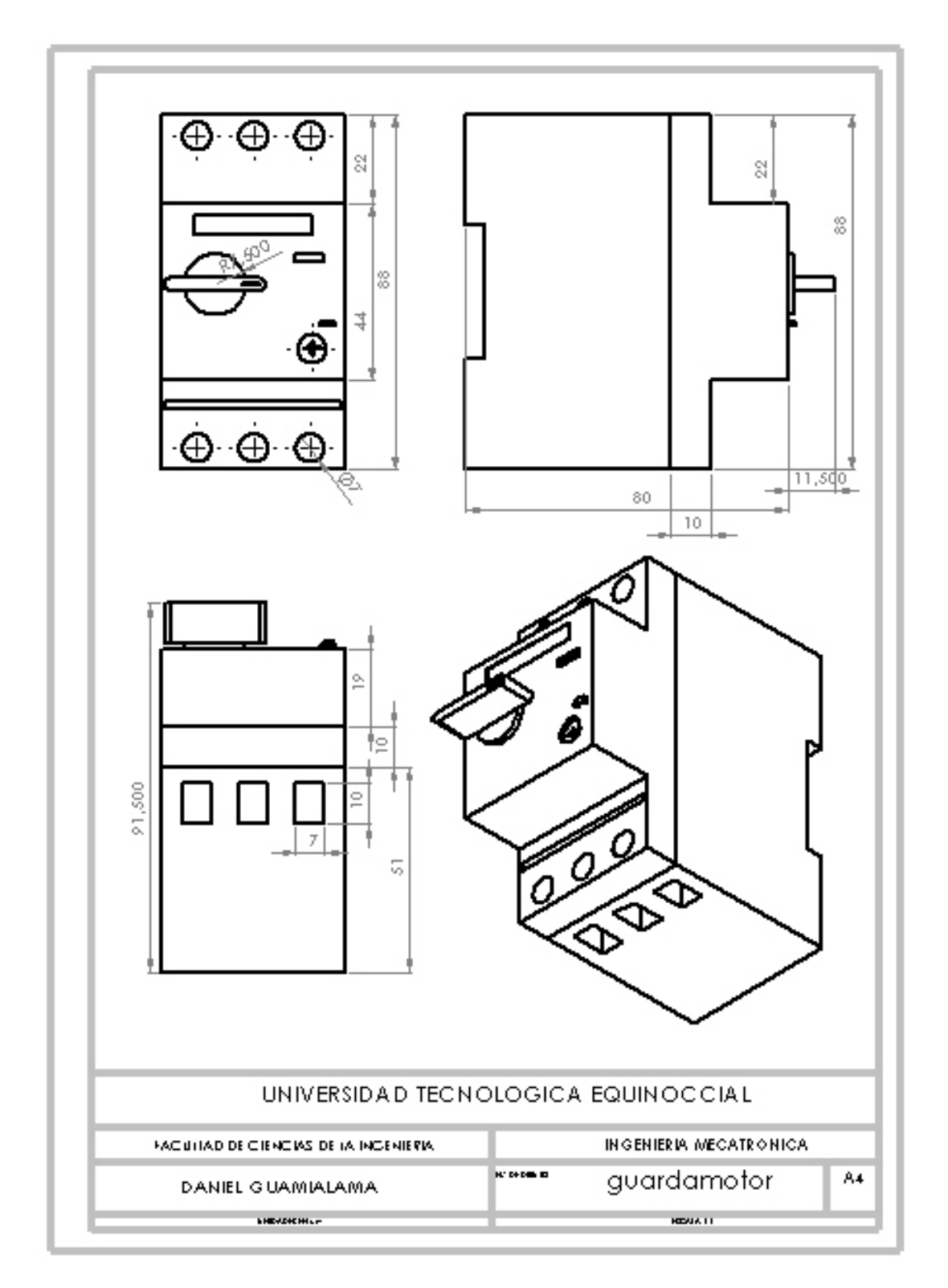

**ANEXO 4: PLANOS DEL GUARDAMOTOR** 

# **ANEXO 5: PLANOS DEL VARIADOR DE FRECUENCIA**

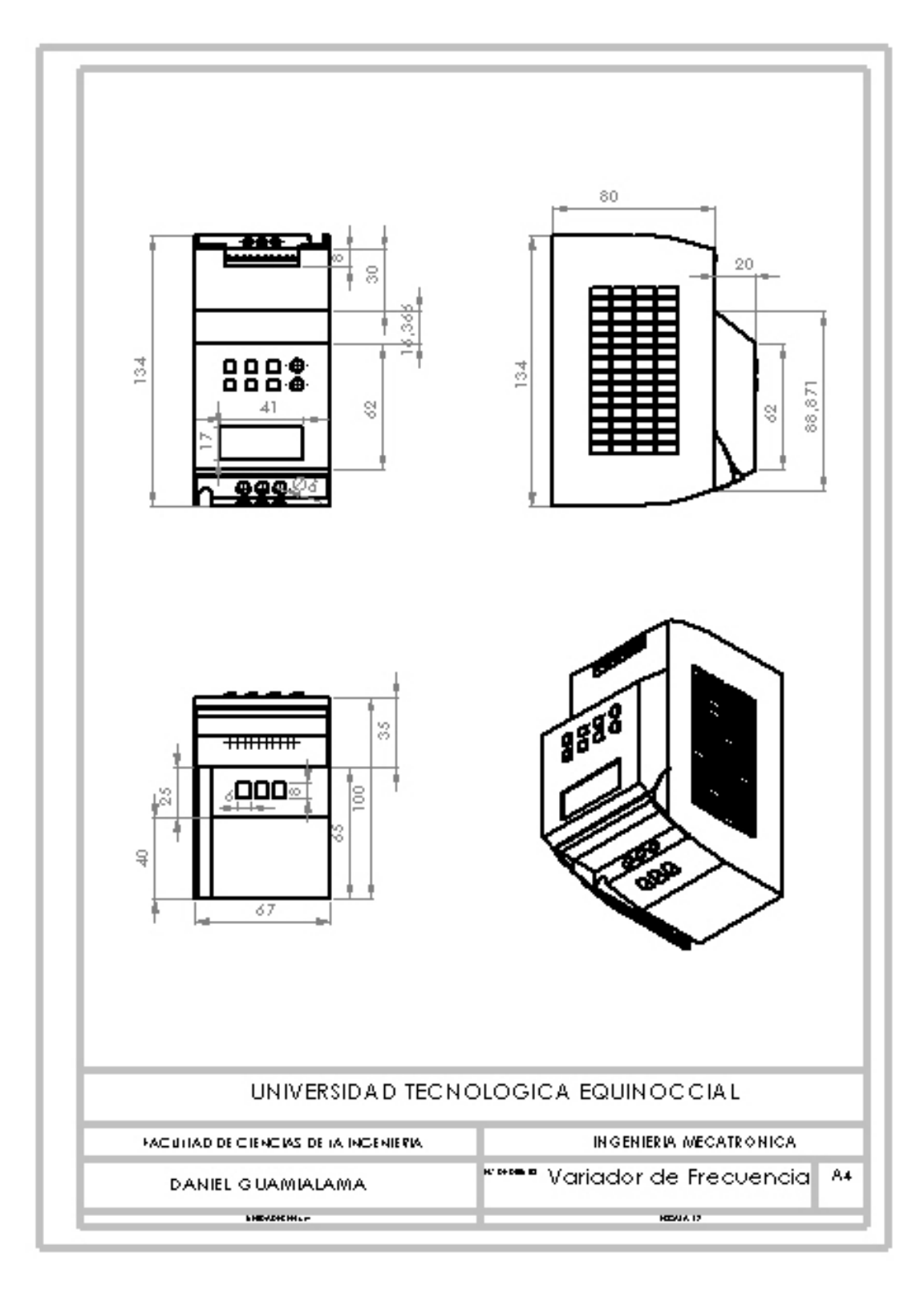

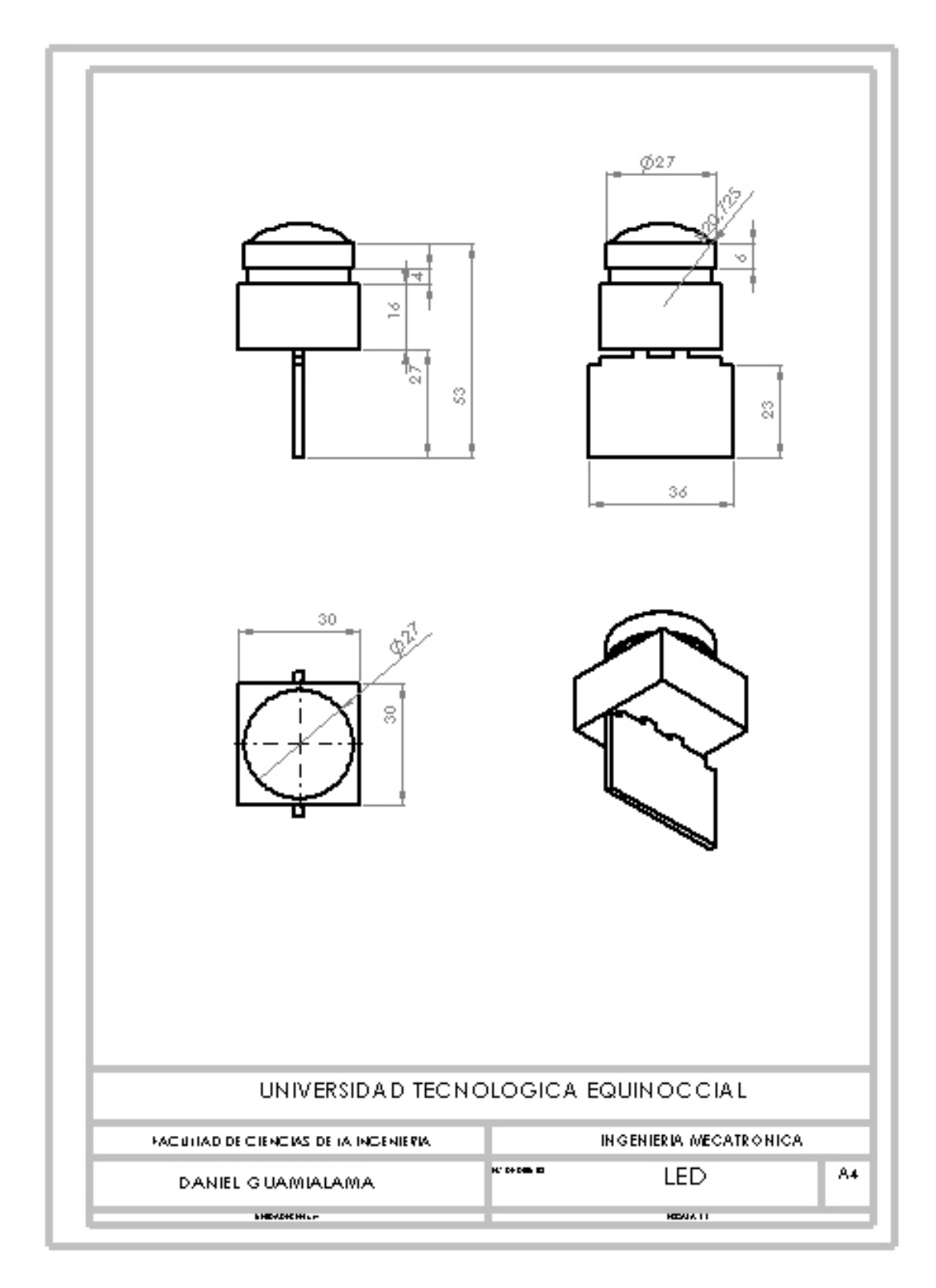

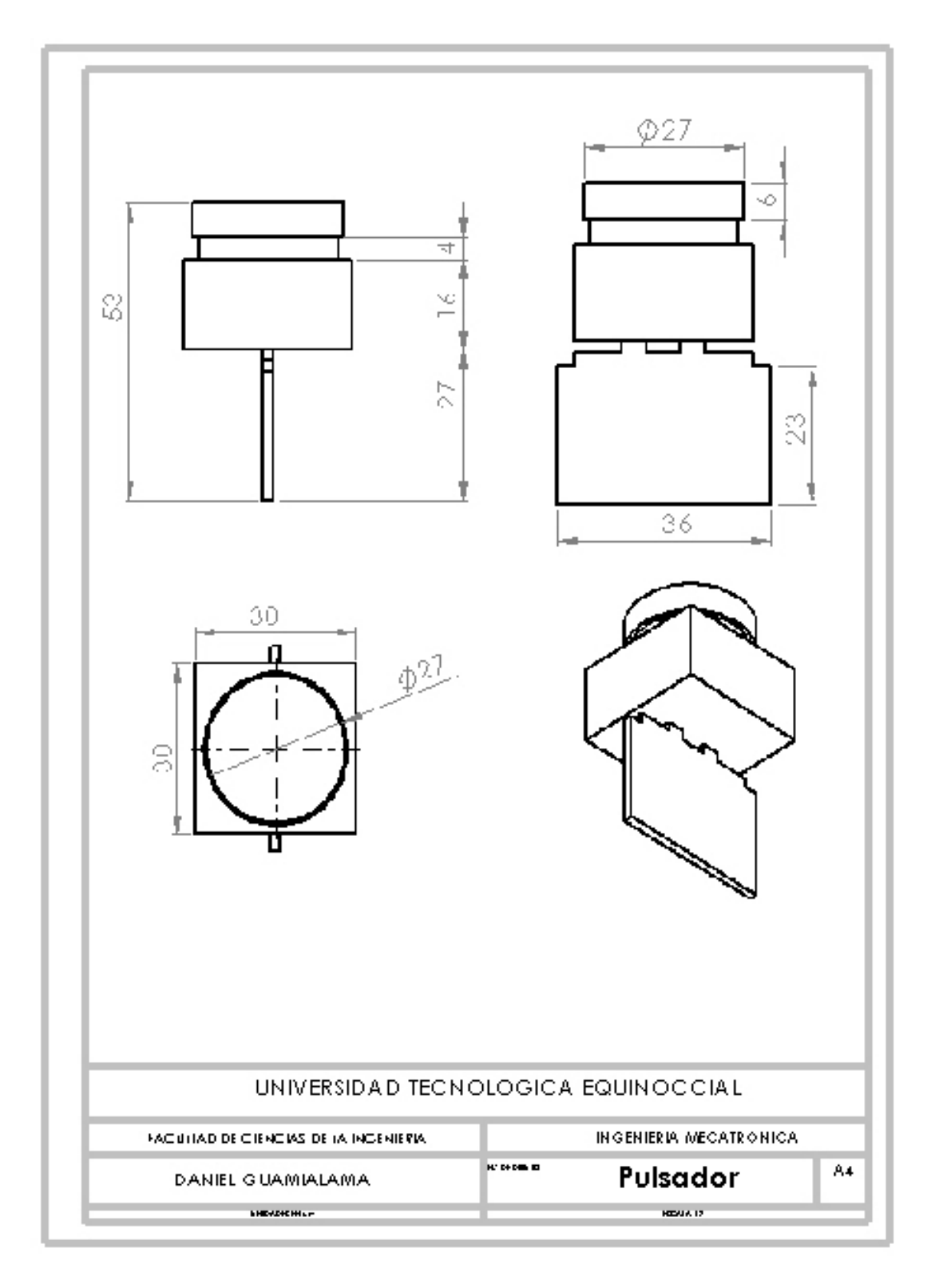

**ANEXO 8: PLANOS DEL MOTOR** 

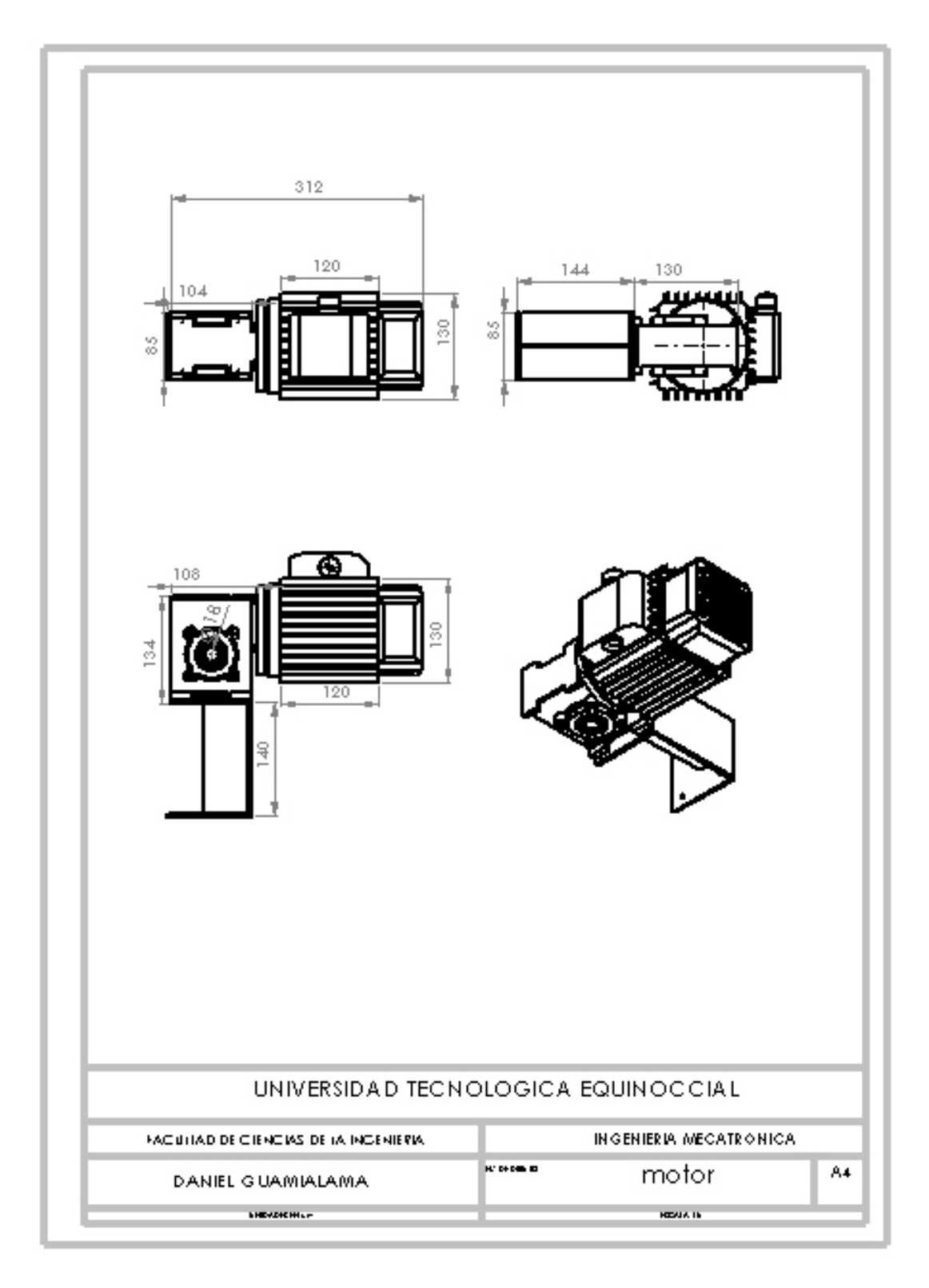

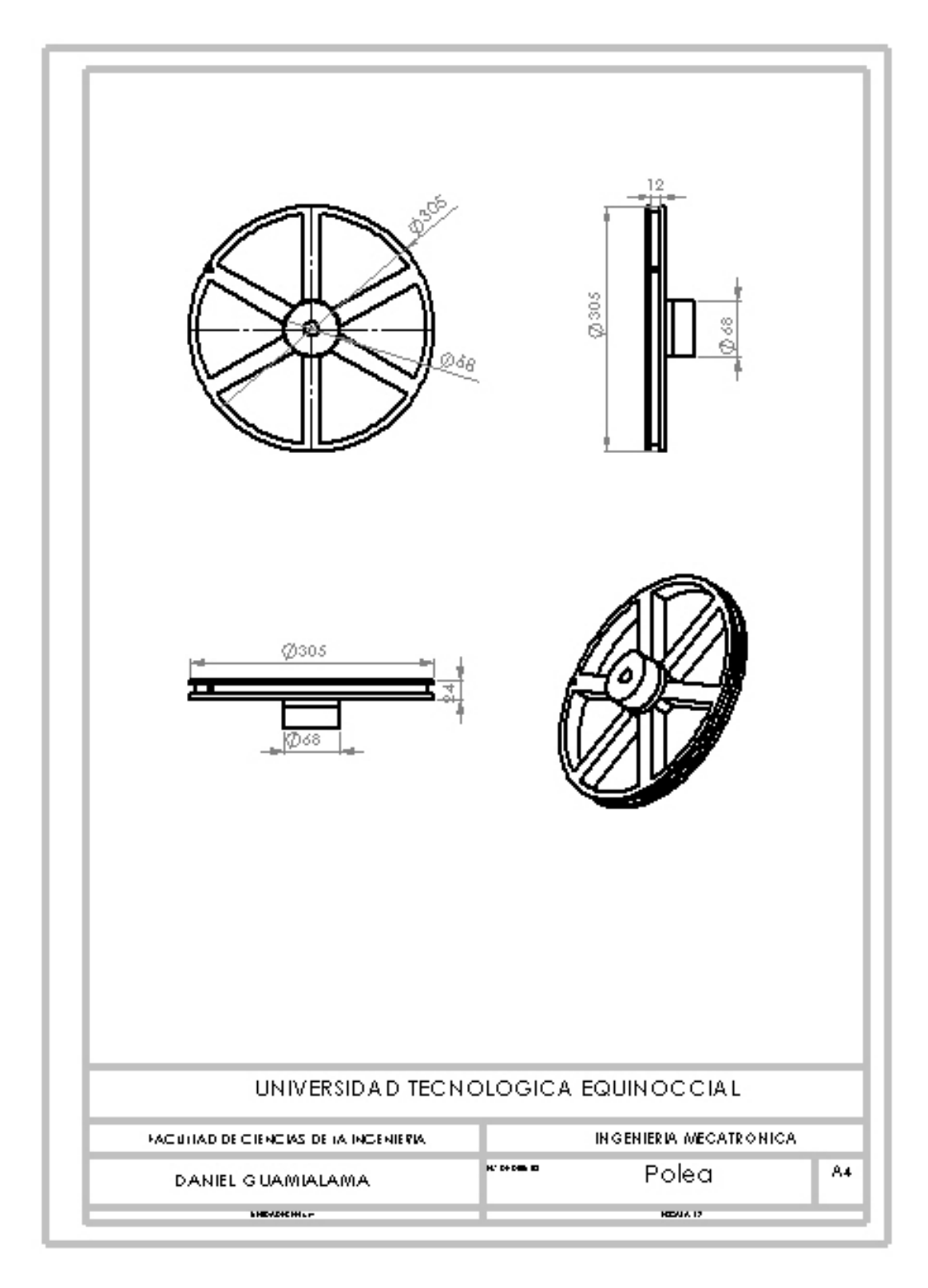

**ANEXO 10: PLANOS DEL GABINETE** 

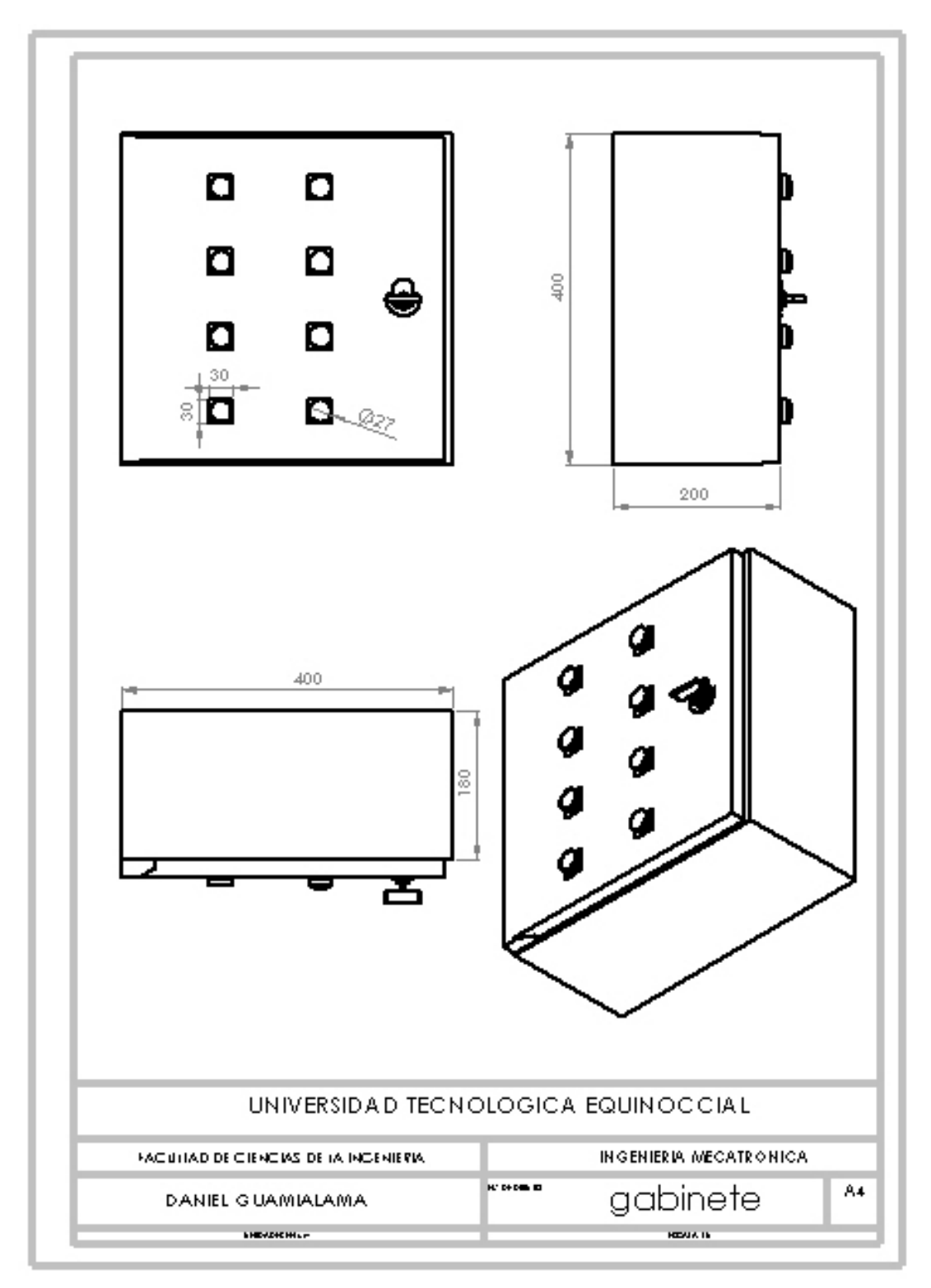